# REFINAMENTOS DE TESTES NA CLASSE DOS MODELOS NÃO-LINEARES SIMÉTRICOS HETEROSCEDÁSTICOS

Mariana Correia de Araújo

Orientadora: Prof<sup>a</sup> Dr<sup>a</sup> Lourdes Coral Contreras Montenegro Co-orientadora: Prof<sup>a</sup> Dr<sup>a</sup> Audrey Helen Mariz de Aquino Cysneiros

Tese submetida como requerimento parcial para obtenção do grau de Doutor em Estatística pela Universidade Federal de Minas Gerais

Belo Horizonte, outubro de 2015

Para Geraldo (in memoriam) e Rosinha, pelo dom da vida e todo amor.

# Agradecimentos

Agradeço a Deus, por segurar minhas mãos nas horas difíceis, não me deixar fraquejar e me fazer perseverar quando tudo parecia estar indo de encontro ao meu objetivo.

A minha mãe, por todo amor e carinho dedicado. Pelas tantas ligações diárias enquanto morávamos longe, pela alegria a cada retorno de férias e por tudo que fez e faz por mim.

Ao meu pai (in memoriam), por toda a educação, ensinamentos, amor e carinho. O céu está em festa, tenho certeza.

Às professoras Lourdes Montenegro e Audrey Cysneiros, minhas orientadoras, pela dedicação ao trabalho e confiança em mim depositada. Sou imensamente grata por todos os seus ensinamentos e incentivos.

A Amanda, Laís, Larissa, Manolo, Marcondes, Natália, Romison, Saulo e Tamyris, que mesmo distantes, se fizeram presentes em Belo Horizonte. Contar com o apoio de vocês foi fundamental.

A Fernando e William, pela amizade, por cada conversa, estudo e momentos de lazer que nos acompanha desde o mestrado. Sei que posso contar com vocês para as mais diversas coisas e sou muito grata por isto. A academia me deu dois belos presentes em forma de amigo.

A Fabrícia, Fádua, Isabella, Nívea, Silvana e Talita, pela convivência diária, companhia e ensinamentos. Foi muito enriquecedor tudo que passamos, trocas que levarei pela vida inteira. Obrigada pelo carinho e paciência nos dias difíceis.

A Paulo e Wecsley, companheiros do doutorado, pelas discussões construtivas, horas de estudo dispensadas e momentos de descontração.

Aos professores do Programa de Pós-Graduação em Estatística da UFMG, pelo valioso conhecimento repassado.

Aos funcinários do Departamento de Estatística da UFMG, em especial, Jéssica, kate, Maísa, Rogéria e Rose, pela atenção dispensada.

Aos membros da banca, pelas valiosas contribuições para o enriquecimento do trabalho. À CAPES, pelo apoio financeiro.

"Você é do tamanho do seu sonho."

Autor desconhecido

## Resumo

Nesta tese abordamos o aperfeiçoamento de testes de hipóteses na classe dos modelos não-lineares simétricos heteroscedásticos. Inicialmente, aprimoramos os testes de heteroscedasticidade baseados nas estatísticas da razão de verossimilhanças e razão de verossimilhanças perfiladas modificadas. A versão modificada da verossimilhança perfilada considerada neste trabalho é a proposta por [Cox e Reid](#page-102-0) [\(1987\)](#page-102-0). Em seguida, obtemos um fator de correção tipo-Bartlett para o teste de heteroscedasticidade baseado na estatística gradiente. A estatística gradiente foi proposta por [Terrell](#page-105-0) [\(2002\)](#page-105-0) e tem recebido crescente atenção na literatura, uma vez que além de ter estrutura simples de calcular e implementar, é assintoticamente equivalente às estatísticas da razão de verossimilhanças, Wald e escore. Ainda, realizamos um estudo de poder local dos testes da razão de verossimilhanças, Wald, escore e gradiente a fim de avaliar (localmente) o poder dos quatro testes. Para cada abordagem realizada, foi desenvolvido um estudo de simulação de Monte Carlo a fim de avaliar o desempenho dos testes sob investigação.

Palavras chave: Correção de Bartlett; Correção tipo-Bartlett; Estatística gradiente; Modelos não-lineares simétricos heteroscedásticos; Poder local; Testes de hipóteses; Verossimilhança perfilada; Verossimilhança perfilada modificada.

## Abstract

In this thesis, we deal with improvement for hypotheses tests in heteroscedastic symmetric nonlinear models. First, we derive Bartlett adjustments for likelihood ratio statistics and modified profile likelihood ratio statistics in order to improve likelihood ratio and modified profile likelihood ratio tests, respectively. Next, we calculate a type-Bartlett adjustment to improve the gradient test, a new hypotheses test proposed by [Terrell](#page-105-0) [\(2002\)](#page-105-0) which is asymptotically equivalent to likelihood ratio, Wald and score tests. We also treat about the local power of likelihood ratio, Wald, score and gradient tests in heteroscedastic symmetric nonlinear models. For each approach, we develop a Monte Carlo simulation study in order to evaluate the performance of the tests in finite-size samples.

Keywords: Bartlett correction; Heteroscedastic symmetric nonlinear regression models; Hypotheses tests; Local power; Modified profile likelihood; Profile likelihood; Type-Bartlett correction.

# Sumário

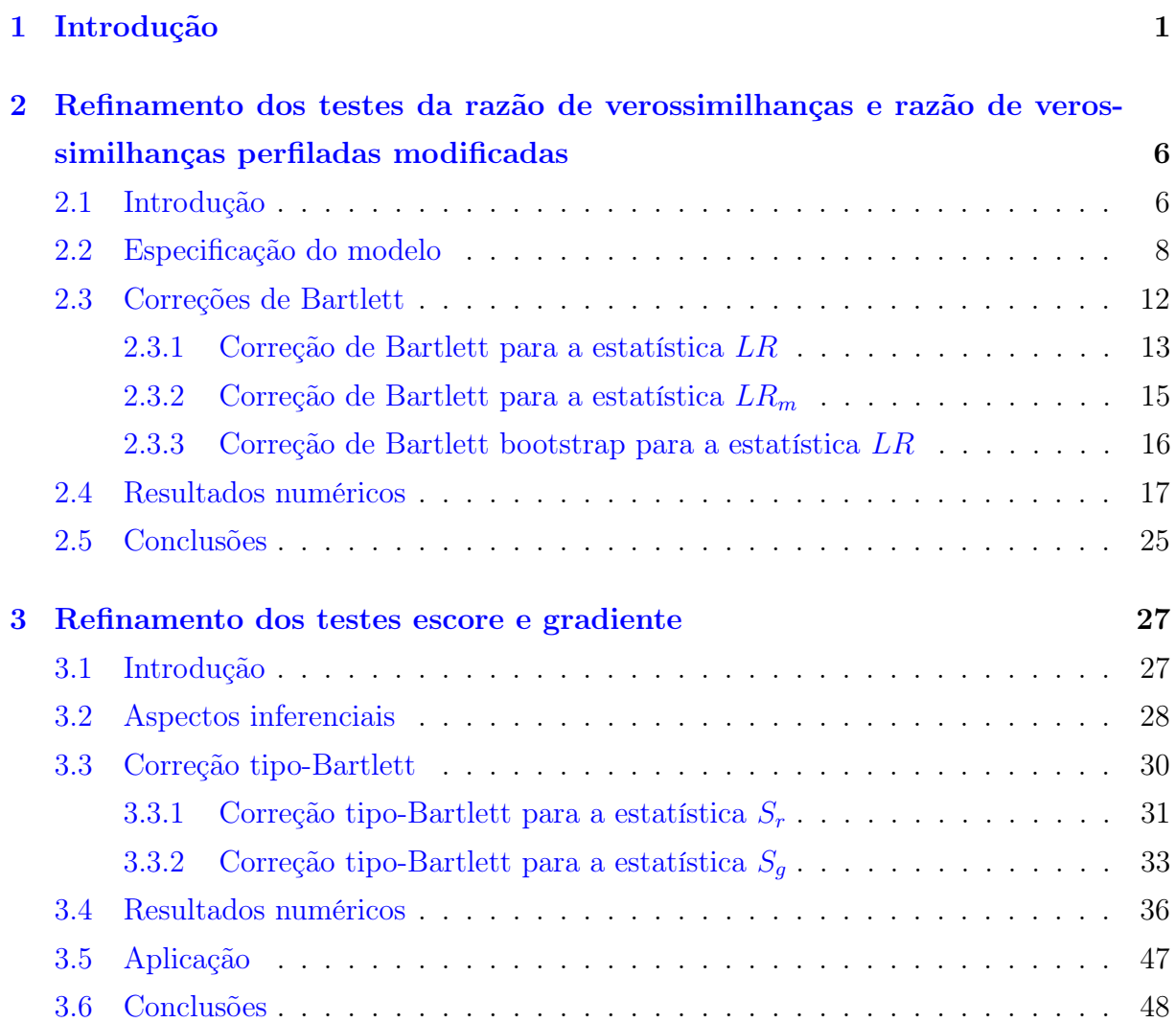

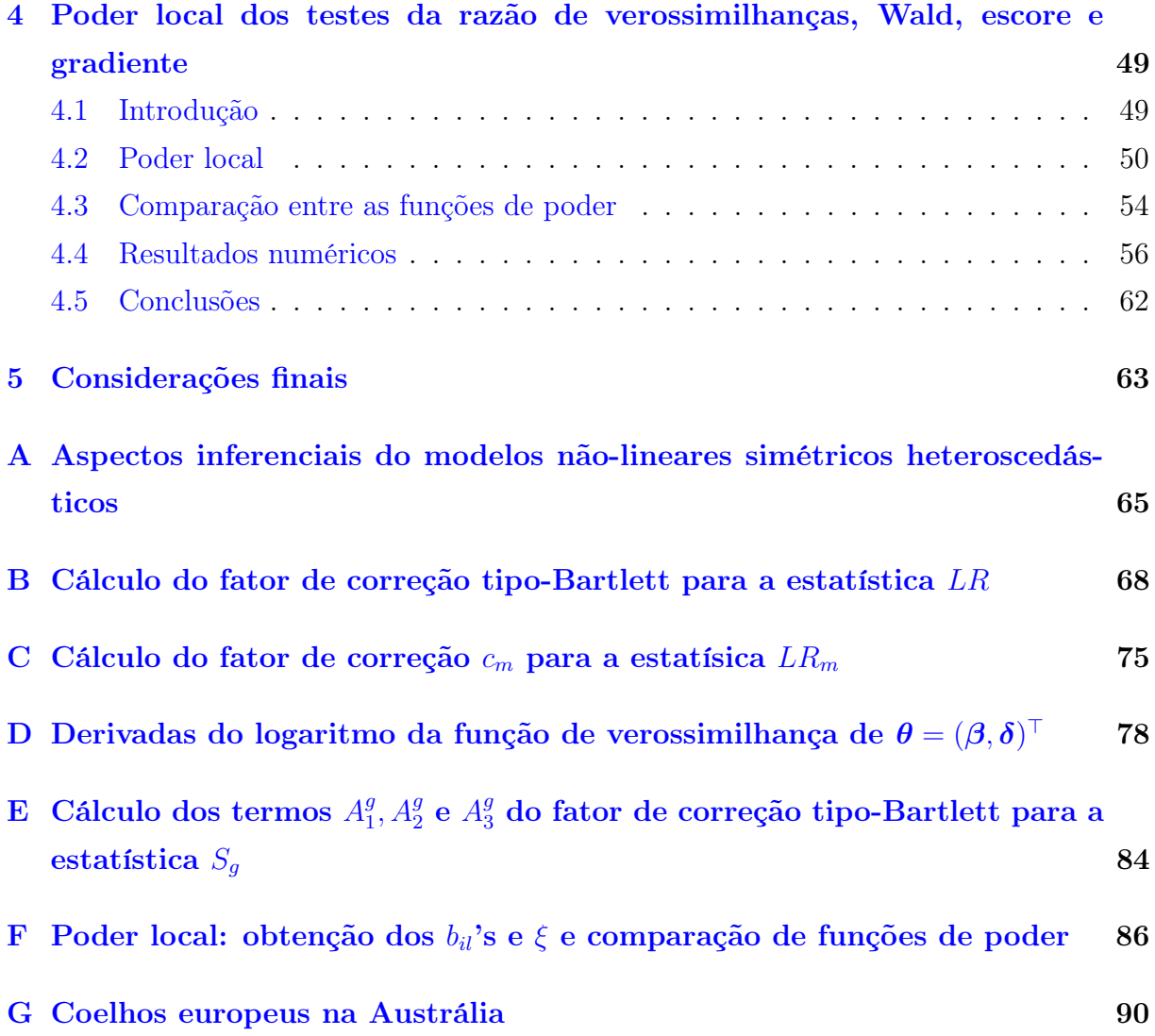

# Lista de Figuras

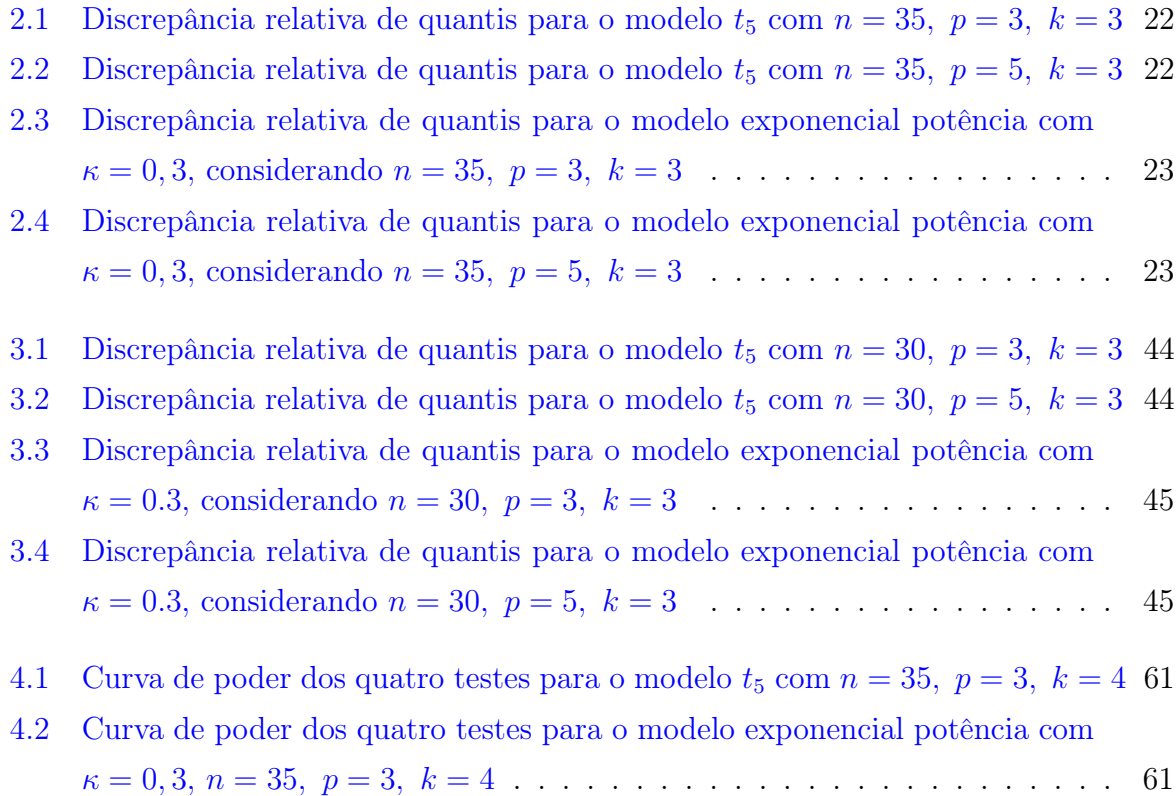

# Lista de Tabelas

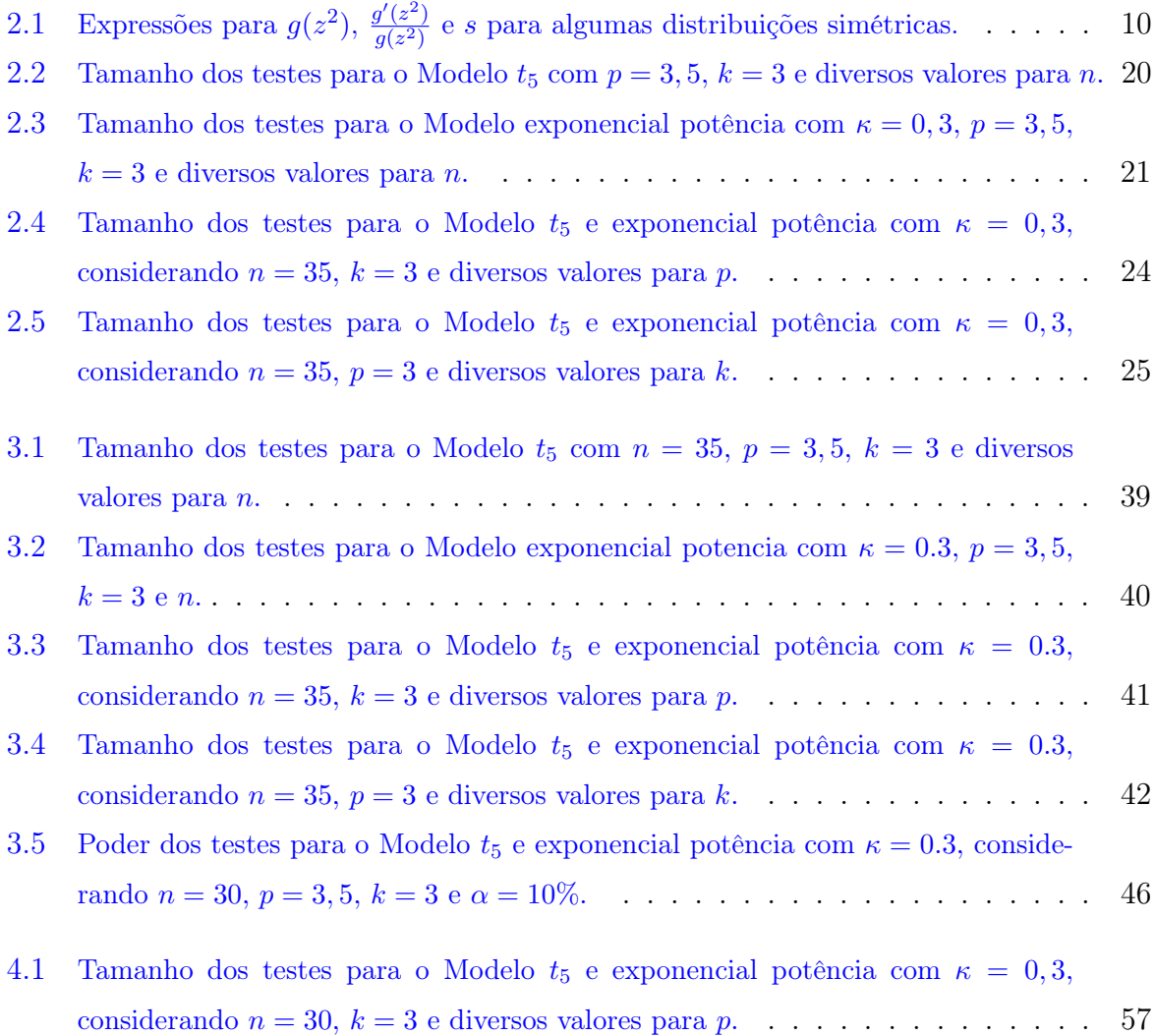

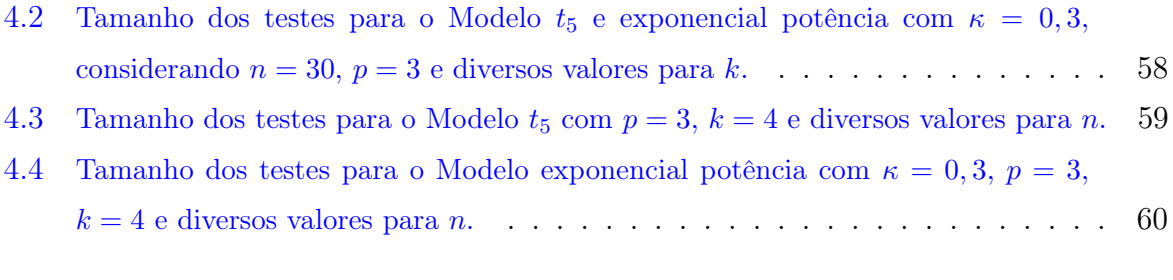

G.1 Peso das lentes dos olhos de coelhos europeus  $(y)$ , em miligramas, e a idade  $(x)$ , [em dias, numa amostra contendo](#page-100-1) 71 observações. [\(Wei,](#page-105-1) [1998,](#page-105-1) Exemplo 6.8)  $\quad . \quad . \quad 90$ 

# CAPÍTULO 1

# Introdução

<span id="page-11-0"></span>Embora muito atrativa, a suposição de normalidade para os erros de modelos de regressão com resposta contínua nem sempre é adequada. A presença de observações extremas no conjunto de dados, por exemplo, interfere nas estimativas dos parâmetros dos modelos normais, isto é, tais estimativas são sensíveis a observações aberrantes. Alternativas robustas ao modelo normal têm sido amplamente estudadas na literatura, entre elas, modelos cujos erros seguem distribuições pertencentes à família simétrica, uma vez que esta classe de distribuições contempla, também, distribuições com caudas mais pesadas que a da normal, e assim, acomodando melhor as observações extremas, reduzindo a influência exercida por tais observações sob as estimativas dos parâmetros do modelo. Além da distribuição normal, pertencem à família de distribuições simétricas as distribuições Cauchy, t−Student, t−Student generalizada, logísticas I e II, logística generalizada, exponencial potência, Kotz, Kotz generalizada, entre outras. Detalhes sobre as distribuições simétricas podem ser obtidos em [Fang et al.](#page-103-0) [\(1990\)](#page-103-0) e [Fang e Anderson](#page-103-1) [\(1990\)](#page-103-1).

Podemos encontrar aplicações desta família de distribuições nas mais diversas áreas do conhecimento, tais como engenharia, biologia, medicina, ciências sociais, economia, entre outras. Diversos artigos têm sido desenvolvidos com aplicações da distribuição simétrica, por exemplo, [Lang et al.](#page-104-0) [\(1989\)](#page-104-0) introduziram o modelo de regressão t−Student como alternativa robusta ao modelo normal, [Cordeiro et al.](#page-101-0) [\(1998\)](#page-101-0) obtiveram uma correção de viés para os estimadores do modelo não-linear com erros t−Student, sendo estes resultados estendidos por [Cordeiro et al.](#page-102-1) [\(2000\)](#page-102-1) para a classe dos modelos não-lineares simétricos, [Cysneiros et al.](#page-102-2) [\(2007\)](#page-102-2) introduziram os modelos lineares simétricos heteroscedásticos e desenvolveram métodos de influência local e [Cysneiros et al.](#page-102-3) [\(2010b\)](#page-102-3) aperfeiçoaram o teste escore para esta classe de modelos, [Cysneiros et al.](#page-102-4) [\(2010\)](#page-102-4) fizeram correção de viés para os estimadores do modelo não-linear simétrico heteroscedástico.

Além da distribuição, é extremamente importante verificar se a suposição de variância constante (homoscedasticidade) dos erros é satisfeita, dado que a violação desse pressuposto altera completamente a estratégia da modelagem. Os testes de heteroscedasticidade comumente utilizados na literatura baseiam-se em resultados assintóticos, sendo os mais empregados os testes da razão de verossimilhanças, escore e Wald, cujas estatísticas de teste são equivalentes até primeira ordem  $^1$  $^1$ e têm distribuição assintótica nula  $\chi^2_k$  com erro de ordem  $n^{-1}$ , sendo  $k$  o número de restrições impostas pela hipótese nula e  $n$  o tamanho da amostra. Recentemente, [Terrell](#page-105-0) [\(2002\)](#page-105-0) propôs um novo teste assintótico cuja estatística de teste é chamada estatística gradiente. Esta estatística apresenta uma estrutura simples, a qual não depende da matriz de informação observada, nem da esperada. Além disso, a estatística gradiente é de fácil implementação e sob hipótese nula tem distribuição assintótica  $\chi^2_k$  a menos de termos de ordem  $n^{-1}$ . Em contrapartida, ao contrário das estatísticas da razão de verossimilhanças e escore, a estatística gradiente não é invariante sob reparametrizações não-lineares [\(Terrell,](#page-105-0) [2002\)](#page-105-0). Diversos trabalhos na literatura têm abordado a estatística gradiente como tema, dentre eles, [Lemonte](#page-104-1) [\(2011\)](#page-104-1), [Lemonte](#page-104-2) [\(2012\)](#page-104-2), [Lemonte e Ferrari](#page-104-3) [\(2012\)](#page-104-3), [Lemonte e Ferrari](#page-104-4) [\(2012b\)](#page-104-4), [Vargas et al.](#page-105-2) [\(2013\)](#page-105-2), [Lemonte](#page-104-5) [\(2014\)](#page-104-5) e [Vargas et al.](#page-105-3) [\(2014\)](#page-105-3).

Por se basearem em resultados assintóticos, a aproximação da distribuição das estatísticas dos testes da razão de verossimilhanças, escore, Wald e gradiente pela distribuição qui-quadrado de referência pode não ser satisfatória, conduzindo a testes com taxas de rejeição distorcidas quando o tamanho da amostra é pequeno ou até mesmo moderado. Uma estratégia para melhorar a aproximação da distribuição das estatísticas de teste pela distribuição qui-quadrado é modificar tais estatísticas através um fator de correção. Para a estatística da razão de verossimilhanças, [Bartlett](#page-101-1) [\(1937\)](#page-101-1) propôs um fator de correção a ser multiplicado por tal estatística de modo que a sua versão corrigida apresenta distribuição nula  $\chi^2_k$  com erro de ordem  $n^{-2}$ . Para a estatística escore, [Cordeiro e Ferrari](#page-102-5) [\(1991\)](#page-102-5)

<span id="page-12-0"></span><sup>&</sup>lt;sup>1</sup>Sejam  $\{a_n\}_{n\geq 1}$  e  $\{b_n\}_{n\geq 1}$  sequências de números reais, dizemos que  $a_n$  é de ordem menor que  $b_n$ , denotando por  $a_n = o(b_n)$ , se  $\lim_{n\to\infty} a_n/b_n = 0$ . Dizemos que  $a_n$  é de ordem, no máximo, igual a  $b_n$ , denotando por  $a_n = O(b_n)$ , se a razão  $|a_n/b_n|$  for limitada para todo *n* suficientemente grande, isto é, se existirem  $K \in \mathbb{R}^+$  e  $n_0(K)$  tal que  $|a_n/b_n| \leq K$ ,  $\forall n \geq n_0(K)$ .

propuseram um fator de correção tipo-Bartlett cujo cálculo envolve a própria estatística escore, derivando assim uma estatística corrigida cuja distribuição nula é $\chi^2_k$ sob erro de aproximação de ordem  $n^{-2}$ . Maiores detalhes sobre correções de Bartlett e tipo-Bartlett podem ser encontradas em [Cordeiro e Cribari-Neto](#page-102-6) [\(2014\)](#page-102-6). Para a estatística gradiente, [Vargas et al.](#page-105-3) [\(2014\)](#page-105-3) derivaram um fator de correção tipo-Bartlett, fornecendo uma estatística corrigida cuja distribuição assintótica nula é $\chi^2_k$ sob erro de aproximação de ordem  $n^{-2}$ .

Quando o modelo em investigação envolve parâmetros de perturbação, a inferência do estudo pode ser baseada através da verossimilhança perfilada. A inferência fundamentada em verossimilhança perfilada trata os parâmetros de perturbação como conhecidos, isto é, na prática, estamos substituindo tais parâmetros por suas respectivas estimativas de máxima verossimilhança. Este procedimento pode introduzir viés na função escore e na informação, veja [Ferrari et al.](#page-103-2) [\(2005\)](#page-103-2), além disso, o aumento do número de parâmetros de perturbação implica numa menor qualidade das aproximações assintóticas. Para superar tais problemas, algumas modificações para a função de verossimilhança perfilada foram propostas na literatura, entre elas, as propostas por [Barndorff-Nielsen](#page-101-2) [\(1983;](#page-101-2) [1994\)](#page-101-3), [Cox](#page-102-0) [e Reid](#page-102-0) [\(1987\)](#page-102-0), [McCullagh e Tibishirani](#page-104-6) [\(1990\)](#page-104-6) e [Stern](#page-105-4) [\(1997\)](#page-105-4), que estão descritas com detalhes em [Severini](#page-105-5) [\(2000,](#page-105-5) Capítulo 9) e [Pace e Salvan](#page-104-7) [\(1997,](#page-104-7) Capítulo 11). Devido às boas propriedades que se obtém com a ortogonalidade global dos parâmetros do modelo, dentre elas a independência assintótica dos estimadores de máxima verossimilhança dos parâmetros de interesse e perturbação e o menor custo computacional na determinação numérica das estimativas de máxima verossimilhança destes parâmetros, veja [Silva](#page-105-6) [\(2005\)](#page-105-6), neste trabalho consideraremos a versão proposta por [Cox e Reid](#page-102-0) [\(1987\)](#page-102-0).

Assim como o teste da razão de verossimilhanças usual, o teste baseado na verossimilhança perfilada modificada tem sua estatística de teste com distribuição nula assintótica  $\chi^2_k$  a menos de termos de ordem  $n^{-1}$ , sendo esta aproximação insatisfatória quando o tamanho da amostra é pequeno. Visando melhorar a aproximação da distribuição da estatística da razão de verossimilhanças perfiladas modificadas pela distribuição  $\chi^2$  de referência, [DiCiccio e Stern](#page-103-3) [\(1994\)](#page-103-3) propuseram um fator de correção de Bartlett para esta estatística, derivando uma estatística corrigida cuja distribuição nula é $\chi^2_k$ com erro de aproximação de ordem  $n^{-2}$ .

Considerando os quatro testes assintóticos equivalentes existentes na literatura, a saber, testes da razão de verossimilhanças, Wald, escore e gradiente, um questionamento pertinente é apontar o teste que seja mais adequado para um determinado estudo em desenvolvimento. Da literatura sabe-se que, até primeira ordem, os quatro testes têm poder igual sob alternativas de Pitman e até ordem  $n^{-1/2}$ , o mesmo tamanho, o que implica que a escolha pode ser baseada em um critério que seja determinado através da comparação (local) dos seus poderes até ordem  $n^{-1/2}$ . Para isto, [Hayakawa](#page-103-4) [\(1975\)](#page-103-4) desenvolveu expansões assintóticas sob uma sequência de hipóteses alternativas contíguas que convergem para hipótese nula à taxa de  $n^{-1/2}$ , para as distribuições das estatísticas da razão de verossimilhanças e Wald. [Harris e Peers](#page-103-5) [\(1980\)](#page-103-5) obtiveram resultado análogo para a estatística escore e recentemente [Lemonte e Ferrari](#page-104-3) [\(2012\)](#page-104-3) para a estatística gradiente. Assim, o objetivo do estudo do poder até ordem  $n^{-1/2}$  é estabelecer condições através das quais podemos comparar localmente os poderes dos quatro testes assintóticos em estudo a partir das distribuições não nulas sob hipóteses alternativas de Pitman de suas respectivas estatísticas de teste (até tal ordem).

Diversos trabalhos têm contemplado os modelos simétricos, refinamentos de testes de hipóteses e estudo de poder local. [Ferrari et al.](#page-103-6) [\(2004\)](#page-103-6) calcularam um fator de correção de Bartlett para a estatística da razão de verossimilhanças perfiladas modificadas para o modelo normal linear estudado por [Simonoff e Tsai](#page-105-7) [\(1994\)](#page-105-7). Considerando a classe dos modelos não-lineares simétricos, [Cordeiro](#page-102-7) [\(2004\)](#page-102-7) obteve um teste da razão de verossimilhanças corrigido e [Cysneiros et al.](#page-102-3) [\(2010b\)](#page-102-3) um teste escore corrigido. [Lemonte](#page-104-2) [\(2012\)](#page-104-2) realizou um estudo de poder local dos testes da razão de verossimilhanças, Wald, escore e gradiente na classe dos modelos lineares simétricos.

Nesta direção, esta tese tem três objetivos principais. O primeiro é obter fatores de correção de Bartlett para aprimorar os testes da razão de verossimilhanças e razão de verossimilhanças perfiladas modificadas para a classe dos modelo não-lineares simétricos heteroscedásticos (MNLSH), sendo o segundo teste baseado na verossimilhança perfilada modificada proposta por [Cox e Reid](#page-102-0) [\(1987\)](#page-102-0), generalizando os resultados obtidos por [Ferrari](#page-103-6) [et al.](#page-103-6) [\(2004\)](#page-103-6) e [Cordeiro](#page-102-7) [\(2004\)](#page-102-7). O segundo objetivo é derivar um fator de correção tipo-Bartlett para a estatística gradiente na classe dos MNLSH considerando a metodologia proposta por [Vargas et al.](#page-105-2) [\(2013\)](#page-105-2). O terceiro objetivo da tese é estender os resultados obtidos por [Lemonte](#page-104-2) [\(2012\)](#page-104-2) para os modelos não-lineares simétricos heteroscedásticos, isto é, realizar um estudo de poder local dos testes da razão de verossimilhanças, Wald, escore e gradiente na classe dos MNLSH.

Esta tese é dividida em cinco capítulos e sete apêndices. No Capítulo [2,](#page-16-0) fazemos uma breve introdução ao modelo em estudo e apresentamos alguns aspectos inferenciais do mesmo. Ainda, obtemos fatores de correção de Bartlett para as estatísticas da razão de verossimilhanças e razão de verossimilhanças perfiladas modificadas. Um estudo de simulação de Monte Carlo é realizado para avaliar o desempenho dos testes corrigidos e não corrigidos em amostras finitas. A efeito de comparação, também são considerados testes cujas respectivas estatísticas de teste são obtidas utilizando a técnica de reamostragem bootstrap [\(Efron,](#page-103-7) [1979\)](#page-103-7), a saber, teste da razão de verossimilhanças bootstrap e razão de verossimilhanças Bartlett bootstrap [\(Rocke,](#page-104-8) [1989\)](#page-104-8).

No Capítulo [3,](#page-37-0) derivamos um fator de correção tipo-Bartlett para a estatística gradiente para o teste de heteroscedasticidade na classe dos MNLSH. Um estudo de simulação de Monte Carlo para avaliar o comportamento em amostras finitas do teste gradiente corrigido e não corrigido e diferentes testes disponíveis na literatura é realizado. As avaliações consideraram tamanho e poder dos testes sob diversos cenários. Ainda, aplicamos a metodolia estudada a um conjunto de dados reais.

No Capítulo [4,](#page-59-0) realizamos um estudo de poder local dos testes da razão de verossimilhanças, Wald, escore e gradiente na classe dos MNLSH. Para isto, derivamos expansões assintóticas para a distribuição das estatísticas dos quatro testes supracitados sob hipóteses alternativas de Pitman e comparamos analiticamente os seus poderes até ordem  $n^{-1/2}$ . Ainda, apresentamos um estudo de simulação de Monte Carlo para avaliar o desempenho dos testes em amostras de tamanho pequeno e moderado. No Capítulo [5,](#page-73-0) fazemos algumas considerações finais gerais dos resultados obtidos na tese. Nos apêndices são apresentados detalhes técnicos.

É válido observar que esta tese foi escrita de maneira que os Capítulos [2,](#page-16-0) [3](#page-37-0) e [4](#page-59-0) possam ser lidos individualmente e em qualquer ordem, assim, algumas notações e resultados básicos são apresentados mais de uma vez.

# CAPÍTULO 2

# <span id="page-16-0"></span>Refinamento dos testes da razão de verossimilhanças e razão de verossimilhanças perfiladas modificadas

## <span id="page-16-1"></span>2.1 Introdução

Quando o tamanho da amostra é pequeno ou moderado, sabemos da literatura que o teste da razão de verossimilhanças pode apresentar taxas de rejeição distorcidas, isto é, muito diferentes do esperado. Tal fato se deve à aproximação da distribuição de sua estatística de teste pela distribuição qui-quadrado de referência, que pode não ser satisfatória, uma vez que este teste é baseado em resultados assintóticos. Dessa maneira, se faz necessário o desenvolvimento de procedimentos inferenciais mais acurados, isto é, que nos garanta uma inferência mais precisa.

A fim de melhorar a aproximação da distribuição da estatística da razão de verossimilhanças pela distribuição  $\chi^2$  de referência, [Bartlett](#page-101-1) [\(1937\)](#page-101-1) propôs um fator de correção a ser incorporado a tal estatística de modo a obter um teste aprimorado, proporcionando uma inferência mais confiável quando o tamanho da amostra é pequeno.

Ao realizar inferência em modelos com parâmetros de perturbação, podemos basear nossas investigações em verossimilhança perfilada, que é uma função que só depende do parâmetro de interesse, sendo os parâmetros de perturbação substituídos por estimativas consistentes. O teste da razão de verossimilhanças baseado em verossimilhança perfilada tem sua estatística de teste equivalente à estatística da razão de verossimilhanças usual, com distribuição assintótica nula  $\chi^2$ . No mais, um ponto que devemos levar em consideração é a quantidade de parâmetros de perturbação, uma vez que a verossimilhança perfilada pode fornecer estimadores de máxima verossimilhança inconsistentes e ineficientes para problemas que envolvem um grande número destes parâmetros. Para minimizar o efeito do número de parâmetros de perturbação, [Cox e Reid](#page-102-0) [\(1987\)](#page-102-0) propuseram uma versão modificada para a verossimilhança perfilada, a qual exige ortogonalidade entre os parâmetros de interesse e perturbação.

Como mencionado anteriormente, a estatística da razão de verossimilhanças perfiladas modificadas é assintoticamente equivalente à estatística da razão de verossimilhanças usual, isto é, tem distribuição assintótica nula  $\chi^2$ , podendo não ser bem aproximada pela distribuição qui-quadrado de referência quando o tamanho da amostra é pequeno e/ou moderado. Com o objetivo de melhorar a aproximação da distribuição da estatística deste teste pela distribuição  $\chi^2$  de referência, [DiCiccio e Stern](#page-103-3) [\(1994\)](#page-103-3) propuseram um fator de correção de Bartlett derivando o teste da razão de verossimilhanças perfiladas modificadas corrigido, o qual confere uma inferência mais precisa quando o tamanho da amostra não é suficientemente grande.

A metodologia das correções de Bartlett tem recebido bastante atenção na literatura e diversos trabalhos abordando esta temática têm sido propostos. Na classe dos modelos simétricos, [Ferrari e Uribe-Opazo](#page-103-8) [\(2001\)](#page-103-8) obtiveram um fator de correção de Bartlett para a estatística da razão de verossimilhanças para modelos lineares, sendo estes resultados estendidos para os modelos não-lineares por [Cordeiro](#page-102-7) [\(2004\)](#page-102-7). [Ferrari et al.](#page-103-6) [\(2004\)](#page-103-6) obtiveram um fator de correção de Bartlett para a estatística da razão de verossimilhanças perfiladas modificadas para o modelo normal linear heteroscedástico. Uma alternativa numérica à correção de Bartlett analítica para a estatística da razão de verossimilhanças é a correção de Bartlett bootstrap, proposta por [Rocke](#page-104-8) [\(1989\)](#page-104-8). Tal fator de correção é obtido a partir da técnica de reamostragem bootstrap [\(Efron,](#page-103-7) [1979\)](#page-103-7), sendo uma alternativa bastante atrativa, principalmente para casos em que é difícil calcular a correção de Bartlett analítica.

Nesta direção, nosso objetivo é obter fatores de correção de Bartlett para as estatísticas da razão de verossimilhanças e razão de verossimilhanças perfiladas modificadas na classe dos modelos não-lineares simétricos heteroscedásticos, generalizando os resultados obtidos por [Cordeiro](#page-102-7) [\(2004\)](#page-102-7) e [Ferrari et al.](#page-103-6) [\(2004\)](#page-103-6). No que segue, iremos definir o modelo não-linear simétrico heteroscedástico (MNLSH) e apresentaremos aspectos inferenciais do mesmo. Na Seção [2.3,](#page-22-0) abordaremos as correções de Bartlett analíticas e numérica e apresentaremos expressões, em notação matricial, para os fatores de correção de Bartlett para as estatísticas da razão de verossimilhanças e razão de verossimilhanças perfiladas modificadas para o teste de heteroscedasticidade na classe dos MNLSH. Para avaliar o desempenho dos testes em estudo considerando amostras de tamanho pequeno e moderado, na Seção [2.4](#page-27-0) iremos realizar um estudo de simulação de Monte Carlo sob diversos cenários. Ainda para o estudo de simulação, consideraremos, para efeito de comparação, os testes da razão de verossimilhanças bootstrap e razão de verossimilhanças Bartlett bootstrap. Conclusões acerca dos resultados obtidos são apresentadas na Seção [2.5.](#page-35-0)

## <span id="page-18-0"></span>2.2 Especificação do modelo

Suponha  $y_1, \ldots, y_n$  variáveis aleatórias contínuas independentes. Dizemos que  $y_\ell, \ell =$  $1, \ldots, n$ , segue distribuição simétrica com  $\mu_\ell \in \mathbb{R}$  e  $\phi_\ell > 0$  parâmetros de locação e dispersão, respectivamente, se sua função de densidade é escrita como

<span id="page-18-1"></span>
$$
\pi(y_{\ell};\mu_{\ell},\phi_{\ell})=\frac{1}{\sqrt{\phi_{\ell}}}g(u_{\ell}),\ y_{\ell}\in\mathbb{R},\ \ell=1,\ldots,n,
$$
\n(2.1)

para alguma função  $g(\cdot)$ , usualmente denominada geradora de densidade, tal que  $g(u_\ell)$ 0, para  $u_{\ell} > 0$  e  $\int_0^\infty u_{\ell}^{-1/2}$  $\int_{\ell}^{-1/2} g(u_{\ell}) du_{\ell} = 1$ , com  $u_{\ell} = (y_{\ell} - \mu_{\ell})^2/\phi_{\ell}$ . Denotamos a variável aleatória simétrica por  $y_{\ell} \sim S(\mu_{\ell}, \phi_{\ell}, g)$ , para  $\ell = 1, \ldots, n$ . Além da normal, a classe de distribuições simétricas contempla as distribuições normal contaminada, t−Student, t−Student generalizada, Kotz, Kotz generalizada, logística tipos I e II, logística generalizada, exponencial potência, entre outras.

Para determinar o modelo não-linear simétrico heteroscedástico, duas estruturas de regressão foram introduzidas à classe de distribuições simétricas [\(2.1\)](#page-18-1). Assumimos para a resposta média  $\boldsymbol{\mu} = (\mu_1, \dots, \mu_n)^\top$  a seguinte estrutura:

<span id="page-18-2"></span>
$$
\mu_{\ell} = f(x_{\ell}; \boldsymbol{\beta}), \ \ell = 1, \dots, n,
$$
\n(2.2)

em que  $f(\cdot;\cdot)$  é uma função não-linear, contínua e duplamente diferenciável com respeito aos componentes de  $\boldsymbol{\beta}=(\beta_0,\beta_1,\ldots,\beta_{p-1})^\top,$  que é um vetor de parâmetros desconhecidos a serem estimados  $(p < n)$ , e  $\boldsymbol{x}_{\ell} = (x_{\ell 1}, \dots, x_{\ell m})^{\top}$  é o vetor de *m* variáveis explicativas associadas à  $\ell$ −ésima observação. Ainda, é assumido uma componente sistemática para o vetor de parâmetros de dispersão  $\boldsymbol{\phi} = (\phi_1, \dots, \phi_n)^\top$  dado por

<span id="page-18-3"></span>
$$
\phi_{\ell} = \sigma^2 m(\tau_{\ell}), \ \ell = 1, \dots, n,
$$
\n(2.3)

com  $m(\tau_\ell) > 0$ , sendo  $\tau_\ell = \bm{w_\ell}^\top \bm{\delta}, \, \bm{w_\ell} = (w_{\ell 1}, \dots, w_{\ell k})^\top$  um vetor de variáveis explicativas que pode ter componentes comuns com  $\bm{x_\ell}, \ \bm{\delta} = (\delta_1, \dots, \delta_k)^\top$  um vetor de parâmetros desconhecidos a serem estimados e  $\sigma^2 \in (0, \infty)$  uma constante desconhecida. Para efeito de simplificação, no que segue, denotaremos  $m(\tau_\ell) = m_\ell$ .

Assim sendo, o modelo não-linear simétrico heteroscedástico é dado por

<span id="page-19-0"></span>
$$
y_{\ell} = \mu_{\ell} + \sqrt{\phi_{\ell}} \epsilon_{\ell}; \ \ell = 1, \dots, n,
$$
\n(2.4)

em que  $\epsilon_{\ell} \sim S(0, 1, g)$ , sendo  $\mu_{\ell}$  e  $\phi_{\ell}$  como definidos em [\(2.2\)](#page-18-2) e [\(2.3\)](#page-18-3), respectivamente.

A contribuição deste capítulo está centrada em testar a hipótese nula  $H_0$ :  $\boldsymbol{\delta} = \boldsymbol{\delta_0}$ , em que  $\bm{\delta_0}$  é um vetor de dimensão  $k \times 1$  de constantes especificadas tal que  $m(\bm{w_\ell}^\top \bm{\delta_0}) = 1$ para todo  $\ell = 1, ..., n$ , contra  $H_1 : \delta \neq \delta_0$ . Dessa forma, o número de parâmetros de interesse é  $k$  e o número de parâmetros de perturbação é  $p+1$ . O logaritmo da função de verossimilhança do vetor de parâmetros  $\boldsymbol{\theta} = (\boldsymbol{\delta}^\top, \boldsymbol{\beta}^\top, \sigma^2)^\top$ , dado o vetor de observações  $\boldsymbol{y}=(y_1,\ldots,y_n)^\top,$  do modelo definido em  $(2.4)$  é expresso por

$$
l(\boldsymbol{\theta}; \boldsymbol{y}) = -\frac{n}{2}\log \sigma^2 - \frac{1}{2}\sum_{\ell=1}^n \log m_\ell + \sum_{\ell=1}^n t(z_\ell),
$$

com  $t(z_\ell) = \log g(z_\ell^2)$ , sendo  $z_\ell = \sqrt{u_\ell} = \frac{(y_\ell - \mu_\ell)}{\sqrt{\phi_\ell}}$ ,  $\ell = 1, \ldots, n$ . A função escore total  $\mathrm{d} \mathrm{e} \;\bm{\theta} = (\bm{\delta}^\top, \bm{\beta}^\top, \sigma^2)^\top \; \mathrm{tem} \; \mathrm{a} \; \mathrm{forma} \; \bm{U}(\bm{\theta}) \, = \, (\bm{U_{\delta}}^\top, \bm{U_{\beta}}^\top, U_{\sigma^2})^\top \; \mathrm{e} \; \mathrm{seus} \; \mathrm{components} \; \mathrm{(ver)}$ Apêndice A) são expressos, em notação matricial, por

$$
U_{\delta} = -\frac{1}{2} \Psi^{\top} (M \iota - SM u),
$$
  
\n
$$
U_{\beta} = \tilde{X} S \Phi (y - \mu) e
$$
  
\n
$$
U_{\sigma^2} = -\frac{n}{\sigma^2} + \frac{1}{2\sigma^2} (y - \mu)^{\top} S \Phi (y - \mu),
$$

em que  $\tilde{\mathbf{X}} = \partial \boldsymbol{\mu} / \partial \boldsymbol{\beta}^{\top}, \mathbf{S} = \text{diag}\{s_1, \ldots, s_n\}, \text{ com } s_{\ell} = \frac{-2g'(z_{\ell}^2)}{g(z_{\ell}^2)}$  $\frac{2g'(z_{\ell}^2)}{g(z_{\ell}^2)}$  e  $g'(z_{\ell}^2) = \frac{\partial g(z_{\ell}^2)}{\partial z_{\ell}^2}$  $\frac{g(z_{\ell})}{\partial z_{\ell}^2}, \; \Phi =$ diag $\{1/\phi_1,\ldots,1/\phi_n\},\ \Psi$  é uma matriz  $n\times k$  com a  $\ell$ −ésima linha dada por  $\partial m_\ell/\partial{\bm\delta}^\top,$  $\bm{M}=\mathrm{diag}\{1/m_1,\ldots,1/m_n\},$   $\bm{u}=(u_1,\ldots,u_n)^\top$  e  $\bm{\iota}$  é um vetor  $n\times 1$  de uns. Algumas das distribuições simétricas são listadas na Tabela [2.1,](#page-20-0) em que também incluímos expressões para  $g(z^2)$  e s.

A matriz de informação de Fisher para o modelo resultante (ver Apêndice A) é expressa da forma

$$
I = -E\left(\frac{\partial^2 l}{\partial \theta \partial \theta^{\top}}\right) = \begin{pmatrix} \left(\frac{1-\delta_{(0,1,0,0,2)}}{4}\right) \Psi^{\top} M^{(2)} \Psi & \mathbf{0} & \left(\frac{1-\delta_{(0,1,0,0,2)}}{4}\right) \Psi^{\top} \Phi \mathbf{t} \\ \mathbf{0} & -\delta_{(0,1,0,0,0)} \tilde{X}^{\top} \Phi \tilde{X} & \mathbf{0} \\ \left(\frac{1-\delta_{(0,1,0,0,2)}}{4}\right) \mathbf{t}^{\top} \Phi \Psi & \mathbf{0} & (1-\delta_{(0,1,0,0,2)}) \frac{n}{4\sigma^4} \end{pmatrix},
$$

sendo $\boldsymbol{M^{(2)}} = \boldsymbol{M} \odot \boldsymbol{M},$ em que $\odot$ denota o produto Hadamard, isto é, produto elemento a elemento [\(Rao,](#page-104-9) [1973,](#page-104-9) pág. 30),  $\delta_{(a,b,c,d,e)} = E\{t(z_\ell)^{(1)a}t(z_\ell)^{(2)b}t(z_\ell)^{(3)c}t(z_\ell)^{(4)d}z_\ell^e\}$  para  $a, b, c, d, e \in \{1, 2, 3, 4\}$  e  $t(z_{\ell})^{(k)} = \frac{\partial^k t(z_{\ell})}{\partial z^k}$  $\frac{\partial^2 t(z_\ell)}{\partial z_\ell^{k}}$ , para  $k = 1, 2, 3, 4$  e  $\ell = 1, \ldots, n$ . Os valores dos δ's correspondentes a algumas distribuições simétricas podem ser encontrados em [Uribe-Opazo et al.](#page-105-8) [\(2008\)](#page-105-8)

| Distribuições           | $q(z^2)$                                                               | $g'(z^2)$<br>$g(z^2)$                                                                                     | $\mathcal{S}_{\mathcal{S}}$                             |
|-------------------------|------------------------------------------------------------------------|----------------------------------------------------------------------------------------------------|---------------------------------------------------------|
|                         |                                                                        |                                                                                                    |                                                         |
| 1. Normal               | $\frac{\exp\{-\frac{1}{2}z^2\}}{\sqrt{2\pi}}$                          | $-\frac{1}{2}$                                                                                            |                                                         |
| 2. Cauchy               | $\frac{1}{\pi}(1+z^2)^{-1}$                                            | $-\frac{1}{1+z^2}$                                                                                        | $\frac{2}{1+z^2}$                                       |
| 3. t-Student            | $\frac{\nu^{\frac{\nu}{2}[\nu+z^2]^{-\frac{\nu+1}{2}}}}{B(1/2,\nu/2)}$ | $-\frac{\nu+1}{2(\nu+z^2)}$                                                                               | $rac{\nu+1}{(\nu+z^2)}$                                 |
| 4. Logística tipo I     | $c \frac{\exp\{-z^2\}}{(1+\exp\{-z^2\})^2},$                           | $-\frac{1-\exp\{-z^2\}}{1+\exp\{-z^2\}}$ $\frac{2(1-\exp\{-z^2\})}{1+\exp\{-z^2\}}$                       |                                                         |
|                         | $c \approx 1,484300029$                                                |                                                                                                    |                                                         |
| 5. Logística tipo II    | $\frac{\exp\{-z\}}{(1+\exp\{-z\})^2}$                                  | $-1$ $\frac{(\exp\{ z \}-1)}{\cdot}$<br>$\frac{1}{2} \overline{\left(\left z\right \exp\{ z \}+1\right)}$ | $(\exp\{ z \}-1)$<br>$\overline{( z }$ exp $\{ z \}+1)$ |
| 6. Exponencial potência | $c(k) \exp \left\{-\frac{1}{2}z^{2/(1+k)}\right\},\$                   | $-\frac{z^{2(-k/(1+k))}}{2(1+k)}$                                                                         | $\frac{z^{2(-k/(1+k))}}{(1+k)}$                         |
|                         | $c(k)^{-1} = \Gamma(1 + \frac{1+k}{2})2^{1+(1+k)/2}$                   |                                                                                                    |                                                         |

<span id="page-20-0"></span>Tabela 2.1: Expressões para  $g(z^2)$ ,  $\frac{g'(z^2)}{g(z^2)}$  $\frac{g(z)}{g(z^2)}$  e s para algumas distribuições simétricas.

Na presença de parâmetros de perturbação, podemos realizar inferências com base na função de verossimilhança perfilada, sendo tais parâmetros são substituidos por suas respectivas estimativas de máxima verossimilhança para valores fixos dos parâmetros de interesse, resultando em uma função de verossimilhança que depende apenas dos parâmetros de interesse. O logaritmo da função de verossimilhança perfilada do modelo resultante é dado por

$$
l_p(\boldsymbol{\delta}) = l_p(\boldsymbol{\delta}; \boldsymbol{y}) = l(\boldsymbol{\delta}, \boldsymbol{\hat{\beta}}_{\boldsymbol{\hat{\delta}}}, \hat{\sigma}_{\boldsymbol{\hat{\delta}}}^2; \boldsymbol{y}),
$$
\n(2.5)

<span id="page-20-1"></span>sendo  $\hat{\beta}_{\delta}$  e  $\hat{\sigma}^2_{\delta}$  os estimadores de máxima verossimilhança de  $\beta$  e  $\sigma^2$  dado  $\delta$ , respectivamente. Supondo válidas as condições gerais de regularidade,  $\hat{\beta}_{\bm{\delta}}$  e  $\hat{\sigma}^2_{\bm{\delta}}$  são, respectivamente, soluções das equações  $U_{\beta} = 0$  e  $U_{\sigma^2} = 0$ , as quais não podem ser obtidas em forma fechada. Dado isto, os estimadores de máxima verossimilhança de  $\beta$  e  $\sigma^2$  restritos a  $\delta$  são obtidos computacionalmente a partir de técnicas iterativas de maximização restrita. Maiores detalhes destas técnicas podem ser obtidas em [Nocedal e Wright](#page-104-10) [\(1999,](#page-104-10) Capítulo 18).

A obtenção do estimador de máxima verossimilhança de  $\delta$  pode ser feita maximizando o logaritmo da função de verossimilhança dado em  $(2.5)$  sujeita às restrições  $U_{\beta} = 0$  e  $U_{\sigma^2}=0.$ 

Para testar a hipótese nula de interesse, isto é,  $H_0$ :  $\delta = \delta_0$ , contra a hipótese alternativa  $H_1 : \delta \neq \delta_0$ , sendo  $\delta_0$  um vetor  $k \times 1$  de constantes especificadas, a estatística da razão de verossimilhanças (LR) é dada por

$$
LR = 2\{l_p(\hat{\boldsymbol{\delta}}) - l_p(\boldsymbol{\delta_0})\},
$$

sendo  $\hat{\delta}$  o estimador de máxima verossimilhança de  $\delta$ . Assintoticamente e sob a hipótese nula,  $LR$  tem distribuição  $\chi^2_k$ , sendo k o número de restrições impostas por  $H_0$ , sob erro de ordem  $n^{-1}$ .

Ao substituir os parâmetros de perturbação por suas respectivas estimativas de máxima verossimilhança estamos, de certo modo, os tratando como conhecidos. Por esta razão, a função de verossimilhança perfilada pode apresentar viés na função escore e na informação [\(Ferrari et al.,](#page-103-2) [2005\)](#page-103-2). Ainda, este procedimento pode fornecer estimadores de máxima verossimilhança inconsistentes e ineficientes para problemas com um número grande de parâmetros de perturbação. [Cox e Reid](#page-102-0) [\(1987\)](#page-102-0) propuseram uma versão modificada da função de verossimilhança perfilada com o intuito de atenuar o efeito do número de parâmetros de perturbação, entretanto, esta versão requer ortogonalidade entre os parâmetros de interesse e os de perturbação, o que em nosso caso de estudo implica que  $\delta$  deve ser ortogonal aos demais parâmetros. Como podemos observar na matriz de informação de Fisher,  $(\boldsymbol{\delta}^\top, \sigma^2)^\top$  é ortogonal a  $\boldsymbol{\beta}$  e para satisfazer tal restrição é preciso que a transformação  $(\bm{\delta}^\top,\bm{\beta}^\top,\sigma^2)\to(\bm{\delta}^\top,\bm{\beta}^\top,\gamma)$  nos conduza à ortogonalidade entre  $\bm{\delta}^\top$ e γ, ou seja, é necessário e suficiente que  $E(-\partial l/\partial \delta_a \partial \gamma) = 0$ ,  $a = 1, ..., k$ . Seguindo a metodologia de [Cox e Reid](#page-102-0) [\(1987](#page-102-0), Eq. 4), temos que a transformação desejada é obtida a partir do sistema de equações diferenciais

$$
\frac{n}{2\sigma^4}\frac{\partial\sigma^2}{\partial\delta_a}=-\frac{1}{2\sigma^2}\sum_{\ell=1}^n\frac{\partial m_\ell}{\partial\delta_a}\frac{1}{m_\ell}
$$

que tem como solução [\(Simonoff e Tsai,](#page-105-7) [1994\)](#page-105-7)

$$
\sigma^2 = \frac{\gamma}{(\prod_{\ell=1}^n m_\ell)^{1/n}}.
$$

Considerando o modelo reparametrizado, o logaritmo da função de verossimilhança perfilada modificada [\(Cox e Reid,](#page-102-0) [1987\)](#page-102-0) é dado por

$$
l_{CR}^*(\boldsymbol{\delta}) = l_p^*(\boldsymbol{\delta}; \boldsymbol{y}) - \frac{1}{2}\log\{\det[j^*(\boldsymbol{\delta};\hat{\boldsymbol{\beta}}_{\boldsymbol{\delta}},\hat{\boldsymbol{\gamma}}_{\boldsymbol{\delta}})]\},\
$$
11

em que

e

$$
l_p^*(\delta; y) = l^*(\delta, \hat{\beta}_\delta, \hat{\gamma}_\delta; y), \text{ com } \hat{\gamma}_\delta = \hat{\sigma}_\delta^2 (\prod_{\ell=1}^n m_\ell)^{1/n},
$$

é o logaritmo da função de verossimilhança perfilada para δ, sendo

$$
l^*(\boldsymbol{\theta^*}; \boldsymbol{y}) = -\frac{n}{2}\log\gamma + \sum_{\ell=1}^n t(z_\ell)
$$

o logaritmo da função de verossimilhança para o vetor de parâmetros  $\bm{\theta^*}=(\bm{\beta}^\top,\bm{\delta}^\top,\gamma)^\top$  e  $j^*(\boldsymbol{\delta};\boldsymbol{\beta},\gamma)$  é o bloco da matriz de informação observada para os parâmetros de perturbação  $(\boldsymbol{\beta}^\top, \gamma)^\top$ avaliada em $(\boldsymbol{\delta}, \hat{\boldsymbol{\beta}}_{\boldsymbol{\delta}}, \hat{\gamma}_{\boldsymbol{\delta}}),$ expresso por

$$
j^*(\boldsymbol{\delta};\hat{\boldsymbol{\beta}},\hat{\gamma})=-\left(\begin{array}{cc}j_{\beta\beta}^* & \mathbf{0}\\ \mathbf{0} & j_{\gamma\gamma}^*\end{array}\right),\,
$$

em que  $j^*_{\beta\beta}$  é uma matriz quadrada de ordem  $p$  cujas entradas são dadas por

$$
j_{\beta\beta}^{*} = -\frac{\partial^{2}l^{*}(\theta^{*};\mathbf{y})}{\partial\beta_{j}\partial\beta_{l}} = -\frac{1}{\gamma}\sum_{\ell=1}^{n}t(z_{\ell})^{(2)}q_{\ell}(j,l)_{\ell} + \frac{1}{\gamma^{1/2}}\sum_{\ell=1}^{n}t(z_{\ell})^{(1)}q_{\ell}^{1/2}(jl)_{\ell}
$$

$$
j_{\gamma\gamma}^{*} = -\frac{\partial^{2}l^{*}(\theta^{*};\mathbf{y})}{\partial\gamma^{2}} = -\frac{n}{2\gamma^{2}} - \frac{3}{4\gamma^{2}}\sum_{\ell=1}^{n}t(z_{\ell})^{(1)}z_{\ell} - \frac{1}{4\gamma^{2}}\sum_{\ell=1}^{n}t(z_{\ell})^{(2)}z_{\ell}^{2}
$$

é um escalar, com  $q_\ell = \frac{(\prod_{s=1}^n m_s)^{1/n}}{m_\ell}$  $\lim_{m_{\ell}} \frac{1}{m_{s}j^{1/n_{t}}}, (j, l)_{\ell} = (\partial \mu_{\ell}/\partial \beta_{j})(\partial \mu_{\ell}/\partial \beta_{l})$  e  $(jl)_{\ell} = \partial^{2} \mu_{\ell}/\partial \beta_{j}\partial \beta_{l}.$ 

A estatística da razão de verossimilhanças perfiladas modificadas  $(LR_m)$  para o teste de  $H_0$  contra  $H_1$  é dada por

$$
LR_m = 2\{l_{CR}(\hat{\boldsymbol{\delta}}) - l_{CR}(\boldsymbol{\delta_0})\},\tag{2.6}
$$

sendo  $\hat{\boldsymbol{\delta}}$  o estimador de máxima verossimilhança de  $\boldsymbol{\delta}$ . Sob  $H_0$ , a estatística  $LR_m$  tem distribuição assintótica  $\chi^2_k$ , com erro de aproximação de ordem  $n^{-1}$ .

# <span id="page-22-0"></span>2.3 Correções de Bartlett

Quando a distribuição nula exata da estatística de teste é desconhecida ou difícil de ser obtida, é comum na literatura o uso de testes assintóticos. Os testes de razão de verossimilhanças usual e verossimilhanças perfiladas modificadas são baseados em grandes amostras e suas respectivas estatísticas de teste,  $LR$  e  $LR<sub>m</sub>$ , têm distribuição assintótica

nula  $\chi^2_k$ , sendo k o número de restrições impostas por  $H_0$ , sob um erro de aproximação de ordem n −1 . No entanto, quando o tamanho da amostra não é suficientemente grande, a aproximação da distribuição das estatísticas  $LR$  e  $LR_m$  pela distribuição  $\chi^2$  pode não ser satisfatória, conduzindo a taxas de rejeição bastante distorcidas e podendo resultar numa tomada de decisão equivocada.

Uma maneira de melhorar a aproximação das distribuições das estatísticas  $LR \cdot LR_m$ pela distribuição  $\chi^2$  é introduzir fatores de correção de Bartlett [\(Bartlett,](#page-101-1) [1937;](#page-101-1) [DiCiccio](#page-103-3) [e Stern,](#page-103-3) [1994\)](#page-103-3) à essas estatísticas de modo que o erro de aproximação das distribuições das estatísticas corrigidas pela distribuição  $\chi^2$  de referência seja menor que o erro de aproximação para as respectivas versões não corrigidas. Os fatores de correção de Bartlett não dependem de um modelo paramétrico particular, sendo bastante gerais, o que implica que suas expressões devem ser obtidas para cada problema de interesse.

Uma outra alternativa para atenuar a distorção das taxas de rejeição do teste da razão de verossimilhanças quando lidamos com amostras pequenas é aplicar a técnica bootstrap [\(Efron,](#page-103-7) [1979\)](#page-103-7). O teste da razão de verossimilhanças bootstrap segue a metodologia descrita por [Efron e Tibshirani](#page-103-9) [\(1993\)](#page-103-9), que baseada na estatística LR possibilita encontrar a distribuição empírica da mesma, a partir da amostra observada  $\bm{y}=(y_1,\ldots,y_n)^\top$ . Ainda, podemos considerar o teste da razão de verossimilhanças Bartlett bootstrap proposto por [Rocke](#page-104-8) [\(1989\)](#page-104-8) como alternativa numérica do teste da razão de verossimilhanças corrigido via correção de Bartlett.

#### <span id="page-23-0"></span>2.3.1 Correção de Bartlett para a estatística LR

Sabe-se que para grandes amostras e sob hipótese nula, a estatística LR tem distribuição qui-quadrado com erro de aproximação de ordem  $n^{-1}$ . [Bartlett](#page-101-1) [\(1937\)](#page-101-1) propôs multiplicar a estatística  $LR$  por um fator de correção  $(1+c/k)^{-1}$  derivando uma estatística corrigida LR<sup>∗</sup> expressa por

$$
LR^* = \frac{LR}{1 + c/k},
$$

em que  $c$  é uma constante de ordem  $n^{-1}$  que pode ser estimada sob  $H_0$  e escrita em função de momentos das derivadas do logaritmo da função de verossimilhança [\(Lawley,](#page-104-11) [1956\)](#page-104-11). Em particular,  $P(LR^* \leq x) = P(\chi_k^2 \leq x) + O(n^{-2})$  sob  $H_0$ . Maiores detailes sobre correção de Bartlett podem ser encontrados em [Cordeiro e Cribari-Neto](#page-102-6) [\(2014\)](#page-102-6).

Para o teste de  $H_0$ :  $\delta = \delta_0 \times H_1$ :  $\delta \neq \delta_0$  na classe dos MNLSH considerando heteroscedasticidade com efeitos multiplicativos, isto é,  $m_{\ell} = \exp(\omega_{\ell}^{\top} \boldsymbol{\delta})$ , temos que a constante c do fator de correção de Bartlett para a estatística LR é dada por

$$
c = \epsilon_k(\boldsymbol{\delta}) + \epsilon_{p,k}(\boldsymbol{\beta},\boldsymbol{\delta}) + \epsilon_{p,k}(\boldsymbol{\delta},\gamma) + \epsilon_{p,k}(\boldsymbol{\beta},\boldsymbol{\delta},\gamma),
$$
\n(2.7)

sendo

$$
\epsilon_{k}(\delta) = \frac{M_{4}}{4} \text{tr}(\mathbf{H}_{d}^{2}) + \frac{M_{3}^{2}}{6} \mathbf{L}^{\top} \mathbf{H}^{(3)} \mathbf{L} + \frac{M_{3}^{2}}{4} \mathbf{L}^{\top} \mathbf{H} \mathbf{H}_{d} \mathbf{H} \mathbf{L},
$$
\n
$$
\epsilon_{p,k}(\beta, \delta) = -\frac{M_{7}}{4 \delta_{(0,1,0,0,0)}} \mathbf{L}^{\top} \mathbf{Q} \mathbf{H}_{d} \mathbf{Z}_{\beta d} \mathbf{L} - \frac{M_{8}}{4 \delta_{(0,1,0,0,0)}} \mathbf{L} \mathbf{H}_{d} \mathbf{Z}_{\beta d} \mathbf{L}
$$
\n
$$
+ \frac{\delta_{(0,0,1,0,1)}}{2 \delta_{(0,1,0,0,0)}} \mathbf{L} \mathbf{Q} \mathbf{H}_{d} \mathbf{Z}_{\beta d} \mathbf{L} + \mathbf{L}^{\top} \mathbf{Q} \mathbf{H}_{d} \mathbf{Z}_{\beta d} \mathbf{L}
$$
\n
$$
- \frac{M_{7}}{4 \delta_{(0,1,0,0,0)}} \mathbf{L}^{\top} \mathbf{Q} \mathbf{H}_{d} \mathbf{Z}_{\beta d} \mathbf{L} - \frac{M_{8}}{4 \delta_{(0,1,0,0,0)}} \mathbf{L} \mathbf{H}_{d} \mathbf{Z}_{\beta d} \mathbf{L}
$$
\n
$$
+ \frac{\left(\frac{M_{10}^{2}}{2 (\delta_{(0,1,0,0,0)})^{2}} \mathbf{L}^{\top} \mathbf{Q} \mathbf{H}_{d} \mathbf{Z}_{\beta d} \mathbf{L} - \frac{M_{3} M_{10}}{2 \delta_{(0,1,0,0,0)}} \mathbf{L}^{\top} \mathbf{Q} \mathbf{Z}_{\beta} \mathbf{Q} \mathbf{L} \mathbf{H} \mathbf{H}_{d} \mathbf{L},
$$
\n
$$
\epsilon_{p,k}(\delta, \gamma) = -\frac{M_{9} M_{11}}{2} \text{tr}(\mathbf{H}_{d}) + M_{2} M_{11} \text{tr}(\mathbf{H}_{d}) - \frac{M
$$

 $\text{em} \; \text{que} \; \bm{Q} = \text{diag}(q_1, \ldots, q_n), \; \text{com} \; q_\ell = \exp\{-(\bm{\omega}_\ell - \bar{\bm{\omega}})^\top \bm{\delta}\} \; \text{e} \; \bar{\bm{\omega}} = (\bar{\omega}_1, \ldots, \bar{\omega}_k)^\top, \; \bm{W} = \bm{\delta}$  $\partial \bm{\tau}/\partial \bm{\delta}, \ \bm{H} \,=\, \{h_{\ell s}\} \,=\, -(\bm{W}-\bar{\bm{W}})[(\bm{W}-\bar{\bm{W}})^\top \bm{V}(\bm{W}-\bar{\bm{W}})]^{-1}(\bm{W}-\bar{\bm{W}})^\top, \ \mathrm{com} \ \ (\bm{W}-\bm{W})^\top$  $\bar{\bm{W}})$  =  $(\bm{w}_1 - \bar{\bm{w}}, \dots, \bm{w}_n - \bar{\bm{w}})^\top$  e  $\bm{V}$  matriz diagonal de ordem n com entradas  $v_\ell$  =  $(1-\delta_{(0,1,0,0,2)})/4, \,\, \ell, s = 1, \ldots, n, \, \boldsymbol{H^{(2)}} = (h^2_{\ell s}), \, \boldsymbol{H^{(3)}} = (h^3_{\ell s}), \, \boldsymbol{Z_{\beta}} = \boldsymbol{\tilde{X}} (\boldsymbol{\tilde{X}}^\top \boldsymbol{Q} \boldsymbol{\tilde{X}})^{-1} \boldsymbol{\tilde{X}}^\top, \, \boldsymbol{\iota}$ vetor  $n \times 1$  de uns, os subscritos d indicam que apenas os elementos da diagonal principal das matrizes foram considerados. Ainda, os escalares  $M_1$  a  $M_{11}$  expressos por

$$
M_1 = -\frac{1}{8} \{ \delta_{(0,0,1,0,3)} + 3\delta_{(0,1,0,0,2)} + \delta_{(1,0,0,0,1)} \},
$$
  
\n
$$
M_2 = -M_1, \quad M_3 = M_1,
$$
  
\n
$$
M_4 = \frac{1}{16} \{ \delta_{(0,0,0,1,4)} + 6\delta_{(0,0,1,0,3)} + 7\delta_{(0,1,0,0,2)} + \delta_{(1,0,0,0,1)} \},
$$
  
\n
$$
M_5 = -\frac{n}{2} \{ 2 + 3\delta_{(1,0,0,0,1)} + \delta_{(0,1,0,0,2)} \},
$$
  
\n
$$
M_6 = -\frac{n}{8} \{ 8 + 15\delta_{(1,0,0,0,1)} + 9\delta_{(0,1,0,0,2)} + \delta_{(0,0,1,0,3)} \},
$$

$$
M_7 = \frac{1}{4} \{ \delta_{(0,0,0,1,2)} + 3 \delta_{(0,0,1,0,1)} \},
$$
  
\n
$$
M_8 = \frac{1}{2} \{ \delta_{(0,0,1,0,1)} + 2 \delta_{(0,1,0,0,0)} \},
$$
  
\n
$$
M_9 = \frac{1}{16} \{ \delta_{(0,0,0,1,4)} + 8 \delta_{(0,0,1,0,3)} + 13 \delta_{(0,1,0,0,2)} + 3 \delta_{(1,0,0,0,1)} \},
$$
  
\n
$$
M_{10} = -M_8 e
$$
  
\n
$$
M_{11} = \frac{4}{n \{ 2 + \delta_{(0,1,0,0,2)} + 3 \delta_{(1,0,0,0,1)} \}}.
$$

Podemos observar que a constante c do fator de correção envolve apenas operações simples de matrizes e podem ser facilmente implementados em pacotes de computação simbólica e linguagens de programação que permite execução de operações simples de álgebra linear, tais como, Ox e R. Detalhes sobre a obtenção da constante c são apresentados no Apêndice [B.](#page-78-0)

### <span id="page-25-0"></span>2.3.2 Correção de Bartlett para a estatística  $LR_m$

A estatística  ${\mathcal L} R_m,$ assim como a estatística da razão de verossimilhanças usual, tem distribuição nula assintótica $\chi^2_k$ sob erro de aproximação de ordem $n^{-1}.$  [DiCiccio e Stern](#page-103-3) [\(1994\)](#page-103-3) propuseram uma correção de Bartlett para esta estatística, reduzindo o erro de aproximação para ordem  $n^{-2}$ . A estatística corrigida é dada por

$$
LR_m^* = \frac{LR_m}{1 + c_m/k},
$$

sendo  $c_m$  uma constante de ordem  $n^{-1}$  tal que, sob  $H_0$ ,  $E(LR_m^*) = k + O(n^{-3/2})$ . A equação geral para  $c_m$  é definida em [DiCiccio e Stern](#page-103-3) [\(1994,](#page-103-3) Eq. 25). Baseado nessa expressão, [Ferrari et al.](#page-103-6) [\(2004,](#page-103-6) Eq. 5) obtiveram uma equação para o cálculo de  $c_m$  que pode ser empregada em qualquer classe de modelos que usa a partição do vetor de parâmetros tal como feita neste capítulo. No Apêndice [C,](#page-85-0) obtemos com detalhes  $c_m$  para o teste de  $H_0$ que, considerando heteroscedasticidade com efeitos multiplicativos, na classe dos MNLSH, é escrito em notação matricial como

$$
c_m = \frac{1}{4} M_4 \text{tr}(\mathbf{H}_d^2) - \frac{1}{4} M_1^2 M_{11} [\text{tr}(\mathbf{H}_d)]^2 + \frac{1}{4} M_1^2 \mathbf{L}^\top \mathbf{H}_d \mathbf{H} \mathbf{H}_d \mathbf{L} + \frac{1}{6} M_1^2 \mathbf{L}^\top \mathbf{H}^{(3)} \mathbf{L}
$$
  
-  $M_1 M_{11} \text{tr}(\mathbf{H}_d) - M_1 M_5 M_{11}^2 \text{tr}(\mathbf{H}_d) - \frac{1}{2} M_1^2 M_{11} \mathbf{L}^\top \mathbf{H}^{(2)} \mathbf{L}.$  (2.8)

A constante  $c_m$  envolve apenas operações simples de matrizes, tal como a constante c do fator de correção da estatística  $LR$ . Ainda, o fator de correção  $c_m$  depende apenas da matriz de covariáveis  $W$ , do número de parâmetros desconhecidos em  $\phi_{\ell}$  e do número

de observações, assim, não dependendo de parâmetros desconhecidos ou do número de parâmetros de perturbação. Além disso, pode-se observar que a não linearidade do modelo não exerce influência sobre o fator de correção  $c_m$  para a estatística da razão de verossimilhanças perfiladas modificadas para o teste de heteroscedasticidade.

#### <span id="page-26-0"></span>2.3.3 Correção de Bartlett bootstrap para a estatística LR

Como alternativa aos testes assintóticos, pode-se realizar inferências baseadas em testes com valores críticos (p−valor) obtidos através da técnica bootstrap [\(Efron,](#page-103-7) [1979\)](#page-103-7). O teste da razão de verossimilhanças bootstrap apresenta inferência confiável e não envolve cálculos complexos, no mais, é computacionalmente custoso. Considerando a técnica bootstrap [\(Efron,](#page-103-7) [1979\)](#page-103-7), [Rocke](#page-104-8) [\(1989\)](#page-104-8) propôs uma forma numérica alternativa ao cálculo do fator de correção de Bartlett para a estatística LR, derivando uma estatística da razão de verossimilhanças bootstrap $(\mathit{LR}^*_{boot})$ que é obtida como segue. Inicialmente geramos B amostras bootstrap  $(y_1^*, \ldots, y_B^*)$  a partir do modelo assumido considerando  $H_0$  verdadeira e substituindo os parâmetros por suas respectivas estimativas restritas calculadas usando a amostra original  $(y_1, \ldots, y_n)$ . Depois calculamos o valor da estatística da razão de verossimilhanças para cada pseudo-amostra bootstrap. Denotamos por  $LR_{boot}^b$ , sendo  $b = 1, \ldots, B$ , a  $b$ –ésima amostra bootstrap. A estatística da razão de verossimilhanças Bartlett bootstrap é calculada por

$$
LR_{boot}^* = \frac{LR}{LR_{boot}^*}k,
$$

sendo k o número de restrições impostas por  $H_0$  e  $\overline{LR}_{boot}^* = \frac{1}{B}$  $\frac{1}{B}\sum_{b=1}^{B}LR_{boot}^{b}$ . Sob  $H_0$ , a estatística  $LR^*_{boot}$  segue uma distribuição  $\chi^2_k$ , aproximadamente.

É valido salientar que a estatística da razão de verossimilhanças bootstrap  $(LR_{boot})$ não segue distribuição  $\chi^2$ , sendo o teste baseado nesta estatística realizado como descrito a seguir:

• Para o nível de significância fixado  $(\alpha)$ , calcule o percentil  $1 - \alpha$  da distribuição empírica de  $LR_{boot}$ , que é estimado pelo valor  $\hat{q}_{(1-\alpha)}$  tal que

$$
\frac{\#\{LR_{boot} \leq \hat{q}_{(1-\alpha)}\}}{B} = 1 - \alpha,
$$

com # denotando a cardinalidade do conjunto. Rejeite a hipótese nula se  $LR > \hat{q}_{1-\alpha}$ . De forma alternativa, a regra de decisão pode ser escrita com base no p−valor bootstrap dado por

$$
p^* = \frac{\# \{LR_{boot}^b \ge LR\}}{B}.
$$

Assim, rejeitamos  $H_0$  para  $p^*$  menor que o nível de significância considerado.

Trabalhos recentes na literatura realizam inferência baseada nos testes da razão de verossimilhanças bootstrap e Bartlett bootstrap [\(Bayer e Cribari-Neto,](#page-101-4) [2013;](#page-101-4) [Cribari-Neto](#page-102-8) [e Queiroz,](#page-102-8) [2014\)](#page-102-8). Uma vantagem de utilizar a correção de Bartlett bootstrap ao invés da técnica bootstrap usual é devido à sua eficiência computacional. Para obter o valor crítico do teste utilizando a correção de Bartlett bootstrap é necessário um número de amostras bootstrap menor do que as necessárias quando é utilizada a técnica bootstrap usual, o que implica que a correção de Bartlett bootstrap é computacionalmente mais eficiente do que a técnica bootstrap usual, ver [Rocke](#page-104-8) [\(1989\)](#page-104-8).

# <span id="page-27-0"></span>2.4 Resultados numéricos

Realizamos estudos de simulação de Monte Carlo a fim de comparar os desempenhos dos testes da razão de verossimilhanças usual e as demais versões apresentadas neste capítulo. A saber, consideramos os testes baseados nas seguintes estatísticas: razão de verossimilhanças  $(LR)$ , sua versão corrigida via Bartlett  $(LR^*)$ , razão de verossimilhanças perfiladas modificadas  $(LR_m)$ , sua versão corrigida via Bartlett  $(LR_m^*)$ , razão de verossimilhanças bootstrap  $(LR_{boot})$  e razão de verossimilhanças Bartlett bootstrap  $(LR_{boot}^*)$ . Avaliamos os desempenhos dos testes segundo a proximidade das probabilidades de rejeição da hipótese nula quando esta é verdadeira (probabilidade do erro tipo I) aos respectivos níveis nominais dos testes para cenários com um número fixo de parâmetros de interesse e de perturbação, variando o tamanho amostral e estudamos separadamente o efeito do número de parâmetros de perturbação e de interesse. Ainda, apresentamos gráficos de discrepância de quantis para alguns dos cenários simulados.

Baseamos o estudo da simulação no modelo de regressão

$$
y_{\ell} = \beta_0 + \exp{\{\beta_1 x_{\ell 1}\}} + \sum_{s=2}^{p-1} \beta_s x_{\ell s} + \epsilon_{\ell}, \ \ell = 1, ..., n,
$$

sendo  $\epsilon_{\ell}$  variáveis aleatórias independentes em que  $\epsilon_{\ell} \sim S(0, \sigma^2 \exp\{\omega_{\ell} \supset \boldsymbol{\delta}\}, g)$ . As hipóteses testadas foram  $H_0$ :  $\delta = 0$ , sendo  $\delta$  um vetor k−dimensional, assim indicando que o modelo é homoscedástico contra a hipótese alternativa  $H_1: \delta_i \neq 0$  para pelo menos um i,  $i=1,\ldots,k$ .

Para o estudo de simulação foram consideradas as distribuições simétricas t−Student com 5 graus de liberdade (ν) e exponencial potência com parâmetro de forma  $\kappa = 0, 3$ . [Lucas](#page-104-12) [\(1997\)](#page-104-12) e [Villegas et al.](#page-105-9) [\(2013\)](#page-105-9) abordam aspectos de robustez do modelo t−Student para quando fixamos os graus de liberdade e apontam que tal modelo acomoda melhor observações aberrantes quando os graus de liberdade são fixados, por esta razão nestre trabalho consideramos ν fixo. A escolha dos graus de liberdade e do parâmetro de forma das respectivas distribuições tiveram base nos coeficientes de curtose apresentados pelas distribuições para os valores dos graus de liberdade e parâmetro de forma adotados. Como nosso interesse é trabalhar com distribuições simétricas com caudas mais pesadas que as da normal (coeficiente de curtose igual a 3), escolhemos  $\nu = 5$  para a t–Student e  $\kappa = 0, 3$  para a exponencial potência pois para estes respectivos valores dos graus de liberdade e parâmetros de forma tais distribuições apresentam curtose iguais a 9 e 3, 67, respectivamente, isto é, maiores que a curtose da distribuição normal. Para os parâmetros de regressão assumimos  $\beta_0 = \ldots = \beta_{p-1} = 1$ ,  $\sigma^2 = 1$ ,  $\delta_1 = 0$ ,  $1$ ;  $\delta_2 = 0$ ,  $3$ ;  $\delta_3 =$ 0, 5 e  $\delta_4 = \delta_5 = 1, 0$ . As covariáveis  $x_{\ell 1}, \ldots, x_{\ell p-1}$  e  $w_{\ell 1}, \ldots, w_{\ell k}$  foram mantidas fixas e geradas como amostras aleatórias da distribuição U(0, 1). O número de réplicas de Monte Carlo e bootstrap foi fixado em 10.000 e 500, respectivamente, e os níveis nominais considerados foram  $\alpha = 1\%, 5\%$  e 10%. As simulações foram realizadas usando a linguagem de programação matricial Ox [\(Doornik,](#page-103-10) [2006\)](#page-103-10) e os gráficos de discrepância de quantis foram feitos usando o software estatístico R.

Considerando cada tamanho amostral e nível nominal estipulado, calculamos as taxas de rejeição para cada teste, isto é, estimamos via simulação de Monte Carlo  $\mathbb{P}(LR \geq$  $\chi^2_{(\alpha;k)}$ ),  $\mathbb{P}(LR^* \geq \chi^2_{(\alpha;k)})$ ,  $\mathbb{P}(LR_m \geq \chi^2_{(\alpha;k)})$ ,  $\mathbb{P}(LR_m^* \geq \chi^2_{(\alpha;k)})$ ,  $\mathbb{P}(LR^*_{boot} \geq \chi^2_{(\alpha;k)})$ , com  $\chi^2_{(\alpha;k)}$  sendo o percentil  $(1-\alpha)$  da distribuição  $\chi^2_k$ . Para o teste bootstrap, a taxa de rejeição foi obtida a partir do cálculo da probabilidade  $\mathbb{P}(LR \ge \hat{q}_{(1-\alpha)})$ , em que  $\hat{q}_{(1-\alpha)}$  é o percentil  $(1 - \alpha)$  estimado da distribuição empírica de  $LR_{boot}$ . Nas Tabelas apresentadas todas as entradas são porcentagens.

As Tabelas [2.2](#page-30-0) e [2.3](#page-31-0) apresentam as taxas de rejeição nulas dos diferentes testes para os modelos  $t_5,$  exponencial potência, respectivamente, para  $\boldsymbol{p} \, = \, 3, 5$  e  $\boldsymbol{k} \, = \, 3$ quando o tamanho da amostra aumenta. Como podemos observar nestas Tabelas, o teste da razão de verossimilhanças é consideravelmente liberal, como exemplo, na Tabela [2.2](#page-30-0) para  $p = 3, \alpha = 5\%$  e considerando todos os tamanhos amostrais  $(n = 30, 40, 50, 100)$ , as taxas

de rejeição do teste LR são iguais a  $13,6\%, 11,9\%, 10,7\%$  e  $9,5\%$ , respectivamente. A versão corrigida para o teste da razão verossimilhanças atenua a distorção do teste usual, embora ainda apresente taxas de rejeição maiores que os níveis nominais considerados, a exemplo, considerando o mesmo cenário anterio, as taxas de rejeição do teste LR<sup>∗</sup> para os quatro tamanhos amostrais são 7, 0%, 6, 6%, 5, 9% e 5, 4%, respectivamente. De forma geral, para ambos os testes, conforme o tamanho da amostra aumenta, as distorções dos testes diminuem.

Os resultados de simulação para o modelo  $t_5$  apresentados na Tabela [2.2](#page-30-0) indicam que os testes corrigidos  $LR_m^*$  e  $LR_{boot}^*$  apresentam os melhores desempenhos, sendo o teste  $LR_m^*$ o de melhor desempenho, seguido do teste  $LR_{boot}^*$ . Por exemplo, para  $p=3$ e $\alpha=$ 5%, as taxas de rejeição nulas do teste ${\it LR}^*_m$ para os quatro tamanhos amostrais são  $5\%, 4, 9\%, 5\%, 5, 3\%$  e as taxas correspondentes para o teste  $LR^*_{boot}$  são  $5, 3\%, 5, 4\%, 5\%, 4, 4\%.$ De forma geral, o bom desempenho do teste ${\it LR}_m^*$ pode ser observado em todos os cenários. Na Tabela [2.3](#page-31-0) são apresentados os resultados para o modelo exponencial potência, em que podemos observar que os testes corrigidos  $LR_m^*$  e  $LR_{boot}^*$  apresentam melhores desempenhos outra vez, sendo o teste  $LR^*_{boot}$  o de melhor performance, seguido do teste  $LR_m^*.$  Por exemplo, para  $p=5$  e  $\alpha=10\%$ , as taxas de rejeição nulas do teste  $LR_{boot}^*$  para os quatro tamanhos amostrais foram 10%, 9, 9%, 10%, 9, 9%, enquanto que para o teste  $LR_m^*$  foram  $7, 2\%, 9, 1\%, 9, 9\%, 10, 6\%$ .

Na Tabela [2.4](#page-34-0) avaliamos o efeito do número de parâmetros de perturbação no desempenho dos testes, fixando o tamanho amostral  $(n = 35)$ , o número de parâmetros de interesse  $(k = 3)$  e variando o número de parâmetros de perturbação  $(p = 2, 3, 4, 5)$  para os modelos  $t_5$  e exponencial potência. Para ambos os modelos, os testes usuais e suas versões corrigidas são bastante distorcidos e conforme o número de parâmetros de perturbação aumenta, a distorção dos testes LR e LR<sup>∗</sup> aumenta também. Em contrapartida, o aumento do número de parâmetros de perturbação foi indiferente para os demais testes, tendo os testes corrigidos  $LR_m^*$  e  $LR_{boot}^*$  desempenhos melhores, destacando-se, de forma geral, o teste  $LR^*_{boot}$ . Por exemplo, para o modelo  $t_5$  considerando  $p=4$  e  $\alpha=5\%$ , temos as taxas de rejeição nulas dos testes iguais a 15,8%  $(LR)$ , 8,8%  $(LR^* )$ , 4,5%  $(LR_m )$ , 4,7%  $(LR^*_m )$ ,  $5,1\%~(LR_{boot})$  e  $5,0\%~(LR^*_{boot})$ . Considerando o mesmo cenário, temos para o modelo exponencial potência as seguintes taxas de rejeição nulas:  $14,7\%$  (LR),  $8,8\%$  (LR<sup>\*</sup>), 3, 4%  $(LR_m)$ , 4.1%  $(LR_m^*)$ , 5, 3%  $(LR_{boot})$  e 5, 1%  $(LR_{boot}^*)$ .

O efeito do aumento do número de parâmetros de interesse no desempenho dos tes-tes é avaliado na Tabela [G.1.](#page-100-1) Para isto, fixamos o tamanho amostral  $(n = 35)$  e o

| $\alpha$        | <i>Teste</i>       |                  |       | $p=3$ |       |  | $p=5$            |       |       |       |  |
|-----------------|--------------------|------------------|-------|-------|-------|--|------------------|-------|-------|-------|--|
|                 |                    | $\boldsymbol{n}$ |       |       |       |  | $\boldsymbol{n}$ |       |       |       |  |
|                 |                    | 30               | 40    | 50    | 100   |  | 30               | 40    | 50    | 100   |  |
| $\alpha = 10\%$ | LR                 | 21, 2            | 19, 4 | 18, 3 | 16, 3 |  | 33,0             | 25, 5 | 19,7  | 14, 4 |  |
|                 | $LR^*$             | 13, 2            | 12, 5 | 11, 4 | 10, 7 |  | 21, 1            | 15,9  | 13, 8 | 11, 6 |  |
|                 | $LR_m$             | 9, 2             | 9,4   | 9,4   | 10, 0 |  | 8,8              | 10, 2 | 9,9   | 9,9   |  |
|                 | $LR_m^*$           | 9,6              | 9,7   | 9,6   | 10, 3 |  | 9, 3             | 10, 4 | 10, 1 | 10, 1 |  |
|                 | ${\cal LR}_{boot}$ | 10, 4            | 11, 1 | 10, 2 | 9,6   |  | 10, 6            | 10, 0 | 10, 2 | 10, 5 |  |
|                 | $LR^*_{boot}$      | 10, 4            | 10, 9 | 10, 2 | 9, 5  |  | 10, 5            | 10, 0 | 10, 0 | 10, 5 |  |
| $\alpha=5\%$    | LR                 | 13, 6            | 11, 9 | 10, 7 | 9, 5  |  | 22, 6            | 16, 8 | 12, 3 | 7,7   |  |
|                 | $LR^*$             | 7,0              | 6, 6  | 5, 9  | 5, 4  |  | 12, 9            | 8,8   | 7,4   | 5, 8  |  |
|                 | $LR_m$             | 4,7              | 4,7   | 4, 9  | 5,1   |  | 4, 2             | 5,0   | 4, 5  | 5,0   |  |
|                 | $LR_m^*$           | 5,0              | 4, 9  | 5,0   | 5,3   |  | 4, 5             | 5, 2  | 4,6   | 5, 2  |  |
|                 | $LR_{boot}$        | 5, 2             | 5, 4  | 5,1   | 4,6   |  | 5, 5             | 5,0   | 5, 1  | 5,3   |  |
|                 | $LR^*_{boot}$      | 5,3              | 5, 4  | 5,0   | 4, 4  |  | 5, 2             | 4, 9  | 5,1   | 5, 2  |  |
| $\alpha=1\%$    | LR                 | 4,7              | 4,0   | 3, 4  | 2,6   |  | 9, 5             | 6, 5  | 3, 8  | 1,9   |  |
|                 | $LR^*$             | 1,6              | 1,4   | 1, 2  | 1,1   |  | 3, 9             | 2,4   | 1,9   | 1,1   |  |
|                 | $LR_m$             | 0, 9             | 0, 9  | 1,0   | 1,0   |  | 1,0              | 0, 9  | 1,0   | 1,0   |  |
|                 | $LR_m^*$           | 1,0              | 0, 9  | 1,0   | 1,0   |  | 1,0              | 1,0   | 1,0   | 1,0   |  |
|                 | $LR_{boot}$        | 1, 2             | 1, 2  | 1, 2  | 1,1   |  | 1, 3             | 1, 3  | 1,1   | 1, 2  |  |
|                 | $LR^*_{boot}$      | 1,1              | 1,0   | 1,1   | 0,9   |  | 1,1              | 1, 2  | 1,0   | 1,0   |  |

<span id="page-30-0"></span>Tabela 2.2: Tamanho dos testes para o Modelo  $t_5$  com  $p = 3, 5, k = 3$  e diversos valores para n.

número de parâmetros de perturbação (p=3), variando o número de parâmetros de interesse (k=2,3,4,5). O desempenho dos testes foi semelhante ao apresentado na Tabela [2.4,](#page-34-0) tendo o teste  $LR^*_{boot}$  apresentado taxas mais próximas aos níveis nominais adotados quando comparado aos demais testes corrigidos, principalmente para o modelo exponencial potência. Por exemplo, considerando o cenário em que  $k = 3$  e  $\alpha = 1\%$ , temos as taxas de rejeição dos testes para o modelo exponencial potência iguais a 3, 9% (LR),  $1,1\%~(LR^*),~0,7\%~(LR_m),~0,9\%~(LR_m^*),~1,2\%~(LR_{boot})$  e  $1,0\%~(LR_{boot}^*).$  Considerando o mesmo cenário, para o modelo  $t_5$  temos taxas de rejeição iguais a  $4\%$   $(LR)$ ,  $1,8\%$   $(LR^*),$ 0, 8%  $(LR_m)$ , 0, 8%  $(LR_m^*)$ , 1, 1%  $(LR_{boot})$  e 0, 9%  $(LR_{boot}^*)$ .

Os resultados numérios apresentados nas Tabelas [2.2-](#page-30-0)[G.1](#page-100-1) evidenciam a superioridade no desempenho dos testes corrigidos perante os não corrigidos em amostras de tamanho pequeno e moderado. De modo geral, o teste Bartlett bootstrap teve melhor desempenho,

| $\alpha$                   | Teste                 |                  |       | $p=3$  |       |  | $p=5$            |       |       |       |  |
|----------------------------|-----------------------|------------------|-------|--------|-------|--|------------------|-------|-------|-------|--|
|                            |                       | $\boldsymbol{n}$ |       |        |       |  | $\boldsymbol{n}$ |       |       |       |  |
|                            |                       |                  |       |        |       |  |                  |       |       |       |  |
|                            |                       | 30               | 40    | $50\,$ | 100   |  | 30               | 40    | 50    | 100   |  |
| $\alpha = \overline{10\%}$ | ${\cal L} {\cal R}$   | 22, 6            | 17, 2 | 14,9   | 12,1  |  | 32,0             | 22, 2 | 20, 2 | 14, 2 |  |
|                            | ${\cal L} {\cal R}^*$ | 14,9             | 12, 8 | 11,6   | 10, 4 |  | 22, 4            | 18, 6 | 16, 2 | 13, 7 |  |
|                            | $LR_m$                | 7,7              | 8,9   | 9, 3   | 9,7   |  | 6,1              | 8,3   | 9,1   | 10, 2 |  |
|                            | $LR_m^*$              | 8,8              | 9,7   | 10, 2  | 10, 0 |  | 7, 2             | 9,1   | 9, 9  | 10, 6 |  |
|                            | $LR_{boot}$           | 10, 7            | 10, 5 | 10, 0  | 10, 0 |  | 10, 0            | 10, 1 | 10, 0 | 10, 0 |  |
|                            | $LR^*_{boot}$         | 10, 6            | 10, 4 | 10, 0  | 9,9   |  | 10, 0            | 9,9   | 10, 0 | 9,9   |  |
|                            |                       |                  |       |        |       |  |                  |       |       |       |  |
| $\alpha=5\%$               | LR                    | 14, 1            | 10, 1 | 8,6    | 6, 4  |  | 22, 8            | 14, 2 | 12,0  | 7,8   |  |
|                            | $LR^*$                | 8,5              | 6,9   | 6, 1   | 5, 5  |  | 14,0             | 10, 8 | 9, 3  | 7,4   |  |
|                            | $LR_m$                | 3, 5             | 4,4   | 4,7    | 4,8   |  | 2,6              | 3, 8  | 4, 2  | 4,7   |  |
|                            | $LR_m^*$              | 4, 2             | 5,0   | 5, 2   | 5,1   |  | 3, 3             | 4, 3  | 4, 8  | 4,9   |  |
|                            | ${\it LR}_{boot}$     | 5, 4             | 5, 1  | 5, 2   | 5,0   |  | 5,3              | 5,4   | 5, 1  | 5,0   |  |
|                            | $LR^*_{boot}$         | 5, 5             | 4,9   | 4,9    | 5, 1  |  | 5, 1             | 5,1   | 5,1   | 5,0   |  |
|                            |                       |                  |       |        |       |  |                  |       |       |       |  |
| $\alpha=1\%$               | LR                    | 4,7              | 3,0   | 2,4    | 1,0   |  | 9,6              | 4,8   | 3,6   | 1,9   |  |
|                            | $LR^*$                | 2, 2             | 1, 5  | 1,4    | 1, 1  |  | 4,7              | 3, 2  | 2, 8  | 1,9   |  |
|                            | $LR_m$                | 0, 4             | 0, 8  | 1, 2   | 1,0   |  | 0, 4             | 0, 6  | 0, 7  | 0, 9  |  |
|                            | ${\it LR^*_m}$        | 0, 6             | 1,0   | 1, 3   | 1,1   |  | 0, 5             | 0, 7  | 0, 8  | 1,0   |  |
|                            | $LR_{boot}$           | 1, 3             | 1, 2  | 1, 3   | 1,1   |  | 1, 3             | 1,1   | 1, 3  | 1, 1  |  |
|                            | $LR^*_{boot}$         | 1, 2             | 1,0   | 1,0    | 1,1   |  | 1,1              | 1,0   | 1,1   | 1,0   |  |

<span id="page-31-0"></span>Tabela 2.3: Tamanho dos testes para o Modelo exponencial potência com  $\kappa = 0, 3, p = 3, 5,$  $k = 3$  e diversos valores para *n*.

seguido do teste da razão de verossimilhanças perfiladas modificadas corrigido. O teste da razão de verossimilhanças corrigido atenua as distorções do teste usual, embora ainda apresente taxas de rejeição um pouco distorcidas, sobretudo quando aumentamos o número de parâmetros nos modelos.

Nas Figuras [2.1](#page-32-0) - [2.4](#page-33-1) construímos o gráfico do quociente da diferença entre o quantil exato (estimado por simulação) e o quantil assintótico  $(\chi^2)$  pelo quantil assintótico para os modelos t<sup>5</sup> (Figuras [2.1](#page-32-0) e [2.2\)](#page-32-1) e exponencial potência (Figuras [2.3](#page-33-0) e [2.4\)](#page-33-1) considerando  $n = 35, p = 3, 5$  e  $k = 3$ . Consideramos apenas os testes corrigidos, uma vez que os testes baseados nas estatísticas  $LR$  e  $LR_m$  apresentaram comportamento liberal e conservativo, respectivamente, indicando que tais estatísticas não têm suas respectivas distribuições bem aproximadas da distribuição  $\chi^2$  de referência. Dos gráficos, quanto mais próxima a curva de discrepância estiver da ordenada nula, melhor é a aproximação da distribuição <span id="page-32-0"></span>Figura 2.1: Discrepância relativa de quantis para o modelo  $t_5$  com  $n=35,\ p=3,\ k=3$ 

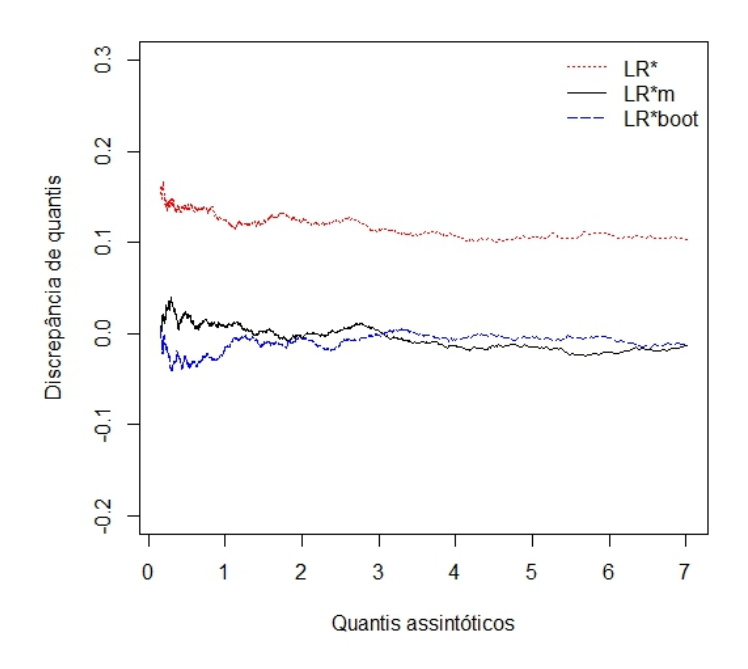

<span id="page-32-1"></span>Figura 2.2: Discrepância relativa de quantis para o modelo  $t_5$  com  $n=35,\ p=5,\ k=3$ 

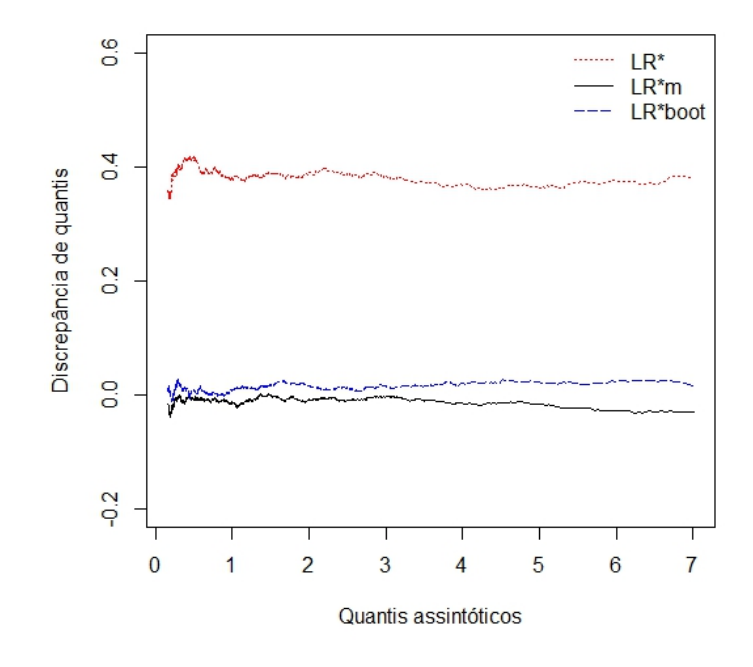

<span id="page-33-0"></span>Figura 2.3: Discrepância relativa de quantis para o modelo exponencial potência com  $\kappa = 0, 3$ , considerando  $n = 35, p = 3, k = 3$ 

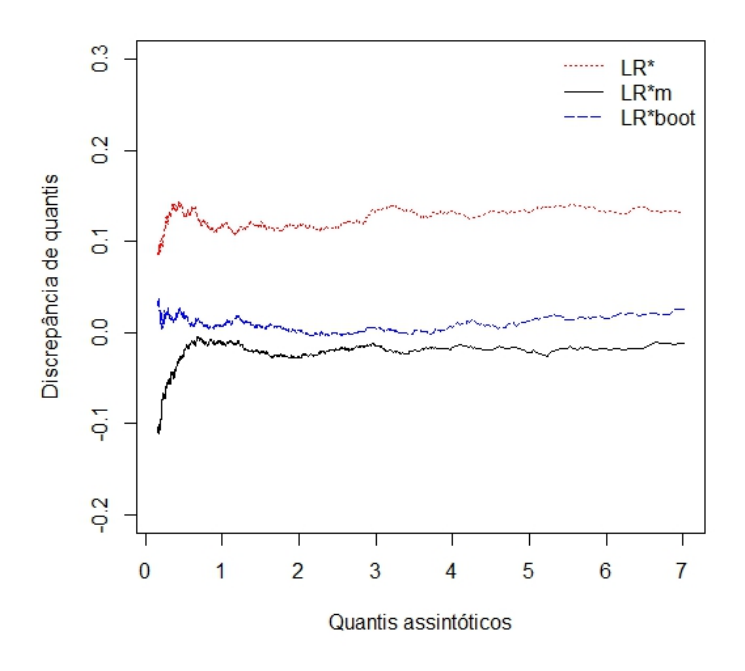

<span id="page-33-1"></span>Figura 2.4: Discrepância relativa de quantis para o modelo exponencial potência com  $\kappa = 0, 3$ , considerando  $n = 35, p = 5, k = 3$ 

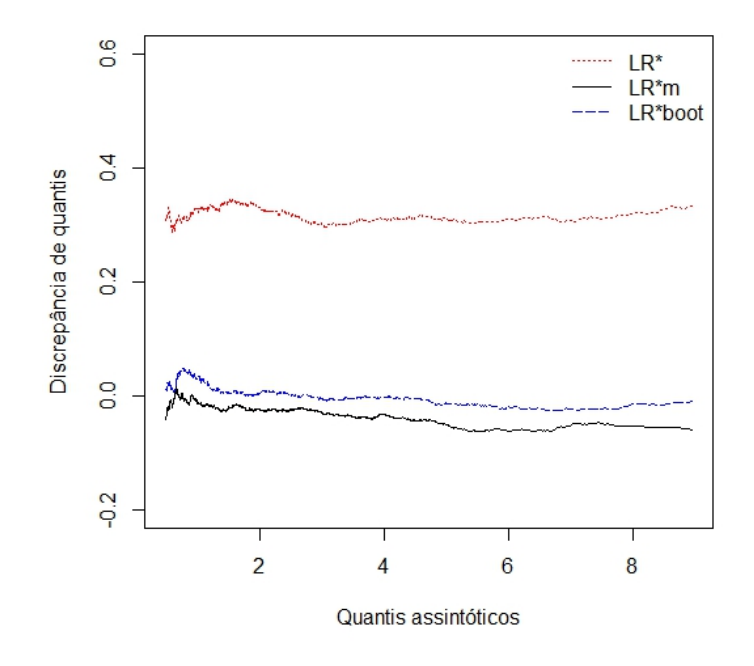

| $\alpha$ | <i>Teste</i>   | Modelo $t_5$     |       |                |                |  |                |                |                  | Modelo exponencial potência |
|----------|----------------|------------------|-------|----------------|----------------|--|----------------|----------------|------------------|-----------------------------|
|          |                | $\boldsymbol{p}$ |       |                |                |  |                |                | $\boldsymbol{p}$ |                             |
|          |                |                  |       |                |                |  |                |                |                  |                             |
|          |                | $\overline{2}$   | 3     | $\overline{4}$ | $\overline{5}$ |  | $\overline{2}$ | $\mathfrak{Z}$ | $\overline{4}$   | $\mathbf 5$                 |
| 10%      | LR             | 16, 3            | 19, 4 | 24, 5          | 29,1           |  | 15, 4          | 19,0           | 23,0             | 28, 6                       |
|          | $LR^*$         | 11, 4            | 12, 9 | 15, 4          | 17, 9          |  | 12, 3          | 13, 7          | 15, 8            | 18,8                        |
|          | $LR_m$         | 9,4              | 9,4   | 9,7            | 9,0            |  | 8, 5           | 8,3            | 7,6              | 7,5                         |
|          | ${\it LR^*_m}$ | 9,7              | 9,7   | 10, 0          | 9,3            |  | 9,4            | 9,6            | 8,5              | 8,7                         |
|          | $LR_{boot}$    | 9,6              | 9, 8  | 10, 4          | 10, 3          |  | 10, 4          | 9, 8           | 10, 4            | 9, 5                        |
|          | $LR^*_{boot}$  | 9,6              | 9,8   | 10, 2          | 10, 0          |  | 10, 2          | 9,7            | 10, 3            | 9,4                         |
|          |                |                  |       |                |                |  |                |                |                  |                             |
| $5\%$    | LR             | 9, 3             | 11, 9 | 15, 8          | 19, 4          |  | 8,9            | 11, 5          | 14, 7            | 19,1                        |
|          | $LR^*$         | 5,9              | 7,0   | 8,8            | 10, 5          |  | 6,4            | 7,5            | 8,8              | 11, 4                       |
|          | $LR_m$         | 4, 5             | 4,7   | 4, 5           | 4,3            |  | 4, 2           | 3, 8           | 3, 4             | 3, 6                        |
|          | $LR_m^*$       | 4,8              | 4, 9  | 4,7            | 4, 5           |  | 5,0            | 4,6            | 4,1              | 4, 3                        |
|          | $LR_{boot}$    | 4, 9             | 4, 9  | 5,1            | 5,1            |  | 5,6            | 5,0            | 5,3              | 5, 1                        |
|          | $LR^*_{boot}$  | 4, 8             | 4, 9  | 5,0            | 4, 8           |  | 5, 5           | 4, 9           | 5,1              | 5,0                         |
|          |                |                  |       |                |                |  |                |                |                  |                             |
| $1\%$    | LR             | 2,8              | 4,0   | 5, 8           | 7,5            |  | 2,7            | 3, 9           | 5,3              | 7,9                         |
|          | $LR^*$         | 1, 2             | 1,8   | 2, 3           | 3, 2           |  | 1, 5           | 1,1            | 2,4              | 3, 8                        |
|          | $LR_m$         | 0, 7             | 0, 9  | 1,0            | 0, 9           |  | 0, 8           | 0, 7           | 0,6              | 0,6                         |
|          | $LR_m^*$       | 0, 8             | 0, 9  | 1,0            | 1,0            |  | 1,0            | 0, 9           | 0, 7             | 0, 7                        |
|          | $LR_{boot}$    | 0, 9             | 1, 1  | 1, 2           | 1, 2           |  | 1,0            | 1, 2           | 1,4              | 1, 2                        |
|          | $LR^*_{boot}$  | 0, 8             | 0, 9  | 1,0            | 1,0            |  | 0,9            | 1,1            | 1, 2             | 1,0                         |

<span id="page-34-0"></span>Tabela 2.4: Tamanho dos testes para o Modelo  $t_5$  e exponencial potência com  $\kappa = 0, 3$ , considerando  $n = 35, k = 3$  e diversos valores para p.

nula da estatística de teste pela distribuição  $\chi^2$  de referência. Para ambos modelos é notório que a distribuição nula da estatística da razão de verossimilhanças corrigida não é bem aproximada pela distribuição  $\chi^2$  de referência em todos os cenários considerados, uma vez que as curvas de discrepância estão bem acima da ordenada nula. Em contrapartida, a curva de discrepância das estatísticas da razão de verossimilhanças perfiladas modificadas corridida e Bartlett bootstrap se aproximaram bem da ordenada nula, indicando boa aproximação de suas respectivas distribuições nula pela distribuição  $\chi^2$  de referência, o que foi refletido no desempenho dos testes apresentados nas Tabelas [2.2-](#page-30-0)[G.1.](#page-100-1)

| $\alpha$ | <i>Teste</i>                                       | Modelo $t_5$     |       |                |                |  |                |       |                  | Modelo exponencial potência |
|----------|----------------------------------------------------|------------------|-------|----------------|----------------|--|----------------|-------|------------------|-----------------------------|
|          |                                                    | $\boldsymbol{k}$ |       |                |                |  |                |       | $\boldsymbol{k}$ |                             |
|          |                                                    |                  |       |                |                |  |                |       |                  |                             |
|          |                                                    | $\overline{2}$   | 3     | $\overline{4}$ | $\overline{5}$ |  | $\overline{2}$ | 3     | $\overline{4}$   | 5                           |
| $10\%$   | LR                                                 | 16, 0            | 19, 5 | 21, 5          | 23, 9          |  | 16, 4          | 18,9  | 20, 0            | 21, 8                       |
|          | $LR^*$                                             | 11, 4            | 12, 3 | 13,7           | 15, 2          |  | 12,0           | 13, 7 | 14, 1            | 15, 4                       |
|          | $LR_m$                                             | 9,1              | 9,1   | 9,7            | 10, 2          |  | 9,0            | 8,3   | 8,0              | 7, 3                        |
|          | ${\cal LR}_m^*$                                    | 9,4              | 9,4   | 10, 0          | 10, 3          |  | 10, 0          | 9, 5  | 9,0              | 8,5                         |
|          | ${\it LR}_{boot}$                                  | 9, 9             | 9,8   | 10, 4          | 10, 5          |  | 10, 2          | 9, 8  | 10, 4            | 10, 7                       |
|          | $LR^*_{boot}$                                      | 9, 8             | 9,9   | 10, 2          | 10, 4          |  | 10, 2          | 9,7   | 10, 2            | 10, 8                       |
| $5\%$    | LR                                                 | 9, 2             | 11, 8 | 13,0           | 15,0           |  | 9,6            | 11, 5 | 12,1             | 13, 4                       |
|          | ${\cal L} {\cal R}^*$                              | 6,0              | 7,0   | 7, 2           | 8,6            |  | 6, 2           | 7,5   | 7,7              | 8,9                         |
|          | $LR_m$                                             | 4,7              | 4,4   | 4,5            | 5, 4           |  | 4, 8           | 3, 8  | 3, 7             | 3, 5                        |
|          | $LR_m^*$                                           | 5,0              | 4,6   | 4,7            | 5, 4           |  | 5,0            | 4,6   | 4, 4             | 4, 2                        |
|          | $LR_{boot}$                                        | 5,0              | 4,9   | 5,1            | 5, 3           |  | 5, 2           | 5,0   | 5,3              | 5,6                         |
|          | $LR^*_{boot}$                                      | 4,9              | 4, 9  | 5,0            | 5, 2           |  | 5,1            | 4, 9  | 5,0              | 5,6                         |
| $1\%$    | LR                                                 | 2,9              | 4,0   | 4,1            | 5,6            |  | 2,9            | 3, 9  | 4,0              | 4,6                         |
|          | $LR^*$                                             | 1,4              | 1,8   | 1, 7           | 2, 2           |  | 1, 5           | 1,1   | 2,0              | 2, 5                        |
|          | $LR_m$                                             | 0, 9             | 0, 8  | 0, 9           | 1,0            |  | 0, 8           | 0, 7  | 0, 7             | 0,6                         |
|          | ${\cal LR}^*_m$                                    | 1,0              | 0, 8  | 1,0            | 1,0            |  | 1,1            | 0, 9  | 0, 9             | 0, 8                        |
|          | $LR_{boot}$                                        | 1,1              | 1,1   | 1, 2           | 1, 3           |  | 1, 2           | 1, 2  | 1,4              | 1, 3                        |
|          | $LR^*_{bo\underline{o}\underline{o}\underline{t}}$ | 0, 9             | 0, 9  | 1,0            | 1, 2           |  | 1,0            | 1,0   | 1, 2             | 1, 3                        |

<span id="page-35-1"></span>Tabela 2.5: Tamanho dos testes para o Modelo  $t_5$  e exponencial potência com  $\kappa = 0, 3$ , considerando  $n = 35$ ,  $p = 3$  e diversos valores para k.

### <span id="page-35-0"></span>2.5 Conclusões

Para amostras de tamanho pequeno e até moderado, a distribuição da estatística da razão de verossimilhanças não é bem aproximada da distribuição  $\chi^2$  limite, como consequência, o teste apresenta taxas de rejeição bastante distorcidas, sendo assim importante desenvolver estratégias de inferência mais acuradas para quando o tamanho da amostra não for grande o suficiente.

Neste capítulo apresentamos correções de Bartlett para os testes da razão de verossimilhanças baseados na verossimilhança usual e verossimilhança perfilada modificada. Nosso trabalho generaliza os resultados apresentados por [Cordeiro](#page-102-7) [\(2004\)](#page-102-7), que obteve um fator de correção de Bartlett para a estatística da razão de verossimilhanças para o modelo linear simétrico e [Ferrari et al.](#page-103-6) [\(2004\)](#page-103-6), que obteve um teste da razão de verossimilhanças
perfiladas modificadas para o modelo normal linear. Afim de comparar o desempenho dos testes, também foram considerados os testes da razão de verossimilhanças bootstrap e Bartlett bootstrap.

Os resultados numéricos mostraram que o teste da razão de verossimilhanças usual é bastante liberal e sua versão corrigida via Bartlett, embora atenue tal tendência, ainda apresenta taxas de rejeição distorcidas conforme o número de parâmetros no modelo aumenta. O teste da razão de verossimilhanças perfiladas modificadas apresenta desempenho superior ao teste usual e não sofre efeito do aumento do número de parâmetros no modelo. Em particular, pode-se observar também a superioridade do desempenho dos testes da razão de verossimilhanças perfiladas modificadas corrigido e Bartlett bootstrap em amostras de tamanho pequeno e moderado, dessa maneira, em aplicações práticas, sugerimos o uso destes testes.

# CAPÍTULO 3

# <span id="page-37-0"></span>Refinamento dos testes escore e gradiente

#### 3.1 Introdução

Assim como o teste da razão de verossimilhanças, os testes escore e gradiente também podem ser aprimorados, derivando testes cuja distribuição de suas respectivas estatísticas é melhor aproximada da distribuição qui-quadrado de referência. Para obter os testes escore e gradiente melhorados, são incorporados fatores de correção, denominados fatores de correção tipo-Bartlett, às estatísticas destes testes. Os fatores de correção para as estatísticas escore e gradiente foram obtidos, respectivamente, por [Cordeiro e Ferrari](#page-102-0) [\(1991\)](#page-102-0) e [Vargas et al.](#page-105-0) [\(2013\)](#page-105-0).

Diversos trabalhos na literatura têm abordado esta temática, dentre eles, [Cysneiros](#page-102-1) [et al.](#page-102-1) [\(2010b\)](#page-102-1) derivaram um fator de correção tipo-Bartlett para a estatística escore na classe dos modelos não-lineares simétricos, tendo seus resultados posteriormente generalizados por [Nascimento](#page-104-0) [\(2010\)](#page-104-0), que aprimorou o teste escore para os modelos não-lineares simétricos heteroscedásticos e avaliou numericamente apenas os testes sob os parâmetros de locação. [Vargas et al.](#page-105-1) [\(2014\)](#page-105-1) obtiveram um fator de correção tipo-Bartlett para a estatística gradiente na classe dos modelos lineares generalizados. Nesta direção, iremos obter um fator de correção tipo-Bartlett para a estatística gradiente para o teste de heteroscedasticidade na classe dos modelos não-lineares simétricos heteroscedásticos (MNLSH). Este trabalho é pioneiro no sentido de aprimorar o teste gradiente para modelos com erros seguindo distribuição simétrica. No mais, diferentemente das estatísticas da razão de verossimilhanças e escore, a estatística gradiente não é invariante sob reparametrizações não-lineares [\(Terrell,](#page-105-2) [2002\)](#page-105-2). Desse modo, neste capítulo não iremos utilizar a mesma parametrização do Capítulo [2.](#page-16-0) Aqui, nosso vetor de parâmetros será  $\bm{\theta}=(\bm{\beta}^\top,\bm{\delta}^\top)^\top,$ onde faremos testes para um subconjunto  $\delta_1$  de  $\delta$ . No que segue, apresentamos o modelo não-linear simétrico heteroscedástico seguindo a nova parametrização e seus aspectos inferenciais. Na Seção [3.3,](#page-40-0) discorremos sobre as correções tipo-Bartlett para as estatísticas escore e gradiente, obtendo expressões em notação matricial para os fatores de correção tipo-Bartlett para o teste de heteroscedasticidade na classe dos MNLSH. Ainda, consideramos estatísticas de teste alternativas à estatística escore corrigida. Com o intuito avaliar o desempenho dos testes sob investigação, na Seção [3.4](#page-46-0) será realizado um estudo de simulação de Monte Carlo sob diversos cenários. Para efeito de comparação, iremos considerar no estudo de simulação os testes da razão de verossimilhanças usual e corrigido, sendo o segundo obtido para a classe dos MNLSH, considerando a parametrização adotada neste capítulo, por [Brito](#page-101-0) [\(2009\)](#page-101-0). Na Seção [3.5](#page-57-0) apresentamos uma aplicação a dados reais. Considerações sobre os resultados obtidos são apresentados na Seção [3.6.](#page-58-0)

# <span id="page-38-2"></span>3.2 Aspectos inferenciais

Sejam  $y_1, \ldots, y_n$  variáveis aleatórias contínuas independentes simétricas [\(2.1\)](#page-18-0). O modelo de interesse é definido por

<span id="page-38-0"></span>
$$
y_{\ell} = \mu_{\ell} + \sqrt{\phi_{\ell}^{*}} \epsilon_{\ell}; \ \epsilon_{\ell} \sim S(0, 1, g), \ \ell = 1, \dots, n,
$$
\n(3.1)

sendo  $\mu_{\ell}$  como definido em  $(2.2)$  e  $\phi_{\ell}^{*}$  definido por

<span id="page-38-1"></span>
$$
\phi_{\ell}^* = m(\tau_{\ell}^*), \ \ell = 1, \dots, n,
$$
\n(3.2)

com  $m(\tau_{\ell}^*) > 0$ , sendo  $\tau_{\ell}^* = \boldsymbol{w}_{\ell}^{*T} \boldsymbol{\delta}, \boldsymbol{w}_{\ell}^* = (1, w_{\ell 1}, \dots, w_{\ell k-1})^T$  um vetor de variáveis explicativas e  $\boldsymbol{\delta} = (\delta_0, \delta_1, \dots, \delta_{k-1})^\top$  um vetor de parâmetros desconhecidos a serem estimados.

O logaritmo da função de verossimilhança do vetor de parâmetros  $\boldsymbol{\theta} = (\boldsymbol{\delta}^\top, \boldsymbol{\beta}^\top)^\top$ , dado os valores observados  $y_1, \ldots, y_n$ , do modelo definido em  $(3.1)$  é expresso por

$$
l(\theta; y) = -\frac{1}{2} \sum_{\ell=1}^{n} \log(\phi_{\ell}^{*}) + \sum_{\ell=1}^{n} t(z_{\ell}),
$$

com  $t(z_\ell)$  e  $z_\ell$  tal como definidos na Seção [2.2.](#page-18-2) Ainda, assumimos  $l(\theta; y)$  regular com respeito às derivadas dos componentes de  $\beta$  e  $\delta$  até quarta ordem [\(Cox e Hinkley,](#page-102-2) [1974,](#page-102-2) Cap. 9).

As funções escore de  $\delta$  e  $\beta$  são dadas em notação matricial, respectivamente, por

$$
U_{\delta} = \frac{1}{2} W^{\top} \Lambda (S F_1 u - F_1 \iota) \quad e \quad U_{\beta} = \tilde{X}^{\top} S \Lambda (y - \mu),
$$

 $\text{em que }\tilde{\bm{X}}\,=\,\partial\bm{\mu}/\partial\bm{\beta},\,\bm{W}\,=\,\partial\bm{\tau}^*/\partial\bm{\delta},\,\bm{\Lambda}\,=\,\text{diag}\{1/\phi_1^*,\ldots,1/\phi_n^*\},\,\bm{S}\,=\,\text{diag}\{s_1,\ldots,s_n\},$ com  $s_{\ell} = -\frac{2g'(u_{\ell})}{g(u_{\ell})}$  $g_{g(u_\ell)}^{(g'(u_\ell))},\; \bm{F_1}\;=\; \mathrm{diag}\{h'_1,\ldots,h'_n\},\;\mathrm{com} \;\, h'_\ell\,=\,\partial\phi^*_\ell/\partial\tau_\ell,\;\mathrm{para}\;\,\ell\,=\,1,\ldots,n,\; \bm{u}\,=\,0$  $(u_1, \ldots, u_n)^\top$  e  $\iota$  um vetor de  $n \times 1$  de uns. Características de algumas distribuições simétricas são apresentadas na Tabela [2.1.](#page-20-0)

A matriz de informação de Fisher para  $\theta$  tem estrutura bloco-diagonal,  $K_{\theta} = \text{diag}\{K_{\delta},$  $K_{\beta}$ }, onde

$$
\boldsymbol{K}_{\boldsymbol{\delta}} = \boldsymbol{W}^\top \boldsymbol{V} \boldsymbol{W} \hspace{0.2cm} \textcolor{black}{\mathrm{e}} \hspace{0.2cm} \boldsymbol{K}_{\boldsymbol{\beta}} = - \delta_{(0,1,0,0,0)} \tilde{\boldsymbol{X}}^\top \boldsymbol{\Lambda}^{-1} \tilde{\boldsymbol{X}},
$$

com  $\mathbf{V} = \text{diag}\{v_1, \dots, v_n\}$ , sendo  $v_\ell = ((1 - \delta_{(0,1,0,0,0)})h'_\ell)$  $^{2})/4\phi_{\ell}^{*}$ <sup>2</sup> e  $\delta_{(a,b,c,d,e)} = E\{t(z_\ell)^{(1)a},\}$  $t(z_\ell)^{(2)b}, t(z_\ell)^{(3)c}, t(z_\ell)^{(4)d} z_\ell^e\}$  para  $a, b, c, d, e \in \{1, 2, 3, 4\}$  e  $t(z_\ell)^{(k)} = \partial^k t(z_\ell)/\partial z_\ell^k$ , para  $k = 1, 2, 3, 4$  e  $\ell = 1, \ldots, n$ . Os valores dos  $\delta$ 's variam dentre as distribuições simétricas, em [Uribe-Opazo et al.](#page-105-3) [\(2008\)](#page-105-3) podem ser encontrados estes valores. Os parâmetros  $\delta$ e β são globalmente ortogonais [\(Cox e Reid,](#page-102-3) [1987\)](#page-102-3) e seus respectivos estimadores de máxima verossimilhança são assintoticamente independentes. As estimativas de máxima verossimilhança de  $\hat{\delta}$  e  $\hat{\beta}$  podem ser obtidas iterativamente a partir do método scoring-Fisher, (ver [Cysneiros et al.](#page-102-4) [\(2010\)](#page-102-4)).

Considere a partição  $\boldsymbol{\delta} = (\delta_0, \boldsymbol{\delta_1})^\top$ , em que  $\delta_0$  é um escalar e  $\boldsymbol{\delta_1} = (\delta_1, \dots, \delta_{k-1})^\top$ . Estamos interessados em testar a hipótese nula  $H_0: \boldsymbol{\delta_1} = \boldsymbol{\delta_1^{(0)}}$ <sup>(0)</sup> contra a hipótese alternativa  $H_1: \pmb{\delta_1} \neq \pmb{\delta_1^{(0)}}$ <sup>(0)</sup>, sendo  $\delta_1^{(0)}$  um vetor de dimensão  $(k-1) \times 1$  de constantes especificadas tal que  $m(\boldsymbol{w}_{\ell}^*)$  $\bar{\ }\delta_1^{(0)}$  $\binom{0}{1}$  = 1, ou seja, sob  $H_0$  temos  $\phi_{\ell}^* = m(\delta_0)$ , indicando que o modelo é homoscedástico.

A partição em  $\delta$  induz as partições na matriz  $W$ , função escore  $U_{\delta}$  e matriz informação de Fisher $K_{\delta}$  expressas, respectivamente, por:  $\boldsymbol{W}=(\boldsymbol{W}_0,\boldsymbol{W}_1),$ sendo $\boldsymbol{W}_0=1$ um vetor  $n\times 1$  de uns e  $\boldsymbol{W_1} = \partial \boldsymbol{\tau^*}/\partial \boldsymbol{\delta_1}, \ \boldsymbol{U_{\delta}} = (\boldsymbol{U}_{\delta \alpha}^\top)$  $\bar{\theta}_0, \boldsymbol{U_{\delta_1}}^\top)^\top, \text{ com } \boldsymbol{U_{\delta_0}} = \frac{1}{2} \boldsymbol{W_0}^\top \boldsymbol{\Lambda} (\boldsymbol{S} \boldsymbol{F_1} \boldsymbol{u} - \boldsymbol{F_1} \boldsymbol{\iota}),$  $\boldsymbol{U_{\delta_1}} = \frac{1}{2} \boldsymbol{W_1^\top} \boldsymbol{\Lambda} (\boldsymbol{S} \boldsymbol{F_1} \boldsymbol{u} - \boldsymbol{F_1} \boldsymbol{\iota})$  e

$$
K_{\delta} = \left[ \begin{array}{cc} K_{\delta_0 \delta_0} & K_{\delta_0 \delta_1} \\ K_{\delta_1 \delta_0} & K_{\delta_1 \delta_1}, \end{array} \right]
$$

 $\text{Hom } K_{\delta_0 \delta_0} = \boldsymbol{W}_0^\top \boldsymbol{V} \boldsymbol{W}_0, \ \boldsymbol{K}_{\boldsymbol{\delta_0 \delta_1}}^\top = \boldsymbol{K}_{\boldsymbol{\delta_1 \delta_0}} = \boldsymbol{W}_1^\top \boldsymbol{V} \boldsymbol{W}_0 \text{ e } \boldsymbol{K}_{\boldsymbol{\delta_1 \delta_1}} = \boldsymbol{W}_1^\top \boldsymbol{V} \boldsymbol{W}_1.$ 

A inversa da matriz de informação de Fisher é dada por  $K_{\theta}^{-1} = \text{diag}\{K_{\delta}^{-1}, K_{\beta}^{-1}\}.$ Utilizando a fórmula de inversa de matrizes simétricas particionadas [\(Rao,](#page-104-1) [1973,](#page-104-1) pág. 33),

após alguma álgebra, chegamos a

$$
K_{\delta}^{-1} = \begin{bmatrix} K^{\delta_0 \delta_0} & K^{\delta_0 \delta_1} \\ K^{\delta_1 \delta_0} & K^{\delta_1 \delta_1} \end{bmatrix},
$$

 $\operatorname{sendo}\boldsymbol{K}^{\boldsymbol{\delta_1\delta_1}} = (\boldsymbol{R}^\top\boldsymbol{V}\boldsymbol{R})^{-1}, \boldsymbol{K}^{\boldsymbol{\delta_1\delta_0}} = \boldsymbol{K}^{\boldsymbol{\delta_0\delta_1}^\top} = (\boldsymbol{R}^\top\boldsymbol{V}\boldsymbol{R})^{-1}\boldsymbol{C}^\top \circ \boldsymbol{K}^{\boldsymbol{\delta_0\delta_0}} = (\boldsymbol{W_0}^\top\boldsymbol{V}\boldsymbol{W_0})^{-1} +$  $\boldsymbol{C} (\boldsymbol{R}^\top \boldsymbol{V} \boldsymbol{R})^{-1} \boldsymbol{C}^\top, \, \text{com}$ 

$$
\boldsymbol{R} = \boldsymbol{W_1} - \boldsymbol{W_0 C} \text{ } \text{ } \boldsymbol{C} = (\boldsymbol{W_0}^\top \boldsymbol{V} \boldsymbol{W_0})^{-1} (\boldsymbol{W_0}^{-1} \boldsymbol{V} \boldsymbol{W_1}).
$$

A fim de testar  $H_0$  contra  $H_1$  na classe dos MNLSH, consideremos os testes da razão de verossimilhanças, escore e gradiente, cujas estatísticas de teste são dadas, respectivamente, por

$$
LR = 2\{l(\hat{\boldsymbol{\delta}}_{1}, \hat{\delta}_{0}, \hat{\boldsymbol{\beta}}) - l(\boldsymbol{\delta}_{1}^{(0)}, \tilde{\delta}_{0}, \tilde{\boldsymbol{\beta}})\},
$$
  
\n
$$
S_{r} = \frac{1}{4} [\mathbf{W}_{1} \tilde{\boldsymbol{\Lambda}} (\tilde{\boldsymbol{S}} \tilde{\boldsymbol{F}}_{1} \tilde{\boldsymbol{u}} - \tilde{\boldsymbol{F}}_{1} \boldsymbol{\iota})]^{\top} (\tilde{\boldsymbol{R}}^{\top} \tilde{\boldsymbol{V}} \tilde{\boldsymbol{R}})^{-1} [\mathbf{W}_{1} \tilde{\boldsymbol{\Lambda}} (\tilde{\boldsymbol{S}} \tilde{\boldsymbol{F}}_{1} \tilde{\boldsymbol{u}} - \tilde{\boldsymbol{F}}_{1} \boldsymbol{\iota})] \in
$$
  
\n
$$
S_{g} = \frac{1}{2} [\mathbf{W}_{1} \tilde{\boldsymbol{\Lambda}} (\tilde{\boldsymbol{S}} \tilde{\boldsymbol{F}}_{1} \tilde{\boldsymbol{u}} - \tilde{\boldsymbol{F}}_{1} \boldsymbol{\iota})]^{\top} (\hat{\boldsymbol{\delta}}_{1} - \boldsymbol{\delta}_{1}^{(0)}),
$$

em que  $\hat{\delta}_1$ ,  $\hat{\delta}_0$ ,  $\hat{\beta}$  denotam os estimadores de máxima verossimilhança irrestritos de  $\delta_1$ ,  $\delta_0$ e  $\beta$ , respectivamente, e  $\tilde{\delta}_0$ ,  $\tilde{\beta}$  os estimadores restritos de  $\delta_0$  e  $\beta$ , respectivamente. Os sinais 'ˆ ' e '˜ ' denotam que as quantidades foram avaliadas, respectivamente, sob os estimadores de máxima verossimilhança irrestrito e restrito dos parâmetros. Sob  $H_0$  e para grandes amostras, as três estatísticas,  $LR, S_r$  e $S_g,$  são equivalentes e têm distribuição  $\chi^2_{k-1},$  em que  $(k-1)$  é o número de restrições impostas por  $H_0$ , sob um erro de ordem  $n^{-1}$  [\(Sen e](#page-105-4) [Singer,](#page-105-4) [1993;](#page-105-4) [Lemonte e Ferrari,](#page-104-2) [2012\)](#page-104-2).

# <span id="page-40-0"></span>3.3 Correção tipo-Bartlett

Como vimos no Capítulo [2,](#page-16-0) [Bartlett](#page-101-1) [\(1937\)](#page-101-1) propôs um fator de correção que ao ser incorporado à estatística  $LR$  melhora a aproximação da distribuição da estatística pela  $\chi^2$ de referência, isto é, o erro de aproximação é reduzido. A fim de aprimorar o teste escore, [Cordeiro e Ferrari](#page-102-0) [\(1991\)](#page-102-0) propuseram um fator de correção para a estatística desse teste, produzindo uma estatística corrigida cuja distribuição nula é  $\chi^2$  com erro de aproximação de ordem n −2 . Esse fator de correção é um polinômio na própria estatística e por tal razão não é um fator de Bartlett genuíno, sendo denominado na literatura por fator tipo-Bartlett. Recentemente [Vargas et al.](#page-105-0) [\(2013\)](#page-105-0) obtiveram um fator de correção tipo-Bartlett para a estatística gradiente considerando os resultados de [Cordeiro e Ferrari](#page-102-0) [\(1991\)](#page-102-0). A estatística gradiente corrigida tem distribuição nula  $\chi^2$ , agora com erro de aproximação de ordem  $n^{-2}$ , [\(Vargas et al.,](#page-105-0) [2013\)](#page-105-0).

#### 3.3.1 Correção tipo-Bartlett para a estatística  $S_r$

Como mencionado anteriormente, a estatística escore  $(S_r)$  tem distribuição nula assintótica  $\chi^2_{k-1}$ , com  $(k-1)$  sendo o número de restrições impostas por  $H_0$ . Além disso, para pequenas amostras a aproximação da distribuição de  $S_r$  pela distribuição qui-quadrado de referência pode não ser satisfatória, conduzindo a testes distorcidos. Para contornar tal problema, [Cordeiro e Ferrari](#page-102-0) [\(1991\)](#page-102-0) propuseram um fator de correção tipo-Bartlett que quando incorporado à estatística  $S_r$  produz uma estatística corrigida cuja distribuição é melhor aproximada pela distribuição  $\chi^2$  do que a versão usual.

A estatística escore corrigida $(S^*_r)$ é definida por

$$
S_r^* = S_r \{ 1 - (c + bS_r + aS_r^2) \},\
$$

com os coeficientes

$$
a = \frac{A_3}{12(k-1)((k-1)+2)((k-1)+4)}, \ b = \frac{A_2 - 2A_3}{12(k-1)((k-1)+21)} \text{ e } c = \frac{A_1 - A_2 + A_3}{12(k-1)}
$$

de ordem  $n^{-1}$ . As quantidades  $A_1, A_2$  e  $A_3$  (ver [Cordeiro,](#page-101-2) [1999\)](#page-101-2) são funções de momentos das derivadas do logaritmo da função de verossimilhança do modelo sob investigação e dependem das hipóteses testadas. A estatística  $S_r^*$  tem distribuição nula  $\chi^2_{(k-1)}$  sob erro de aproximação de ordem  $n^{-2}$ . No caso de  $S_r^*$  envolver parâmetros desconhecidos, estes devem ser substituídos pelos respectivos estimadores de máxima verossimilhança e isto não afeta a ordem de aproximação da distribuição  $S_r^*$  pela distribuição  $\chi^2$  [\(Cordeiro e](#page-102-0) [Ferrari,](#page-102-0) [1991\)](#page-102-0).

A estatística $S^{\ast}_r$ pode ser uma função não-monótona de $S_r.$ Em virtude disto, algumas alternativas à esta estatística foram propostas na literatura. [Kakisawa](#page-103-0) [\(1996\)](#page-103-0) sugeriu uma transformação monótona envolvendo a estatística  $S_r$  e os coeficientes  $a, b$  e  $c$ . A transformação é dada por  $S_{r_2}^* = S_r^* + P(S_r)$ , com

$$
P(S_r) = \frac{1}{4} \left\{ c^2 S_r + 2bc S_r^2 + \left( 2ac + \frac{4}{3}b^2 \right) S_r^3 + 3ab S_r^4 + \frac{9}{5} a^2 S_r^5 \right\}
$$

um polinômio de grau 5 em Sr. Ainda, [Cordeiro et al.](#page-102-5) [\(1998\)](#page-102-5) obtiveram uma estatística modificada  $(S_{r_1}^*)$ para melhorar a estatística escore que é função monótona de  $S_r.$  A estatística alternativa $S_{r_1}^*$  é dada por

$$
S_{r_1}^* = \begin{cases} \sqrt{\frac{\pi}{3a}} \exp\left(\frac{b^2}{3a} - c\right) \times \\ \left\{ \Phi\left(\sqrt{6a}S_r + \sqrt{\frac{2}{3}b}\right) - \Phi\left(\sqrt{\frac{2}{3}b}\right) \right\} & \text{se } a > 0, \\ \\ \frac{1}{2b} \exp(-c)\{1 - \exp(-2bS_r)\} & \text{se } a = 0 \text{ e } b \neq 0 \end{cases}
$$

Se  $a=b=0,\,S^*_r$ é uma transformação monótona de $S_r$ e não há necessidade de definir uma estatística alternativa. As três estatísticas  $S_r^*, S_{r_1}^*$  e  $S_{r_2}^*$ são equivalentes até segunda ordem, isto é, elas diferem em termos de ordem  $O_p(n^{-3/2})$  [\(Cordeiro,](#page-101-3) [2003\)](#page-101-3).

Para testar  $H_0: \boldsymbol{\delta_1} = \boldsymbol{\delta_1^{(0)}}$  $_1^{(0)}$  contra  $H_1: \delta_1 \neq \delta_1^{(0)}$  na classe dos MNLSH considerando heteroscedasticidade com efeitos multiplicativos, isto é,  $m(\tau_{\ell}^*) = \exp(\tau_{\ell}^*)$ , temos que os termos  $A_1, A_2$  e  $A_3$  são dados por:

$$
A_1 = 3Q_2^2 \iota^{\top} \Lambda Z_{\beta_d} (Z_{\delta} - Z_{\delta_0}) Z_{\beta_d} \Lambda \iota + 3Q_1 Q_2 \iota^{\top} \Lambda Z_{\beta_d} (Z_{\delta} - Z_{\delta_0}) Z_{\delta_{0d}} \iota
$$
  
+  $3Q_1^2 \iota^{\top} Z_{\delta_{0d}} (Z_{\delta} - Z_{\delta_0}) Z_{\delta_{0d}} \iota + 3Q_1 Q_2 \iota^{\top} \Lambda Z_{\beta_d} (Z_{\delta} - Z_{\delta_0}) Z_{\delta_{0d}} \iota$   
+  $12Q_1 Q_2 \iota^{\top} \Lambda Z_{\beta_d} Z_{\delta_0} (Z_{\delta} - Z_{\delta_0})_{d} \iota + 12Q_1^2 \iota^{\top} Z_{\delta_{0d}} Z_{\delta_0} (Z_{\delta} - Z_{\delta_0})_{d} \iota$   
+  $6Q_2 (2\delta_{(0,1,0,0,0)} + 3Q_2) \iota^{\top} \Lambda Z_{\beta}^{(2)} \odot (Z_{\delta} - Z_{\delta_0}) \Lambda \iota + 18Q_1^2 \iota^{\top} Z_{\delta_0}^{(2)} \odot (Z_{\delta} - Z_{\delta_0}) \iota$   
-  $6(N_1 - 3N_2 + N_5) \text{tr} \{ (Z_{\delta} - Z_{\delta_0})_{d} Z_{\delta_{0d}} \} - 6(N_3 - N_4 + N_6) \text{tr} \{ \Lambda Z_{\beta_d} (Z_{\delta} - Z_{\delta_0})_{d} \},$ 

$$
A_2 = -12Q_1^2 \mathbf{L}^\top (\mathbf{Z}_{\delta} - \mathbf{Z}_{\delta_0})_d \mathbf{Z}_{\delta_0} (\mathbf{Z}_{\delta} - \mathbf{Z}_{\delta_0})_d \mathbf{L} - 12Q_1 Q_2 \mathbf{L}^\top \mathbf{\Lambda} \mathbf{Z}_{\beta_d} (\mathbf{Z}_{\delta} - \mathbf{Z}_{\delta_0}) (\mathbf{Z}_{\delta} - \mathbf{Z}_{\delta_0})_d \mathbf{L}
$$
  
- 12Q\_1^2 \mathbf{L}^\top \mathbf{Z}\_{\delta\_0 d} (\mathbf{Z}\_{\delta} - \mathbf{Z}\_{\delta\_0}) (\mathbf{Z}\_{\delta} - \mathbf{Z}\_{\delta\_0})\_d \mathbf{L} - 24Q\_1^2 \mathbf{L}^\top \mathbf{Z}\_{\delta\_0} \odot (\mathbf{Z}\_{\delta} - \mathbf{Z}\_{\delta\_0})^{(2)} \mathbf{L}  
+ 3(N\_1 - 3N\_2) tr{( $\mathbf{Z}_{\delta} - \mathbf{Z}_{\delta_0}$ )<sup>(2)</sup>} e

$$
A_3 = 12Q_1^2 \boldsymbol{\iota}^\top (\boldsymbol{Z}_{\boldsymbol{\delta}} - \boldsymbol{Z}_{\boldsymbol{\delta_0}})_d(\boldsymbol{Z}_{\boldsymbol{\delta}} - \boldsymbol{Z}_{\boldsymbol{\delta_0}})(\boldsymbol{Z}_{\boldsymbol{\delta}} - \boldsymbol{Z}_{\boldsymbol{\delta_0}})_d \boldsymbol{\iota} + 8Q_1^2 \boldsymbol{\iota}^\top (\boldsymbol{Z}_{\boldsymbol{\delta}} - \boldsymbol{Z}_{\boldsymbol{\delta_0}})^{(3)} \boldsymbol{\iota},
$$

 $\text{ 1.5 cm } \; Z_\beta \; = \; \tilde{X} (\tilde{{X}}^\top \Lambda \tilde{X})^{-1} \tilde{{X}}^\top, \; Z_\beta^{(2)} \; = \; Z_\beta \, \odot \, Z_\beta \; \; Z_{\beta_d} \; = \; \text{diag}\{z_{\beta_{11}}, \dots, z_{\beta_{nn}}\}, \; Z_\delta \; = \; Z_\beta \, \bar{Z}_\beta \; = \; Z_\beta \, \bar{Z}_\beta \; \; Z_\beta \; = \; Z_\beta \, \bar{Z}_\beta \; \; Z_\beta \; = \; Z_\beta \, \bar{Z}_\beta \; \; Z_\beta \; = \;$  $\boldsymbol{W}(\boldsymbol{W}^\top \boldsymbol{V} \boldsymbol{W})^{-1} \boldsymbol{W}^\top, \ \boldsymbol{Z}_{\boldsymbol{\delta_d}} = \text{diag}\{z_{\delta_{11}}, \dots, z_{\delta_{nn}}\}, \ \boldsymbol{Z}_{\boldsymbol{\delta_0}} = \boldsymbol{W_0}(\boldsymbol{W_0}^\top \boldsymbol{V} \boldsymbol{W_0})^{-1} \boldsymbol{W_0}^\top, \ \boldsymbol{Z}_{\boldsymbol{\delta_{0d}}} =$ diag $\{z_{0_{11}},\ldots,z_{0_{nn}}\},$   $(\bm{Z_\delta}-\bm{Z_{\delta_0}})_d=\bm{Z_{\delta_d}}-\bm{Z_{\delta_{0d}}},$   $\odot$  denota o produto Hadamard, isto é, pro-duto elemento a elemento [\(Rao,](#page-104-1) [1973,](#page-104-1) pág. 30), e $Q_1, Q_2, N_1, N_2, N_3, N_4, N_5$ são escalares

iguais a

$$
Q_{1} = \frac{1}{8} \{ 1 - 3\delta_{(0,1,0,0,2)} - \delta_{(0,0,1,0,3)} \},
$$
  
\n
$$
Q_{2} = -\frac{1}{2} \{ \delta_{(0,0,1,0,1)} + 2\delta_{(0,1,0,0,0)} \},
$$
  
\n
$$
N_{1} = \frac{1}{16} \{ 1 + 4\delta_{(1,0,0,0,1)} + 6\delta_{(2,0,0,0,2)} + 4\delta_{(3,0,0,0,3)} + \delta_{(4,0,0,0,4)} \},
$$
  
\n
$$
N_{2} = \frac{1}{16} \{ 1 + 4\delta_{(1,0,0,0,1)} + 2\delta_{(2,0,0,0,2)} + 4\delta_{(1,0,0,0,1)}\delta_{(2,0,0,0,2)} + 4\delta_{(1,0,0,0,1)}^{2} + \delta_{(2,0,0,0,2)}^{2} \},
$$
  
\n
$$
N_{3} = \frac{1}{4} \{ \delta_{(2,0,0,0,0)} + 2\delta_{(3,0,0,0,1)} + \delta_{(4,0,0,0,2)} \},
$$
  
\n
$$
N_{4} = \frac{\delta_{(2,0,0,0,0)}}{4} \{ 1 + 2\delta_{(1,0,0,0,1)} + \delta_{(2,0,0,0,2)} \},
$$
  
\n
$$
N_{5} = \frac{1}{16} \{ 2\delta_{(1,1,0,0,3)} - \delta_{(0,1,0,0,2)} + \delta_{(3,0,0,0,3)} + 2\delta_{(2,0,0,0,2)} + \delta_{(2,1,0,0,4)} + (\delta_{(0,1,0,0,1)})^{2} \} e
$$
  
\n
$$
N_{6} = \frac{1}{4} \{ 2\delta_{(1,1,0,0,1)} + \delta_{(2,1,0,0,2)} + \delta_{(0,1,0,0,0)} \delta_{(0,1,0,0,2)} \}.
$$

Os termos  $A_1, A_2$  e  $A_3$  foram calculadas em [Nascimento](#page-104-0) [\(2010\)](#page-104-0) e os  $\delta$ 's necessários são aprensentados em [Uribe-Opazo et al.](#page-105-3) [\(2008\)](#page-105-3). Os momentos das derivadas do logaritmo da função de verossimilhança necessários ao cálculo de  $A_1, A_2$  e  $A_3$  são apresentadas no Apêndice [D.](#page-88-0)

#### <span id="page-43-0"></span>3.3.2 Correção tipo-Bartlett para a estatística  $S_q$

O teste gradiente proposto por [Terrell](#page-105-2) [\(2002\)](#page-105-2) aparece na literatura como alternativa aos testes assintóticos clássicos. Além de ter sua estatística de teste  $(S_g)$  assintoticamente equivalente às dos testes da razão de verosimilhanças, escore e Wald, a estatística gradiente é muito simples de ser computada, não envolvendo nem a matriz de informação observada, nem a esperada.

Assim como as estatísticas de teste  $LR$  e  $S_r$ , para pequenas amostras a estatística  $S_g$  pode apresentar distribuição mal aproximada pela distribuição  $\chi^2$  de referência. Para superar esta dificuldade, [Vargas et al.](#page-105-0) [\(2013\)](#page-105-0) propuseram um fator de correção para a estatística $S_g,$ de modo que sua versão corrigida  $(S_g^*)$ apresenta distribuição nula  $\chi^2_{(k-1)},$ em que  $(k-1)$  é o número de restrições impostas por  $H_0$ , sob erro de aproximação de ordem  $n^{-2}$ .

Antes de definir  $S_g^*$ , consideremos algumas notações adicionais: Dado o vetor de parâmetros desconhecidos  $\boldsymbol{\theta} = (\boldsymbol{\delta}^\top, \boldsymbol{\beta}^\top)^\top, \text{ com } \boldsymbol{\delta} = (\delta_0, \boldsymbol{\delta_1})^\top, \text{ sendo } \boldsymbol{\beta} = (\beta_0, \beta_1, \dots, \beta_p)^\top, \, \delta_0$  $\text{um escalar e }\boldsymbol{\delta_1}=(\delta_1,\ldots,\delta_{k-1})^{\top}, \text{seja }\kappa_{rs}=E[\partial^2l(\boldsymbol{\theta})/\partial\theta_r\partial\theta_s], \kappa_{rst}=E[\partial^3l(\boldsymbol{\theta})/\partial\theta_r\partial\theta_s\partial\theta_t],$ 

<span id="page-44-0"></span> $etc, (\kappa_{rs})_t = \partial \kappa_{rs}/\partial \theta_t^*, (\kappa_{rs})_{tu} = \partial^2 \kappa_{rs}/\partial \theta_t^* \partial \theta_u^*, etc.$  O teste que estamos interessados em realizar é

$$
H_0: \delta_1 = \delta_1^{(0)} \times H_1: \delta_1 \neq \delta_1^{(0)}, \tag{3.3}
$$

em que  $\delta_1^{(0)}$  $\binom{10}{1}$  é um vetor de dimensão  $(k-1) \times 1$  de constantes especificadas. A matriz de informação de Fisher de θ é dada por

$$
\boldsymbol{K}_{\theta} = \left[ \begin{array}{cc} \boldsymbol{K}_{\delta} & 0 \\ 0 & \boldsymbol{K}_{\beta} \end{array} \right], \quad \text{com} \quad \boldsymbol{K}_{\delta} = \left[ \begin{array}{cc} K_{\delta_0 \delta_0} & \boldsymbol{K}_{\delta_0 \delta_1} \\ \boldsymbol{K}_{\delta_1 \delta_0} & \boldsymbol{K}_{\delta_1 \delta_1} \end{array} \right].
$$

Seja  $K_{\theta}^{-1}$  a notação para a inversa de  $K_{\theta}$ . Definamos as matrizes

$$
\boldsymbol{A} = \left[ \begin{array}{cc} \boldsymbol{A}_{\delta} & \boldsymbol{0} \\ \boldsymbol{0} & \boldsymbol{K}_{\beta}^{-1} \end{array} \right], \text{ com } \boldsymbol{A}_{\delta} = \left[ \begin{array}{cc} K_{\delta_0 \delta_0}^{-1} & \boldsymbol{0} \\ \boldsymbol{0} & 0 \end{array} \right]
$$

e  $\boldsymbol{M} = \boldsymbol{K_{\theta}}^{-1} - \boldsymbol{A}$ .

A estatística gradiente corrigida $(S_g^*)$ é definida como [\(Vargas,](#page-105-5) [2013,](#page-105-5) Capítulo 3)

$$
S_g^* = S_g \{ 1 - (c_g + b_g S_g + a_g S_g^2) \},\,
$$

sendo

$$
a_g = \frac{A_3^g}{12(k-1)((k-1)+2)((k-1)+4)}, \ b_g = \frac{A_2^g - 2A_3^g}{12(k-1)((k-1)+21)},
$$

$$
c_g = \frac{A_1^g - A_2^g + A_3^g}{12(k-1)}.
$$

Os termos  $A_1^g$  $A_1^g$ ,  $A_2^g$  e  $A_3^g$  $\frac{g}{3}$ são funções dos momentos das derivadas do logaritmo da função de verossimilhança do modelo sob investigação, sendo expressos, respectivamente, por

$$
A_1^g = 3 \sum^{\prime} \kappa_{jrs} \kappa_{klu} [m^{ju} a^{lu} (m^{sk} + 2a^{sk}) + a^{jr} m^{sk} a^{lu} + 2m^{jk} a^{rl} a^{su}]
$$
  
\n
$$
- 12 \sum^{\prime} (\kappa_{jr})_s (\kappa_{kl})_u (\kappa^{sj} \kappa^{rk} \kappa^{lu} + a^{sj} a^{rk} a^{lu} + \kappa^{sk} \kappa^{lj} \kappa^{ru} + a^{sk} a^{lj} a^{ru})
$$
  
\n
$$
- 6 \sum^{\prime} \kappa_{jrs} (\kappa_{kl})_u [(a^{su} - \kappa^{su}) (\kappa^{jk} \kappa^{lr} - a^{jk} a^{lr}) + m^{jr} (a^{sk} a^{lu} + \kappa^{su} \kappa^{lu})
$$
  
\n
$$
+ 2a^{rs} (\kappa^{jk} \kappa^{lu} - a^{jk} a^{lu}) + 2a^{rk} a^{ls} m^{ju}]
$$
  
\n
$$
+ 6 \sum^{\prime} \kappa_{jrsu} m^{jr} a^{su} - 6 \sum^{\prime} \kappa_{jrs}^{(u)} [m^{jr} (a^{su} - \kappa^{su}) + 2m^{ju} a^{rs}]
$$
  
\n
$$
+ 12 \sum^{\prime} \kappa_{rs}^{(ju)} (\kappa^{jr} \kappa^{su} - a^{jr} a^{su}),
$$

$$
A_2^g = -3\sum^{\prime} \kappa_{jrs} \kappa_{klu} [m^{jr} m^{sk} a^{lu} + m^{jr} a^{sk} m^{lu} + 2m^{jk} m^{rl} a^{su}
$$
  
+  $\frac{1}{4} (3m^{jr} m^{sk} m^{lu} + 2m^{jk} m^{rl} m^{su})$ ]  
+  $6\sum^{\prime} \kappa_{trs} (\kappa_{kv})_u [m^{su} (\kappa^{tk} \kappa^{vr} - a^{tk} a^{vr}) + m^{tr} (\kappa^{sk} \kappa^{vu} - a^{sk} a^{vu})]$   
+  $6\sum^{\prime} (\kappa_{jrs})_u m^{jr} m^{su} - 3\sum^{\prime} \kappa_{jrsu} m^{jr} m^{su}$  e  

$$
A_3^g = \frac{1}{4} \sum^{\prime} \kappa_{jrs} \kappa_{klu} (3m^{jr} m^{sk} m^{lu} + 2m^{jk} m^{rl} m^{su}),
$$

com  $j, r, s, k, l, u$  variando sob todos os parâmetros do modelo, sendo  $\kappa^{rs}, a^{rs}, m^{rs}$  os elementos (*rs*) da matrizes  $K_{\theta}^{-1}$ , **A**, **M**, respectivamente, e os somatórios  $\sum'$  denotando que a soma foi realizada sob todos os parâmetros de θ. Para a classe dos MNLSH, os momentos das derivadas do logaritmo da função de verossimilhança necessárias ao cálculo de  $A_1^g$  $A_1^g$ ,  $A_2^g$  e  $A_3^g$  $\frac{g}{3}$  são dados no Apêndice [D.](#page-88-0)

Para testar  $H_0$  contra  $H_1$  tal como definido em  $(3.3)$  na classe dos MNLSH considerando heteroscedasticidade com efeitos multiplicativos, isto é,  $m(\tau_{\ell}^*) = \exp(\tau_{\ell}^*)$ , os termos  $A_1^g$  $_{1}^{g},A_{2}^{g}$ e $A_{3}^{g}$ do fator de correção tipo-Bartlett para a estatística  $S_{g}$ são dados por

$$
A_1^g = 12\delta_{(0,1,0,0,0)}Q_2\iota^{\top}\Lambda Z_{\beta}^{(2)} \odot (Z_{\delta} - Z_{\delta_0})\Lambda \iota + 3Q_2^2\iota^{\top}\Lambda Z_{\beta_d}(Z_{\delta} - Z_{\delta_0})Z_{\beta_d}\Lambda \iota
$$
  
+  $6Q_2^2\iota^{\top}\Lambda (Z_{\delta} - Z_{\delta_0}) \odot Z_{\beta}^{(2)}\Lambda \iota + 3Q_1Q_2\iota^{\top}\Lambda Z_{\beta_d}(Z_{\delta} - Z_{\delta_0})Z_{\delta_0d}\iota$   
+  $3Q_1Q_2\iota^{\top}Z_{\delta_{0d}}(Z_{\delta} - Z_{\delta_0})Z_{\beta_d}\Lambda \iota + 3Q_1Q_2\iota^{\top} (Z_{\delta} - Z_{\delta_0})_d(Z_{\delta} - Z_{\delta_0})Z_{\beta_d}\Lambda \iota$   
+  $6Q_1Q_2\iota^{\top} (Z_{\delta} - Z_{\delta_0})_dZ_{\delta_0}Z_{\beta_d}\Lambda \iota + 3Q_1^2\iota^{\top} (Z_{\delta} - Z_{\delta_0})_d(Z_{\delta} - Z_{\delta_0})Z_{\delta_{0d}}\iota$   
+  $6Q_1^2\iota^{\top} (Z_{\delta} - Z_{\delta_0})_dZ_{\delta_0}Z_{\delta_{0d}}\iota + 3Q_1^2\iota^{\top}Z_{\delta_{0d}}(Z_{\delta} - Z_{\delta_0})Z_{\delta_{0d}}\iota$   
+  $6Q_1^2\iota^{\top} (Z_{\delta} - Z_{\delta_0}) \odot Z_{\delta_0}^{(2)}\iota + 6Q_3\text{tr}\{Z_{\delta_{0d}}(Z_{\delta} - Z_{\delta_0})_d\}$   
-  $12Q_5\text{tr}\{\Lambda(Z_{\delta} - Z_{\delta_0})_dZ_{\beta_d}\} + 6Q_4\text{tr}\{\Lambda(Z_{\delta} - Z_{\delta_0})_dZ_{\beta_d}\},$ 

$$
A_2^g = -3Q_1Q_3\iota^{\top}(\mathbf{Z}_{\delta} - \mathbf{Z}_{\delta_0})_d(\mathbf{Z}_{\delta} - \mathbf{Z}_{\delta_0})\mathbf{Z}_{\beta_d}\Lambda\iota - 3Q_1^2\iota^{\top}(\mathbf{Z}_{\delta} - \mathbf{Z}_{\delta_0})_d(\mathbf{Z}_{\delta} - \mathbf{Z}_{\delta_0})\mathbf{Z}_{\delta_0d}\iota
$$
  
\n
$$
- 3Q_1^2\iota^{\top}(\mathbf{Z}_{\delta} - \mathbf{Z}_{\delta_0})_d\mathbf{Z}_{\delta_0}(\mathbf{Z}_{\delta} - \mathbf{Z}_{\delta_0})_d\iota - 6Q_1^2\iota(\mathbf{Z}_{\delta} - \mathbf{Z}_{\delta_0})^{(2)} \odot \mathbf{Z}_{\delta_0}\iota
$$
  
\n
$$
- \frac{9}{4}Q_1^2\iota^{\top}(\mathbf{Z}_{\delta} - \mathbf{Z}_{\delta_0})_d(\mathbf{Z}_{\delta} - \mathbf{Z}_{\delta_0})(\mathbf{Z}_{\delta} - \mathbf{Z}_{\delta_0})_d\iota - \frac{3}{2}Q_1^2\iota^{\top}(\mathbf{Z}_{\delta} - \mathbf{Z}_{\delta_0})^{(3)}\iota
$$
  
\n
$$
- 3Q_3\text{tr}\{(\mathbf{Z}_{\delta} - \mathbf{Z}_{\delta_0})_d^{(2)}\} e
$$

$$
A_3^g = \frac{3}{4}Q_1^2\boldsymbol{\iota}^\top(\boldsymbol{Z}_{\boldsymbol{\delta}} - \boldsymbol{Z}_{\boldsymbol{\delta_0}})_d(\boldsymbol{Z}_{\boldsymbol{\delta}} - \boldsymbol{Z}_{\boldsymbol{\delta_0}})(\boldsymbol{Z}_{\boldsymbol{\delta}} - \boldsymbol{Z}_{\boldsymbol{\delta_0}})_d\boldsymbol{\iota} + \frac{1}{2}Q_1^2\boldsymbol{\iota}^\top(\boldsymbol{Z}_{\boldsymbol{\delta}} - \boldsymbol{Z}_{\boldsymbol{\delta_0}})^{(3)}\boldsymbol{\iota},
$$

com  $Q_3, Q_4, Q_5$  escalares iguais a

$$
Q_3 = \frac{1}{16} \left\{ 7 \delta_{(0,1,0,0,2)} - 1 + 6 \delta_{(0,0,1,0,3)} + \delta_{(0,0,0,1,4)} \right\},
$$
  
\n
$$
Q_4 = \frac{1}{4} \left\{ \delta_{(0,0,0,1,2)} + 5 \delta_{(0,0,1,0,1)} + 4 \delta_{(0,1,0,0,0)} \right\} e
$$
  
\n
$$
Q_5 = -Q_2.
$$

Os termos  $A_1^g$  $_1^g$  ,  $A_2^g$  e  $A_3^g$  do fator de correção tipo-Bartlett para a estatística  $S_g$ são calculados com detalhes no Apêndice [E,](#page-94-0) sendo os valores dos  $\delta$ 's necessários ao cálculo apresentados em [Uribe-Opazo et al.](#page-105-3) [\(2008\)](#page-105-3).

# <span id="page-46-0"></span>3.4 Resultados numéricos

Considerando os testes baseados nas estatísticas da razão de verossimilhanças (LR), sua versão corrigida via Bartlett  $(LR^*)$ , escore  $(S_r)$ , sua versão corrigida via correção tipo-Bartlett  $(S_r^*),$  as versões modificadas propostas por [Cordeiro et al.](#page-102-5) [\(1998\)](#page-102-5)  $(S_{r_1}^*)$  e por [Kakisawa](#page-103-0) [\(1996\)](#page-103-0) $(S_{r_2}^*)$ gradiente  $(S_g)$  e sua versão corrigida via correção tipo-Bartlett  $(S<sub>r</sub><sup>*</sup>)$ , realizamos um estudo de simulação de Monte Carlo onde avaliamos os seus respectivos desempenhos segundo à proximidade entre as probabilidades de rejeição da hipótese nula quando esta era assumida verdadeira (probabilidade do erro tipo I) e os respectivos níveis nominais. Para realizar este estudo, consideramos diversos cenários, a saber: fixamos o número de parâmetros de interesse e de perturbação, variando o tamanho amostral e estudamos separadamente o efeito do número de parâmetros de perturbação e interesse fixado o tamanho amostral. Ainda, apresentamos, para alguns cenários simulados, os gráficos de discrepância de quantis e avaliamos os poderes dos testes em estudo.

Para o estudo de simulação, consideramos o modelo não-linear simétrico heteroscedástico

$$
y_{\ell} = \beta_0 + \exp{\{\beta_1 x_{\ell 1}\}} + \sum_{s=2}^{p-1} \beta_s x_{\ell s} + \epsilon_{\ell}, \ \ell = 1, ..., n,
$$

sendo $\epsilon_\ell$ variáveis aleatórias independentes tais que  $\epsilon_\ell \sim S(0, \exp\{\bm{w}_\ell^*\})$  $\{\sigma\}$ , g). O teste de interesse é  $H_0: \delta_1 = 0$ , sendo  $\delta_1$  um vetor de dimensão  $k-1$ , contra  $H_1: \delta_i \neq 0$  para pelo menos um  $i, i = 1, ..., k - 1$ . Sob  $H_0$ , temos que  $\exp\{\boldsymbol{w_\ell}^\top \boldsymbol{\delta}\} = \exp\{\delta_0\}$ , indicando que o modelo é homoscedástico.

As distribuições simétricas consideradas no estudo de simulação foram a t−Student com 5 graus de liberdade ( $\nu$ ) e exponencial potência com parâmetro de forma  $\kappa = 0, 3$ .

A escolha dos graus de liberdade e do valor do parâmetro de forma seguiram o objetivo do estudo, que é trabalhar com distribuições com caudas mais pesadas que as da normal (curtose igual a 3). Assim, escolhemos  $\nu = 5$  e  $\kappa = 0, 3$  devido o coeficiente de curtose apresentado pelas distribuições t−Student e exponencial potência para tais valores adotados para os graus de liberdade e parâmetro de forma, que eram, respectivamente iguais a 9 e 3, 67, isto é, maiores que o da distribuição normal.

Para os parâmetros do modelo, assumimos  $\beta_0 = \ldots = \beta_{p-1} = 1$ ,  $\delta_1 = 0, 1$ ;  $\delta_2 =$ 0, 3;  $\delta_3 = 0, 5$  e  $\delta_4 = \delta_5 = \delta_6 = 1$ . As covariáveis  $x_{\ell 1}, \ldots, x_{\ell p-1}$  e  $w_{\ell 2}, \ldots, w_{\ell k-1}$  foram geradas da distribuição  $U(0, 1)$ . Fixamos o número de réplicas de Monte Carlo em 10.000 e consideramos os níveis nominais  $\alpha = 1\%$ , 5% e 10%. Para as simulações, usamos a linguagem de programação matricial Ox [\(Doornik,](#page-103-1) [2006\)](#page-103-1). Os gráficos de discrepância de quantis foram feitos usando o software estatístico R.

Nas Tabelas a seguir, apresetamos as taxas de rejeição dos testes estudados para cada tamanho amostral e nível de significância estipulado. As taxas de rejeição são obtidas via simulação de Monte Carlo, onde estimamos  $\mathbb{P}(T \geq \chi^2_{\alpha;k-1})$ , com  $T = LR, LR^*, S_r, S_r^*, S_{r_1}^*,$  $S^*_{r_2}, S_g, S^*_g$  e  $\chi^2_{\alpha;k-1}$  sendo o percentil  $(1-\alpha)$  da distribuição  $\chi^2_{k-1}$ . Todas as entradas das Tabelas são porcentagem.

Nas Tabelas  $3.1$  e  $3.2$  avaliamos o comportamento dos testes para os modelos  $t_5$  e exponencial potência, respectivamente, quando o tamanho da amostra aumenta, fixando o número de parâmentros ( $p = 3, 5$  e  $k = 3$ ). Em todos os cenários estudados pode-se observar que o teste da razão de verossimilhanças usual  $(LR)$  é bastante liberal, isto é, rejeita mais do que deveria. Quando o tamanho da amostra (n) aumenta, as taxas de rejeição se tornam próximas dos níveis nominais considerados, embora o teste ainda apresente caráter liberal, por exemplo, quando  $p = 3$  e  $\alpha = 10\%$ , temos para o modelo  $t_5$  as taxas de rejeição de LR para  $n = 20$  e 50, iguais a 26,7% e 14%, respectivamente. O teste baseado na versão corrigida (LR<sup>∗</sup> ) apresenta comportamento semelhante, embora as taxas sejam mais próximas aos níveis nominais adotados, evidenciando a eficácia da correção. Por exemplo, ainda para o modelo  $t_5$ ,  $p = 3$  e  $\alpha = 10\%$ , as taxas de rejeição do teste  $LR^*$  para  $n = 20$  e 50 são, respectivamente, 14, 7% e 11, 3%. O teste escore  $(S_r)$  apresentou taxas de rejeição bastante próximas aos níveis nominais adotados, independente do tamanho amostral. De maneira geral, o teste  $S_r$  tem caráter ligeiramente liberal, principalmente para o caso em que  $p=5$ , sendo tal tendência atenuada por sua versão corrigida  $(S<sub>r</sub><sup>*</sup>)$ . As versões modificadas do teste $S_r$  os testes  $S_{r_1}^*$  e  $S_{r_2}^*$  apresentam comportamento bastante similar ao teste  $S_r^*$ . Como exemplo, para o modelo exponencial potência, quando  $p = 5$  e  $\alpha = 5\%$ ,

temos as taxas de rejeição dos testes para  $n = 30$  iguais a  $5,6\%$   $(S_r), 4,9\%$   $(S^*_r, S^*_{r_1} \text{ e } S^*_{r_2})$ e para  $n = 50, 5, 3\%$   $(S_r), 4, 9\%$   $(S_r^*, S_{r_1}^*$  e  $S_{r_2}^*)$ . O teste gradiente  $(S_g)$  apresenta comportamento semelhante ao teste LR, no mais, com taxas menos distorcidas. O teste baseado na sua versão corrigida  $(S_g^*)$  atenua o comportamento extremamente liberal do teste  $S_g$ , aproximando a taxa de rejeição do teste aos níveis nominais adotados. Para o modelo  $t_5$ com  $p = 3$  e  $\alpha = 1\%$ , quando  $n = 20$ , temos os tamanhos dos testes dados por 5,3%  $(S_q)$ e 1,6%  $(S_g^*)$  e para  $n = 40$ , temos 2,1%  $(S_g)$  e 1,1%  $(S_g^*)$ . Considerando o mesmo cenário para o modelo exponencial potência, temos para  $n = 20$  as taxas iguais a 5,1% ( $S_g$ ) e 1, 3%  $(S_g^*)$  e para  $n = 40, 2, 1\%$   $(S_g)$  e 1, 2%  $(S_g^*)$ .

Na Tabela [3.3](#page-51-0) avaliamos o efeito do número de parâmetros de perturbação no desempenho dos testes, para isto, é fixado o tamanho amostral (n = 35), o número de parâmetros  $\delta$  ( $k = 3$ ) e variando o número de parâmetros de perturbação ( $p = 3, 4, 5, 6$ ). A partir dos resultados obtidos podemos observar que o teste  $LR$  é bastante sensível ao aumento do número de parâmetros de perturbação, isto é, conforme p aumenta, as taxas de rejeição deste teste se tornam mais distorcidas, o deixando extremamente liberal. Observamos ainda que a tendência liberal do teste LR é atenuada por sua versão corrigida  $LR^*,$  a ver, para o modelo  $t_5$  e  $\alpha = 10\%$ , temos as taxas de rejeição para  $k = 3$  iguais a 16,9%  $(LR)$ , 11,9%  $(LR^*)$  e quando  $k = 5$ , iguais a 23,1%  $(LR)$ , 13,5%  $(LR^*)$ , e no modelo exponencial potência para  $k = 3, 15, 8\%$   $(LR)$ ,  $12, 4\%$   $(LR^*)$  e para  $k = 5$ ,  $22,9\%$   $(LR)$ , 16, 2%  $(LR^*)$ . No que diz respeito ao comportamento dos demais testes conforme o número de parâmetros de perturbação aumenta, com excessão do teste  $S_g$ , que teve comportamento semelhante ao teste  $LR$ , nenhum deles se apresentou sensível ao aumento do número de parâmetros de perturbação. Ainda, observa-se que o teste  $S_r$ , dentre os três testes não corrigidos, apresenta melhor desempenho, com taxas de rejeição bem próximas aos níveis nominais adotados, embora ligeiramente acima dos níveis nominais adotados. O teste  $S_r^*$  corrige a tendência liberal do teste  $S_r$ , aproximando ainda mais as taxas de rejeição dos níveis nominais considerados. Observa-se também que os testes  ${\cal S}^*_{r_1}$ e  $S_{r_2}^*$  têm desempenhos semelhantes ao teste  $S_r^*$ . A exemplo, para  $\alpha = 10\%$  e  $k = 5$ , temos as taxas de rejeição dos testes iguais a 11, 7%  $(S_r)$ , 10, 4%  $(S^*, S^*_{r_1}, S^*_{r_2})$  para o modelo  $t_5$ , e 10, 5%  $(S_r^*),$  10, 1%  $(S^*, S_{r_1}^*, S_{r_2}^*)$  para o modelo exponencial potência. Como mencionado anteriormente, o teste gradiente sofre influência do número de parâmetros de perturbação, isto é, conforme p aumenta, também aumenta a taxa de rejeição do teste  $S_g$ . Além disso, tal teste tem comportamento extremamente liberal, tal como o teste LR. O teste gradiente corrigido  $S_g^*$  atenua a tendência liberal do teste  $S_g$ , como era esperado, e, de modo

|                            | Teste             |       |       | $p = 3$          |       | $p=5$ |       |                  |       |  |  |  |
|----------------------------|-------------------|-------|-------|------------------|-------|-------|-------|------------------|-------|--|--|--|
| $\alpha$                   |                   |       |       |                  |       |       |       |                  |       |  |  |  |
|                            |                   |       |       | $\boldsymbol{n}$ |       |       |       | $\boldsymbol{n}$ |       |  |  |  |
|                            |                   | 20    | 30    | 40               | 50    | 20    | 30    | 40               | 50    |  |  |  |
| $\alpha = \overline{10\%}$ | ${\cal LR}$       | 26, 7 | 18,4  | 15, 8            | 14,0  | 41, 2 | 28, 9 | 19,0             | 19, 2 |  |  |  |
|                            | $LR^*$            | 14,7  | 12,0  | 11, 7            | 11, 3 | 23, 2 | 16, 7 | 12, 9            | 12, 4 |  |  |  |
|                            | $\mathcal{S}_r$   | 11,0  | 10, 4 | 10, 8            | 10, 3 | 13, 7 | 11,9  | 10, 8            | 11,0  |  |  |  |
|                            | $S_r^*$           | 10, 0 | 9, 8  | 10, 2            | 9,8   | 11, 3 | 10, 5 | 10, 0            | 10, 2 |  |  |  |
|                            | $S_{r_1}^\ast$    | 10, 1 | 9, 8  | 10, 2            | 9,8   | 11, 4 | 10, 5 | 10, 1            | 10, 2 |  |  |  |
|                            | $S_{r_2}^{\ast}$  | 10, 1 | 9,8   | 10, 2            | 9,8   | 11, 4 | 10, 5 | 10, 1            | 10, 2 |  |  |  |
|                            | $S_g$             | 24,1  | 17,1  | 15, 2            | 13, 5 | 38, 1 | 27,1  | 18,4             | 18,7  |  |  |  |
|                            | $S_g^\ast$        | 10, 6 | 10, 5 | 9,9              | 9,8   | 13,1  | 13, 2 | 10, 6            | 11, 4 |  |  |  |
|                            |                   |       |       |                  |       |       |       |                  |       |  |  |  |
| $\alpha=5\%$               | ${\cal LR}$       | 17,7  | 11,0  | 9,9              | 7,7   | 31,7  | 19, 8 | 11, 5            | 11, 4 |  |  |  |
|                            | $LR^*$            | 8,2   | 6, 4  | 6,1              | 5, 7  | 15, 4 | 9,6   | 6, 5             | 6,3   |  |  |  |
|                            | $S_r$             | 5, 7  | 5,0   | 5, 5             | 5,0   | 7,5   | 6, 1  | 5,0              | 5, 4  |  |  |  |
|                            | $S_r^*$           | 5, 5  | 4,8   | 5, 3             | 4,8   | 6, 2  | 5,1   | 4, 9             | 5, 2  |  |  |  |
|                            | $S_{r_1}^*$       | 5, 5  | 4, 8  | 5, 3             | 4,8   | 6, 3  | 5,1   | 4,9              | 5, 2  |  |  |  |
|                            | $S_{r_2}^\ast$    | 5, 5  | 4, 8  | 5,3              | 4,8   | 6,3   | 5,1   | 4,9              | 5, 2  |  |  |  |
|                            | $S_g$             | 15, 2 | 9,7   | 8,8              | 7, 3  | 28, 3 | 17,9  | 10, 9            | 11,0  |  |  |  |
|                            | $S_g^\ast$        | 5,6   | 5, 4  | 4,9              | 5,0   | 8,0   | 6,9   | 5,6              | 6,1   |  |  |  |
| $\alpha=1\%$               | ${\cal LR}$       | 6, 5  | 3, 2  | 2,6              | 2,0   | 17, 4 | 7,7   | 3, 7             | 3, 7  |  |  |  |
|                            | $LR^*$            | 2,0   | 1, 3  | 1, 2             | 1, 3  | 5, 5  | $2,6$ | 1, 5             | 1, 3  |  |  |  |
|                            | $S_r$             | 0, 9  | 0, 8  | 0, 9             | 1,8   | 2,8   | 2,0   | 1,7              | 2,1   |  |  |  |
|                            | $S_r^\ast$        | 1,1   | 0, 8  | 0, 9             | 1,1   | 1, 2  | 0, 6  | 0, 8             | 1,4   |  |  |  |
|                            | $S_{r_1}^*$       | 1,1   | 0, 8  | 0, 9             | 1,1   | 1, 3  | 0, 8  | 0, 8             | 1,4   |  |  |  |
|                            | $S_{r_2}^\ast$    | 1,1   | 0, 8  | 0, 9             | 1,1   | 1, 3  | 0, 7  | 0, 8             | 1,4   |  |  |  |
|                            | $\mathcal{S}_{g}$ | 5, 3  | 2,4   | 2,1              | 1,7   | 15, 2 | 6, 3  | 3, 3             | 3,3   |  |  |  |
|                            | $S_g^*$           | 1,6   | 1,0   | 1, 1             | 1,0   | 2, 8  | 1, 7  | 1, 3             | 1, 5  |  |  |  |

<span id="page-49-0"></span>Tabela 3.1: Tamanho dos testes para o Modelo  $t_5$  com  $n = 35$ ,  $p = 3, 5, k = 3$  e diversos valores para n.

geral, não sofre influência do número de parâmetros de perturbação, apresentando taxas próximas aos níveis nominais adotados independentemente do valor de p. Por exemplo, para  $p = 3$  e  $\alpha = 5\%$ , temos as taxas de rejeição para o modelo  $t_5$  iguais a  $9,5\%$   $(S_g)$ , 6, 1%  $(S_g^*)$ , e para o modelo exponencial potência 8,6%  $(S_g)$ , 5,8%  $(S_g^*)$ , enquanto que para  $p = 5$  e  $\alpha = 5\%$ , temos os tamanhos dos testes para o modelo  $t_5$  iguais a 14%  $(S_g)$ , 6, 4%  $(S_g^*)$ , e para o modelo exponencial potência 13, 3%  $(S_g)$  e 6%  $(S_g^*)$ .

A fim de estudar o efeito do número de parâmetros de interesse nos testes, fixamos o

| $\alpha$                   | Teste            |       |       | $p=3$            |       |       |    |       | $p=5$            |       |
|----------------------------|------------------|-------|-------|------------------|-------|-------|----|-------|------------------|-------|
|                            |                  |       |       | $\boldsymbol{n}$ |       |       |    |       | $\boldsymbol{n}$ |       |
|                            |                  |       |       |                  |       |       |    |       |                  |       |
|                            |                  | 20    | 30    | 40               | 50    |       | 20 | 30    | 40               | 50    |
| $\alpha = \overline{10\%}$ | ${\cal LR}$      | 25, 2 | 18, 6 | 14,4             | 13, 8 | 37,7  |    | 26,7  | 20, 3            | 16, 6 |
|                            | $LR^*$           | 16, 7 | 13, 9 | 12, 6            | 10, 9 | 24, 4 |    | 18, 2 | 14, 3            | 12, 3 |
|                            | $S_r$            | 9,7   | 9,9   | 10, 4            | 9,7   | 12, 4 |    | 10, 8 | 10, 3            | 10, 6 |
|                            | $S_r^*$          | 10, 3 | 10, 2 | 10, 2            | 9,7   | 11, 3 |    | 10, 2 | 10, 0            | 10, 1 |
|                            | $S_{r_1}^\ast$   | 10, 3 | 10, 2 | 10, 3            | 9,7   | 11, 3 |    | 10, 2 | 10, 0            | 10, 2 |
|                            | $S_{r_2}^\ast$   | 10, 3 | 10, 2 | 10, 3            | 9,7   | 11, 3 |    | 10, 2 | 10, 0            | 10, 2 |
|                            | $S_{g}$          | 23,0  | 18,0  | 13, 9            | 13, 5 | 34, 9 |    | 24, 6 | 19, 2            | 16, 2 |
|                            | $S_g^\ast$       | 11, 3 | 11, 4 | 9,9              | 10, 2 | 10, 8 |    | 12,1  | 10, 6            | 10, 2 |
|                            |                  |       |       |                  |       |       |    |       |                  |       |
| $\alpha=5\%$               | ${\cal LR}$      | 16, 3 | 11,1  | 8,2              | 7, 3  | 27, 9 |    | 18,0  | 12, 5            | 9,7   |
|                            | $LR^*$           | 9,6   | 7,7   | 6, 6             | 5, 8  | 16, 2 |    | 10, 9 | 7,8              | 6, 8  |
|                            | $\mathcal{S}_R$  | 4, 8  | 5, 2  | 5, 4             | 5,0   | 6,9   |    | 5,6   | 5, 2             | 5, 3  |
|                            | $S_r^*$          | 5, 4  | 5, 5  | 4,8              | 4,9   | 6,1   |    | 4,9   | 5,0              | 4,9   |
|                            | $S_{r_1}^\ast$   | 5, 4  | 5, 5  | 4,9              | 4,9   | 6, 2  |    | 4,9   | 5,0              | 4,9   |
|                            | $S_{r_2}^{\ast}$ | 5,4   | 5, 5  | 4, 9             | 4,9   | 6, 2  |    | 4, 9  | 5,0              | 4,9   |
|                            | $S_g$            | 14, 6 | 10, 5 | 7,8              | 7,1   | 24, 5 |    | 15, 8 | 11, 4            | 9, 3  |
|                            | $S_g^*$          | 6, 2  | 6,0   | 5,0              | 5,1   | 6,0   |    | 6,4   | 5, 4             | 5,1   |
| $\alpha=1\%$               | LR               | 6, 2  | 3,4   | 2, 3             | 2,1   | 13, 9 |    | 7,0   | 3, 9             | 2,7   |
|                            | $LR^*$           | 2, 9  | 1,9   | 1,8              | 1, 2  | 5,9   |    | 3,1   | 2, 2             | 1, 5  |
|                            | $S_r$            | 0, 9  | 1, 4  | 1, 2             | 1,0   | 1,9   |    | 1,0   | 1, 2             | 1,1   |
|                            | $S_r^*$          | 1, 2  | 1,4   | 0, 5             | 0, 8  | 1, 7  |    | 0, 7  | 1,0              | 0, 8  |
|                            | $S_{r_1}^*$      | 1, 2  | 1, 4  | 0, 8             | 1, 5  | 1, 7  |    | 0, 7  | 1,0              | 0, 8  |
|                            |                  | 1, 2  | 1,4   | 0, 8             | 1, 5  | 1, 7  |    | 0, 7  | 1,0              | 0, 8  |
|                            | $S_{r_2}^\ast$   | 5,1   | 3, 2  | 2,1              | 1,9   | 11, 8 |    | 5,6   | 3, 3             | 2, 5  |
|                            | $S_g$            |       |       |                  |       |       |    |       |                  |       |
|                            | $S_g^*$          | 1, 3  | 1, 2  | 1, 2             | 1, 2  | 1, 5  |    | 1, 5  | 1, 3             | 1,0   |

<span id="page-50-0"></span>Tabela 3.2: Tamanho dos testes para o Modelo exponencial potencia com  $\kappa = 0.3$ ,  $p = 3.5$ ,  $k = 3$  e n.

tamanho amostral ( $n = 35$ ) e o número de parâmetros de perturbação ( $p = 3$ ), variando os valores de  $k$  em  $k = 3, 4, 5, 6$ . Na Tabela [3.4](#page-52-0) apresentamos os resultados referentes a esse estudo. Pode-se observar que, assim como para os parâmetros de perturbação, conforme aumeta-se o valor de  $k$ , o teste  $LR$  se torna mais distorcido, isto é, suas taxas de rejeição se distanciam cada vez mais dos níveis nominais adotados. Ainda, observase que o comportamento liberal do teste  $LR$  é atenuado por sua versão corrigida  $LR^*$ , que aproxima as taxas de rejeição aos níveis nominais adotados, embora ainda apresente

| $\alpha$ | Teste           |       |                | Modelo $t_{\rm 5}$ |                 |       |   |                |                  | Modelo exponencial potência |
|----------|-----------------|-------|----------------|--------------------|-----------------|-------|---|----------------|------------------|-----------------------------|
|          |                 |       |                | $\boldsymbol{p}$   |                 |       |   |                | $\boldsymbol{p}$ |                             |
|          |                 |       |                |                    |                 |       |   |                |                  |                             |
|          |                 | 3     | $\overline{4}$ | $\overline{5}$     | $6\phantom{.}6$ |       | 3 | $\overline{4}$ | $\overline{5}$   | 6                           |
| $10\%$   | ${\cal LR}$     | 16, 9 | 20, 8          | 23,1               | 29,1            | 15, 8 |   | 19,0           | 22, 9            | 26, 9                       |
|          | $LR^*$          | 11, 9 | 13, 3          | 13, 5              | 16, 9           | 12, 4 |   | 14,0           | 16, 2            | 17, 9                       |
|          | $\mathcal{S}_r$ | 10, 8 | 11, 5          | 11, 7              | 11, 1           | 9,6   |   | 10, 8          | 10, 5            | 10, 9                       |
|          | $S_r^*$         | 10, 3 | 10, 6          | 10, 4              | 10, 0           | 9,7   |   | 10, 7          | 10, 1            | 10, 5                       |
|          | $S_{r_1}^*$     | 10, 3 | 10, 6          | 10, 4              | 10, 0           | 9,7   |   | 10, 7          | 10, 1            | 10, 5                       |
|          | $S_{r_2}^*$     | 10, 3 | 10, 6          | 10, 4              | 10, 0           | 9,7   |   | 10, 7          | 10, 1            | 10, 5                       |
|          | $S_g$           | 16, 3 | 20, 1          | 22,1               | 28, 3           | 15, 4 |   | 18, 7          | 21, 3            | 26, 4                       |
|          | $S_g^\ast$      | 11, 4 | 11, 6          | 11, 9              | 15, 3           | 10, 6 |   | 11, 2          | 11, 6            | 14,4                        |
|          |                 |       |                |                    |                 |       |   |                |                  |                             |
| $5\%$    | ${\cal LR}$     | 10, 1 | 13,0           | 15,0               | 20, 2           | 8,8   |   | 11, 7          | 14, 5            | 18,0                        |
|          | $LR^*$          | 6, 2  | 7, 2           | 7,3                | 10, 0           | 6, 6  |   | 7,9            | 9,0              | 11,0                        |
|          | $S_r$           | 5, 3  | 5,6            | 5, 7               | 5, 7            | 5,0   |   | 5,6            | 5, 4             | 5, 8                        |
|          | $S_r^*$         | 5, 3  | 5, 2           | 5,0                | 5,3             | 4, 8  |   | 5, 2           | 5,0              | 5, 9                        |
|          | $S_{r_1}^*$     | 5,3   | 5, 2           | 5,0                | 5,3             | 4, 8  |   | 5, 2           | 5,0              | 5, 9                        |
|          | $S_{r_2}^\ast$  | 5,3   | 5, 2           | 5,0                | 5,3             | 4, 8  |   | 5, 2           | 5,0              | 5, 9                        |
|          | $S_g$           | 9, 5  | 12, 5          | 14,0               | 19, 6           | 8,6   |   | 11, 3          | 13, 3            | 17, 6                       |
|          | $S_g^\ast$      | 6,1   | 6, 2           | 6,4                | 9,0             | 5, 8  |   | 5,9            | 6,0              | 8,1                         |
|          |                 |       |                |                    |                 |       |   |                |                  |                             |
| $1\%$    | ${\cal LR}$     | 3,0   | 4, 2           | 5, 5               | 8,7             | 2, 9  |   | 3, 8           | 5,1              | 7,4                         |
|          | ${\cal L}R^*$   | 1, 2  | 1, 7           | 2,0                | 3, 2            | 1,6   |   | 2,0            | 2, 5             | 3, 2                        |
|          | $S_r$           | 0, 9  | 1, 2           | 1, 2               | 1, 3            | 1, 1  |   | 1, 1           | 1, 3             | 1,4                         |
|          | $S_r^\ast$      | 1,1   | 1,1            | 1, 1               | 1,4             | 0, 9  |   | 0, 7           | 1,1              | 1,8                         |
|          | $S_{r_1}^*$     | 1,1   | 1,1            | 1,1                | 1,4             | 0, 9  |   | 0, 8           | 1, 1             | 1,9                         |
|          | $S_{r_2}^\ast$  | 1,1   | 1,1            | 1,1                | 1,4             | 0, 9  |   | 0, 8           | 1,1              | 1,8                         |
|          | $S_g$           | 2,6   | 4,0            | 4,6                | 8,2             | 2,6   |   | 3, 7           | 4,1              | 6,7                         |
|          | $S_g^*$         | 1,4   | 1,4            | 1,4                | 2,9             | 1,4   |   | 1, 5           | 1, 3             | 2,0                         |

<span id="page-51-0"></span>Tabela 3.3: Tamanho dos testes para o Modelo  $t_5$  e exponencial potência com  $\kappa = 0.3$ , considerando  $n = 35, k = 3$  e diversos valores para p.

caráter ligeiramente liberal. A exemplo, para  $\alpha$  = 5% e  $k$  = 3, o modelo  $t_5$  apresenta as taxas de rejeição para os testes  $LR$  e  $LR^*$  iguais a  $10,1\%$  e 6,2%, respectivamente, e o modelo exponencial potência 8, 8% e 6, 6%, respectivamente. Aumentando o valor de k para  $k = 5$ , temos para o modelo  $t_5$ , 12, 1%  $(LR)$  e 5, 9%  $(LR^*)$ , e para o modelo exponencial potência, 11,  $3\%$   $(LR)$  e 6,  $5\%$   $(LR^*)$ . O teste escore apresenta taxas bastante próximas dos níveis nominais considerados, sendo, de forma geral, ligeiramente liberal. A sua versão corrigida tente a atenuar tal comportamento, trazendo as taxas para valores

| $\alpha$ | Teste          |       |                    | Modelo $t_{\rm 5}$ |                 |       | Modelo exponencial potência |                  |       |  |  |  |
|----------|----------------|-------|--------------------|--------------------|-----------------|-------|-----------------------------|------------------|-------|--|--|--|
|          |                |       |                    | $\boldsymbol{k}$   |                 |       |                             | $\boldsymbol{k}$ |       |  |  |  |
|          |                | 3     | $\overline{4}$     | $\overline{5}$     | $6\phantom{.}6$ | 3     | $\overline{4}$              | 5                | 6     |  |  |  |
| $10\%$   | ${\cal LR}$    | 16, 9 | $\overline{19}, 4$ | 20, 5              | 22,7            | 15, 8 | 17, 3                       | 19,1             | 21, 5 |  |  |  |
|          | $LR^*$         | 11, 9 | 11, 8              | 10, 9              | 11, 9           | 12, 4 | 12, 1                       | 12, 2            | 13, 9 |  |  |  |
|          | $S_r$          | 10, 8 | 10, 6              | 10, 2              | 10, 9           | 9,6   | 9,7                         | 9, 5             | 10, 5 |  |  |  |
|          | $S_r^*$        | 10, 3 | 10, 1              | 9,7                | 10, 2           | 9,7   | 10, 0                       | 9, 3             | 9,8   |  |  |  |
|          | $S_{r_1}^*$    | 10, 3 | 10, 1              | 9,7                | 10, 2           | 9,7   | 10, 0                       | 9, 3             | 9,8   |  |  |  |
|          | $S_{r_2}^*$    | 10, 3 | 10, 1              | 9,7                | 10, 2           | 9,7   | 10, 0                       | 9, 3             | 9, 8  |  |  |  |
|          | $S_g$          | 16, 3 | 18, 6              | 18, 7              | 21,0            | 15, 4 | 16, 6                       | 17, 8            | 20, 1 |  |  |  |
|          | $S_g^\ast$     | 11, 4 | 11, 9              | 10, 7              | 13, 2           | 10, 6 | 11, 2                       | 10, 9            | 12, 9 |  |  |  |
|          |                |       |                    |                    |                 |       |                             |                  |       |  |  |  |
| $5\%$    | ${\cal LR}$    | 10, 1 | 11, 7              | 12, 1              | 14, 4           | 8,8   | 10, 0                       | 11, 3            | 13, 5 |  |  |  |
|          | $LR^*$         | 6, 2  | 6,4                | 5,9                | 6,3             | 6,6   | 6,3                         | 6, 5             | 7,7   |  |  |  |
|          | $S_r$          | 5, 3  | 5, 3               | 5, 3               | 5, 2            | 5,0   | 5, 2                        | 5, 2             | 5,6   |  |  |  |
|          | $S_r^*$        | 5, 3  | 5, 3               | 5, 2               | 4,9             | 4,8   | 5,3                         | 4,6              | 4, 2  |  |  |  |
|          | $S_{r_1}^*$    | 5, 3  | 5,3                | 5, 2               | 4,9             | 4, 8  | 5, 3                        | 4,7              | 4, 3  |  |  |  |
|          | $S_{r_2}^*$    | 5,3   | 5, 3               | 5, 2               | 4, 9            | 4, 8  | 5, 3                        | 4,7              | 4, 3  |  |  |  |
|          | $S_g$          | 9, 5  | 10, 8              | 10, 7              | 12, 9           | 8,6   | 9,7                         | 10, 4            | 12, 2 |  |  |  |
|          | $S_g^\ast$     | 6,1   | 6, 2               | 5,9                | 7, 5            | 5, 8  | 5,8                         | 5,6              | 7,1   |  |  |  |
|          |                |       |                    |                    |                 |       |                             |                  |       |  |  |  |
| $1\%$    | ${\cal LR}$    | 3,0   | 3, 6               | 3, 8               | 5,0             | 2, 9  | 3,1                         | 3,4              | 4, 2  |  |  |  |
|          | $LR^*$         | 1, 2  | 1,4                | 1, 2               | 1, 3            | 1,6   | 1,6                         | 1,6              | 1,6   |  |  |  |
|          | $S_r$          | 0, 9  | 1,1                | 0, 9               | 1,1             | 1, 1  | 1, 3                        | 1, 2             | 1,5   |  |  |  |
|          | $S_r^\ast$     | 1,0   | 1, 2               | 1,0                | 1,1             | 0, 9  | 1, 2                        | 0, 6             | 0, 3  |  |  |  |
|          | $S_{r_1}^*$    | 1,0   | 1, 2               | 1,0                | 1,1             | 0, 9  | 1, 3                        | 0, 7             | 0, 6  |  |  |  |
|          | $S_{r_2}^\ast$ | 1,0   | 1, 2               | 1,0                | 1,1             | 0, 9  | 1, 3                        | 0, 7             | 0, 5  |  |  |  |
|          | $S_g$          | 2,6   | 3,0                | 3,0                | 4,0             | 2,6   | 2,8                         | 2, 9             | 3, 5  |  |  |  |
|          | $S_g^*$        | 1,4   | 1, 5               | 1, 3               | 2,0             | 1,4   | 1, 4                        | 1, 2             | 1,6   |  |  |  |

<span id="page-52-0"></span>Tabela 3.4: Tamanho dos testes para o Modelo  $t_5$  e exponencial potência com  $\kappa = 0.3$ , considerando  $n = 35$ ,  $p = 3$  e diversos valores para k.

ainda mais próximos dos níveis nominais adotados. Ainda, as versões modificadas dos testes escore,  $S_{r_1}^*$  e  $S_{r_2}^*$ , apresentam comportamento semelhante ao do teste  $S_r^*$ . Por exemplo, para  $\alpha=5\%$ e $k=5,$ temos para o modelo  $t_5$ as taxas de rejeição dos testes iguais a  $5,3\%\ (S_r)$ e $5\%\ (S_r^*,S_{r_1}^*,S_{r_2}^*)$ e para o modelo exponencial potência, $5,2\%\ (S_r),$   $4,6\%\ (S_r^*)$ e 4,7%  $(S_{r_1}^*, S_{r_2}^*)$ . O teste gradiente tem comportamento semelhante ao do teste LR, no mais, apresenta taxas de rejeição menores que as do teste LR. O teste gradiente corrigido, como era esperado, aprimora o teste  $S_g$ , trazendo as taxas de rejeição para valores próximos aos níveis nominais adotados. A saber, para  $\alpha = 1\%$  e  $k = 4$ , temos para o modelo  $t_5$  as taxas de rejeição dos testes  $S_g$  e  $S_g^*$  iguais a  $3,0\%$  e  $1,5\%$ , respectivamente, e para o modelo exponencial potência, 2, 8% e 1, 4%, respectivamente.

Nas Figuras [3.1-](#page-54-0)[3.4](#page-55-0) construímos o gráfico de discrepância relativa de quantis para os modelos  $t_5$  (Figuras [3.1-](#page-54-0)[3.2\)](#page-54-1) e exponencial potência (Figuras [3.3-](#page-55-1)[3.4\)](#page-55-0) considerando o cenário em que  $n = 30, p = 3, 5$  e  $k = 3$ . A discrepância relativa é definda como

$$
\frac{ST(1-\alpha) - \chi_{k-1}^2(1-\alpha)}{\chi_{k-1}^2(1-\alpha)},
$$

onde  $ST(1 - \alpha)$  denota o quantil amostral de ordem  $(1 - \alpha)$  do conjunto de valores simulados da estatística de teste  $ST(LR, LR^*, S_r, S_r^*, S_{r_1}^*, S_{r_2}^*, S_g$  ou  $S_g^*$ , conforme o caso) e  $\chi^2_{k-1}$  denota o correspondente quantil da distribuição  $\chi^2_{k-1}$ . Sendo assim, quanto mais próxima da ordenada nula a curva de discrepância estiver, melhor aproximada está a distribuição nula da estatística de teste pela distribuição assintótica  $\chi^2$  de referência.

Analisando as Figuras [3.1-](#page-54-0)[3.4,](#page-55-0) podemos observar que as estatísticas  $LR, LR^*$  e  $S_g$  não têm distribuição nula bem aproximada pela distribuição  $\chi^2$  de referência, uma vez que suas curvas de discrepância estão bastante acima da ordenada nula em todos os cenários, o que ratifica a tendência liberal dos testes baseados nestas estatísticas já observada na simulação para o tamanho dos testes. Ainda, podemos observar que, de forma geral, as estatísticas  $S_r, S_r^*, S_{r_1}^*, S_{r_2}^*$ e $S_g^*$ têm curvas de discrepância bastante próximas à ordenada nula e para ambos os modelos considerando o cenário em que $p=3,$  Figuras  $3.1$ e $3.3,$ as estatísticas  $S^{*}_{r}, S^{*}_{r_{1}}, S^{*}_{r_{2}}$ e $S^{*}_{g}$ apresentam curvas melhor aproximadas da ordenada nula e praticamente sobrepostas, mostrando que a aproximação da distribuição nula de tais estatísticas pela distribuição qui-quadrado de referência é bastante similar. Considerando o cenário em que  $p=5$ , Figuras [3.2](#page-54-1) e [3.4,](#page-55-0) podemos observar que as estatísticas  $S_r^*,S_{r_1}^*$  e  $S_{r_2}^*$  têm a curva de discrepância melhor aproximada da ordenada nula, com destaque para o modelo  $t_5$ , Figura [3.2.](#page-54-1) Ainda para este cenário, a estatística  $S_g^*$  apresenta curva de discrepância próxima, porém ligeiramente acima, da ordenada nula, confirmando a tendência ligeiramente liberal do teste baseado em tal estatística.

Para o estudo do poder, consideramos apenas as estatísticas que apresentaram taxas de rejeição próximas aos níveis nominais considerados e distribuição nula com boa aproximação pela distribuição  $\chi^2$  de referência, isto é, as estatísticas  $S_r, S_r^*, S_{r_1}^*, S_{r_2}^*$  e  $S_g^*$ . Os resultados foram obtidos a partir da hipótese alternativa  $H_1$ :  $\delta_2 = \delta_3 = \delta \neq 0$ , consideramos para os modelos  $t_5$  e exponencial potência os cenários em que  $n = 30, p = 3, 5, k = 3$ ,  $\alpha = 10\%$  e diferentes valores para δ, com δ variando entre 0,1 e 5,0 e são apresentados

<span id="page-54-0"></span>Figura 3.1: Discrepância relativa de quantis para o modelo  $t_5$  com  $n=30,\ p=3,\ k=3$ 

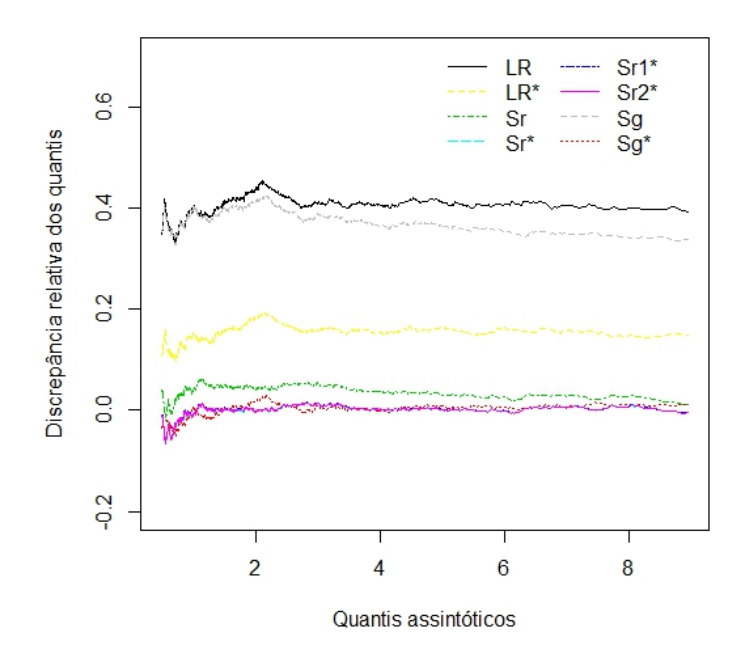

<span id="page-54-1"></span>Figura 3.2: Discrepância relativa de quantis para o modelo  $t_5$  com  $n=30,\ p=5,\ k=3$ 

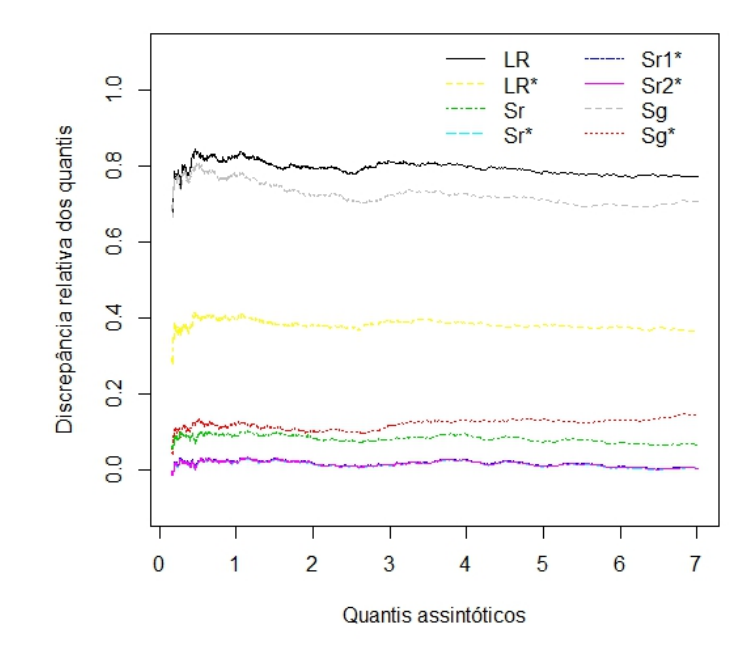

<span id="page-55-1"></span>Figura 3.3: Discrepância relativa de quantis para o modelo exponencial potência com  $\kappa = 0.3$ , considerando  $n = 30$ ,  $p = 3$ ,  $k = 3$ 

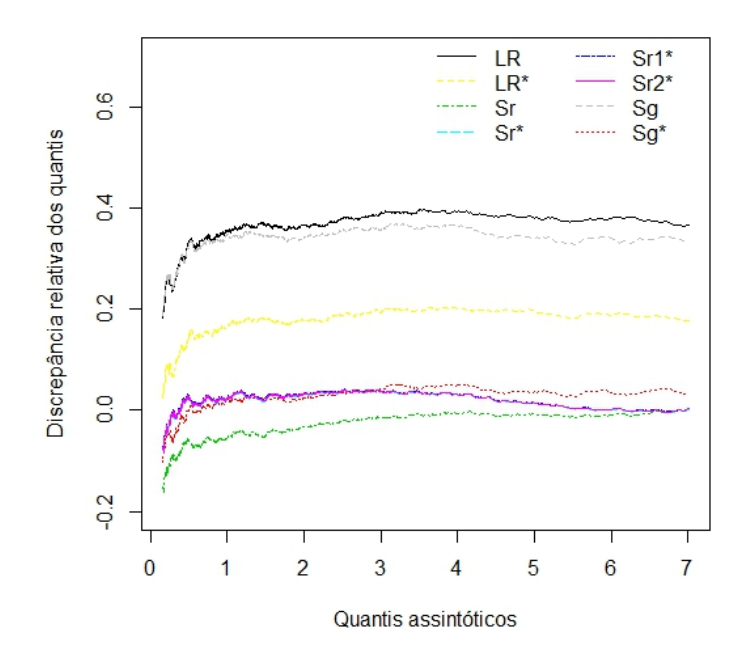

<span id="page-55-0"></span>Figura 3.4: Discrepância relativa de quantis para o modelo exponencial potência com  $\kappa=0.3,$  considerando  $n=30,~p=5,~k=3$ 

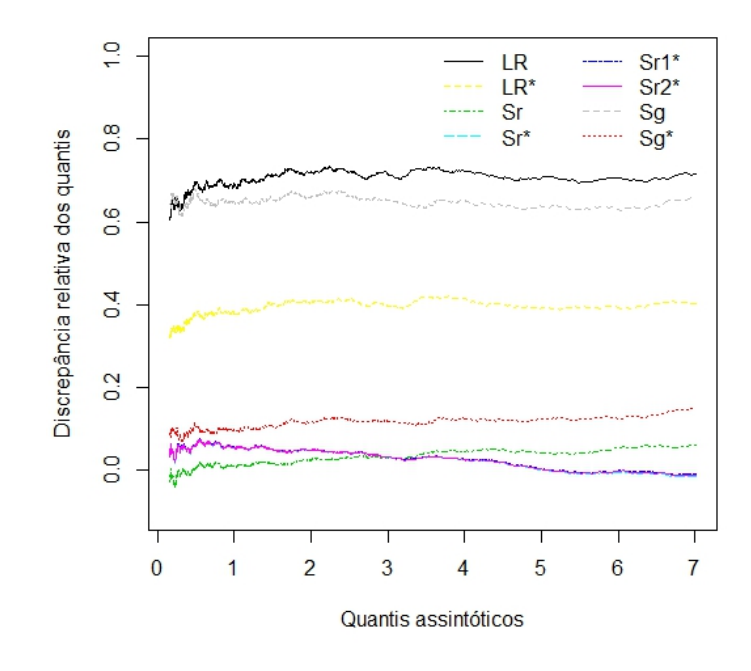

na Tabela [3.5.](#page-56-0) Notamos que, de forma geral, os testes baseados nas estatísticas  $S_r$  e  $S_g^*$ apresentaram poderes semelhantes e ligeiramente superiores aos dos demais testes. Para o modelo exponencial potência considerando o caso em que p = 5, pode-se observar ligeira vantagem do poder do teste baseado em  $S^*_g$  perante o teste baseado em  $S_r$  para todos os valores assumidos por  $\delta$ .

| $\overline{\delta}$ |       |              | Modelo $t_5$ |             |         |       |            |              | Modelo exponencial potência |         |
|---------------------|-------|--------------|--------------|-------------|---------|-------|------------|--------------|-----------------------------|---------|
|                     |       |              | <i>Teste</i> |             |         |       |            | <b>Teste</b> |                             |         |
|                     |       |              |              |             |         |       |            |              |                             |         |
|                     | $S_r$ | $S^{\ast}_r$ | $S_{r_1}^*$  | $S_{r_2}^*$ | $S_q^*$ | $S_r$ | $S_r^\ast$ | $S_{r_1}^*$  | $S_{r_2}^*$                 | $S_q^*$ |
| $p=\overline{3}$    |       |              |              |             |         |       |            |              |                             |         |
| 0, 1                | 10, 8 | 10, 3        | 10, 3        | 10, 3       | 10, 1   | 10, 1 | 10, 6      | 10, 6        | 10, 6                       | 10, 8   |
| 0, 5                | 14, 3 | 13, 6        | 13,7         | 13, 6       | 14,8    | 16,4  | 17,0       | 17,0         | 17,0                        | 15, 3   |
| 1,0                 | 22, 6 | 21, 4        | 21, 4        | 21, 4       | 21, 2   | 29, 1 | 30, 3      | 30, 4        | 30, 4                       | 30, 1   |
| 1, 5                | 38,7  | $37,4\,$     | 37,5         | $37,4\,$    | 37,9    | 49,7  | 50, 1      | 50,1         | 50, 5                       | 46, 6   |
| 2,0                 | 78,8  | 77,8         | 77,8         | 77,8        | 79, 1   | 77, 2 | 77,5       | 77,5         | 77,5                        | 80, 3   |
| 2, 5                | 79,3  | 78, 2        | 78, 2        | 78, 3       | 79,8    | 81,4  | 79,7       | 81, 1        | 81,1                        | 83, 4   |
| 3,0                 | 87,8  | 87,3         | 87, 3        | 87, 3       | 86,8    | 85,9  | 86,1       | 86,1         | 86,1                        | 88,5    |
| 3, 5                | 97,5  | 97, 3        | 97, 3        | 97, 3       | 98,8    | 96, 2 | 96, 1      | 96, 1        | 96, 1                       | 98,0    |
| 4,0                 | 98,0  | 97,9         | 97, 9        | 97,9        | 98,6    | 97,4  | 96, 2      | 97,4         | 97,4                        | 98, 2   |
| 4, 5                | 98,7  | 98,6         | 98,6         | 98,6        | 99,7    | 98,0  | 98,0       | 98,0         | 98,0                        | 99,0    |
|                     |       |              |              |             |         |       |            |              |                             |         |
| $p=5$               |       |              |              |             |         |       |            |              |                             |         |
| 0, 1                | 12, 5 | 10, 8        | 10, 8        | 10, 8       | 13,4    | 11, 6 | 10, 5      | 10, 6        | 10, 6                       | 13, 5   |
| 0, 5                | 12,7  | 11,4         | 11, 4        | 11, 4       | 15, 6   | 15, 3 | 14,9       | 14,9         | 14,9                        | 16,9    |
| 1,0                 | 26, 9 | 24, 4        | 24, 4        | 24, 4       | 27, 3   | 23,7  | 23, 3      | 23, 4        | 23, 3                       | 24, 5   |
| 1, 5                | 36, 5 | 34, 5        | 34, 5        | 34, 5       | 39, 8   | 41,4  | 40, 3      | 40, 4        | 40, 4                       | 45, 5   |
| 2,0                 | 69,6  | 67,9         | 67,9         | 67,9        | 67,1    | 60, 2 | 61, 6      | 69,0         | 68,9                        | 71,8    |
| 2, 5                | 74,6  | 72, 5        | 72, 5        | 72, 5       | 73,8    | 63, 2 | 62, 6      | 62, 6        | 62, 6                       | 71, 9   |
| 3,0                 | 82, 2 | 80, 2        | 80, 2        | 80, 2       | 81,7    | 88,3  | 88,2       | 88,4         | 88,3                        | 92, 5   |
| 3, 5                | 91, 2 | 90, 6        | 90, 6        | 90, 6       | 90, 5   | 91,6  | 91,0       | 91, 5        | 91, 5                       | 94,8    |
| 4,0                 | 96, 5 | 95, 9        | 95, 9        | 95, 9       | 98,6    | 93, 4 | 93, 4      | 93, 4        | 93, 4                       | 95, 1   |
| 4, 5                | 96,8  | 96, 4        | 96,4         | 96, 4       | 98,7    | 96, 3 | 96,4       | 96,4         | 96, 4                       | 98,0    |
| 5,0                 | 99, 2 | 99, 1        | 99,1         | 99, 1       | 99, 9   | 99, 1 | 99, 1      | 99, 1        | 99, 1                       | 99, 9   |

<span id="page-56-0"></span>Tabela 3.5: Poder dos testes para o Modelo  $t_5$  e exponencial potência com  $\kappa = 0.3$ , considerando  $n = 30, p = 3, 5, k = 3$  e  $\alpha = 10\%.$ 

# <span id="page-57-0"></span>3.5 Aplicação

No que segue, aplicamos a metodologia dos testes apresentados nas seções anteriores a um conjunto de dados reais (ver Apêndice [G\)](#page-100-0). Os dados analisados referem-se ao peso das lentes dos olhos de coelhos europeus na Austrália (Oryctolagus Cuniculus), y, em mg, e à idade do animal, x, em dias, numa amostra contendo 71 observações. Estes dados foram analisados por [Wei](#page-105-6) [\(1998,](#page-105-6) Exemplo 6.8), que verificaram a suspeita de dois pontos aberrantes sob estimação de mínimos quadrados, assim, indicando que tal conjunto de dados suporta erros com caudas mais pesadas que as da normal. Dessa maneira, os dados foram reanalizados por [Cysneiros et al.](#page-102-6) [\(2005\)](#page-102-6), que adotaram erros seguindo distribuições simétricas, dentre elas, a distribuição t−Student com 4 graus de liberdade. A escolha dos graus de liberdade foi baseada no modelo que apresentou o menor AIC. O gráfico de resíduos contra valores ajustados (veja [Cysneiros et al.,](#page-102-6) [2005,](#page-102-6) Seção 3.2) mostraram que as observações 4, 15, 16 e 17 apresentaram, em valor absoluto, resíduos grandes, dando alguma evidência de heteroscedasticidade. Dessa maneira, consideramos um modelo mais geral do que o ajustado por [Cysneiros et al.](#page-102-6) [\(2005\)](#page-102-6).

O modelo heteroscedástico utilizado é dado por

$$
y_{\ell} = \exp\left(\beta_0 - \frac{\beta_1}{x_{\ell} - \beta_2}\right) e^{\epsilon_{\ell}},
$$

com  $\epsilon_\ell \sim S(0, \exp\{\beta_3 + \beta_4 x_\ell\})$  e  $\ell = 1, ..., 71$ . Nosso interesse principal agora é testar  $H_0$ :  $\beta_4 = 0$  contra  $H_1$ :  $\beta_4 \neq 0$ . Para este teste, temos que os valores das estatísticas de teste e seu respectivos níveis descritivos, entre parênteses, são dados, respectivamente, por  $LR = 8,368(0,004), LR^* = 8,348(0,004), S_r = 6.766(0,009), S^*_r = 6.678(0,010),$  $S_{r_1}^* = 6.679(0,010), S_{r_2}^* = 6.678(0,010), S_g = 7,828(0,005)$  e  $S_g^* = 7.430(0,006)$ . Dessa maneira, ao nível nominal de 1%, temos que os testes baseados nas estatísticas escore corrigida  $(S_r^*)$  e nas versões modifidacas  $(S_{r_1}^*)$  e  $(S_{r_2}^*)$  conduzem a não rejeição da hipótese nula, enquanto que os demais testes conduzem à rejeição da hipótese nula.

### <span id="page-58-0"></span>3.6 Conclusões

Neste capítulo, apresentamos os fatores de correção tipo-Bartlett para o aperfeiçoamento dos testes escore e gradiente na classe dos modelos não-lineares simétricos heteroscedásticos, sendo o ajuste para a estatística escore nesta classe de modelos inicialmente obtido por [Nascimento](#page-104-0) [\(2010\)](#page-104-0).

A fim de avaliar o desempenho dos testes corrigidos e suas respectivas versões não corrigidas na classe dos MNLSH, realizamos um estudo de simulação de Monte Carlo sob diversos cenários. Além dos testes escore, gradiente e suas versões corrigidas, consideramos para efeito de comparação os testes da razão de verossimilhanças usual e o corrigido via correção de Bartlett, obtido para a classe de modelos em estudo por [Brito](#page-101-0) [\(2009\)](#page-101-0).

Os resultados numéricos mostraram que os testes da razão de verossimilhanças e gradiente têm comportamento similar, apresentando tendência liberal, a qual é acentuada conforme o número de parâmetros do modelo aumenta (seja parâmetros de perturbação ou de interesse). As versões corrigidas destes testes, assim como esperado, atenuam a tendência liberal de suas respectivas versões não corrigidas, aproximando as taxas de rejeição dos testes aos níveis nominais considerados, sendo o teste gradiente corrigido mais eficiente dentre os dois, isto é, apresentando taxas mais próximas dos níveis de significância considerados. O número de parâmetros do modelo tem leve influência sobre o desempenho dos testes da razão de verossimilhanças e gradiente corrigidos se comparada com a influência exercida sobre suas versões não corrigidas, isto é, quando aumentamos o número de parâmetros do modelo, a distorção destes testes é menor do que a das suas respectivas versões não corrigidas. Dentre os testes não corrigidos, o teste escore apresenta o melhor desempenho, tendo, de modo geral, caráter ligeiramente liberal, sendo tal tendência atenuada por sua versão corrigida. Além disso, os testes escore modificados propostos por [Cordeiro et al.](#page-102-5) [\(1998\)](#page-102-5) e [Kakisawa](#page-103-0) [\(1996\)](#page-103-0) apresentaram desempenho idêntico ao teste escore corrigido, salvo alguns cenários. Ainda, os testes escore usual, corrigido e as versões modificadas não sofreram influência do número de parâmetros, isto é, independente do número de parâmetros do modelo, as taxas de rejeição dos testes se apresentaram estáveis e próximas aos níveis nominais considerados. Com relação ao poder dos testes, pode-se observar que, de forma geral, os testes escore usual e gradiente corrigido apresentaram poderes semelhantes e ligeiramente superiores ao dos demais testes. Diante de todos os resultados obtidos, recomendamos para aplicações práticas o uso dos testes escore modificados e corrigido.

# CAPÍTULO 4

Poder local dos testes da razão de verossimilhanças, Wald, escore e gradiente

## 4.1 Introdução

Em virtude da dificuldade de se obter, quando existente, a distribuição nula exata das estatísticas de teste, é comum na literatura realizar inferências a partir de testes de hipóteses baseados em grandes amostras. Os testes assintóticos mais utilizados são os testes da razão de verossimilhanças, escore e Wald. Satisfazendo as condições de regularidade, as estatísticas desses três testes são assintóticamente equivalentes até primeira ordem, tanto sob hipótese nula como sob alternativas de Pitman (sequência de hipóteses alternativas contíguas convergindo para a hipótese nula sob taxa de convergência de  $n^{-1/2}$ , sendo n o tamanho da amostra).

Um novo teste assintótico, o teste gradiente, foi proposto na literatura por [Terrell](#page-105-2) [\(2002\)](#page-105-2). A estatística gradiente, além de apresentar estrutura bastante simples, não dependendo da matriz de informação observada, nem da esperada, compartilha das mesmas propriedades assintóticas de primeira ordem das estatísticas da razão de verossimilhanças, escore e Wald. Recentemente [Lemonte e Ferrari](#page-104-2) [\(2012\)](#page-104-2) obtiveram uma expansão assintótica para a distribuição da estatística gradiente sob uma sequência de hipóteses alternativas contíguas convergindo para a hipótese nula sob taxa de convergência  $n^{-1/2}$ ,

mostrando que a estatística gradiente também é equivalente às estatísticas de teste clássicas sob hipóteses alternativas de Pitman.

Diante dos quatro testes assintóticos equivalentes existentes na literatura, um possível questionamento seria indicar qual teste mais adequado para determinado estudo. Até primeira ordem, tais testes têm poder igual sob alternativas de Pitman e até ordem  $n^{-1/2}$ , o mesmo tamanho. Dessa maneira, um critério de escolha dentre eles pode ser determinado através da comparação dos seus poderes até ordem  $n^{-1/2}$ . [Hayakawa](#page-103-2) [\(1975\)](#page-103-2) desenvolveu expansões assintóticas sob uma sequência de hipóteses alternativas de Pitman para as distribuições das estatísticas da razão de verossimilhanças e Wald, [Harris e Peers](#page-103-3) [\(1980\)](#page-103-3) obtiveram resultado análogo para a estatística escore e recentemente [Lemonte e](#page-104-2) [Ferrari](#page-104-2) [\(2012\)](#page-104-2) para a estatística gradiente. A partir dessas expansões assintóticas é feita a comparação do poder dos quatro testes até ordem  $n^{-1/2}$ .

Trabalhos na literatura têm explorado o estudo do poder local. [Lemonte](#page-104-3) [\(2011\)](#page-104-3) comparou o poder local de testes em modelos não-lineares da família exponencial, [Lemonte](#page-104-4) [e Ferrari](#page-104-4) [\(2012b\)](#page-104-4) em modelos de dispersão, [Lemonte](#page-104-5) [\(2012\)](#page-104-5) em modelos lineares simétricos e [Lemonte](#page-104-6) [\(2014\)](#page-104-6) em modelos não-lineares de efeitos mistos. Nesta direção, nosso objetivo é realizar um estudo comparando o poder local dos testes da razão de verossimilhanças, Wald, escore e gradiente para a classe dos modelos não-lineares simétricos heteroscedásticos, estendendo os resultados obtidos em [Lemonte](#page-104-5) [\(2012\)](#page-104-5), para isto, iremos derivar as expansões assintóticas não nulas até ordem  $n^{-1/2}$  das funções de distribuição das respectivas estatísticas de teste sob uma sequência de alternativas de Pitman. No que segue, discorremos acerca do poder local na Seção [4.2,](#page-60-0) derivando expansões assintóticas sob hipóteses alternativas de Pitman para a distribuição das estatísticas de teste em estudo. Na Seção [4.3,](#page-64-0) realizamos a comparação analítica do poder dos quatro testes. A fim de comparar o desempenho dos testes considerando amostras de tamanho pequeno e moderado, na Seção [4.4](#page-66-0) realizamos um estudo de simulação de Monte Carlo avaliando o desempenho dos testes quanto a tamanho e poder para diversos cenários. Apresentamos conclusões acerca dos resultados obtidos na Seção [4.5.](#page-72-0)

# <span id="page-60-0"></span>4.2 Poder local

O modelo em estudo é definido em [\(3.1\)](#page-38-0) por

$$
Y_{\ell} = \mu_{\ell} + \sqrt{\phi_{\ell}^{*}} e_{\ell}; \ e_{\ell} \sim S(0, 1, g), \ \ell = 1, ..., n,
$$

com  $\mu_{\ell} = f(x_{\ell}; \beta)$  e  $\phi_{\ell}^{*} = m(\tau_{\ell}^{*}) > 0$  tais como definidos em  $(2.2)$  e  $(3.2)$ , respectivamente. Seja  $\bm{\theta}=(\bm{\delta}^\top,\bm{\beta}^\top)^\top$  o vetor de parâmetros de dimensão  $(k+p)\times 1,$  com  $\bm{\delta}=(\delta_0,\bm{\delta_1}^\top)^\top,$ sendo  $\delta_0$  escalar e  $\boldsymbol{\delta_1}=(\delta_1,\ldots,\delta_{k-1})^\top,$  e  $\boldsymbol{\beta}=(\beta_0,\beta_1,\ldots,\beta_{p-1})^\top.$  Os vetores  $\boldsymbol{\delta}$  e  $\boldsymbol{\beta}$  são globalmente ortogonais no sentido de [Cox e Reid](#page-102-3) [\(1987\)](#page-102-3), isto é, a matriz de informação de Fisher para  $\theta$  tem estrutura bloco-diagonal, sendo definida na Seção [3.2.](#page-38-2)

Estamos interessados em testar  $H_0: \delta_1 = \delta_1^{(0)}$  $\mathfrak{c}_1^{(0)}$  contra  $H_1: \delta_1 \neq \delta_1^{(0)}$  $_1^{(0)}$ , sendo  $\delta_1^{(0)}$  um vetor  $(k-1)$ -dimensional de constantes especificadas de tal modo que sob  $H_0$ ,  $\phi_{\ell}^* = m(\delta_0)$ , para  $\ell = 1, \ldots, n$ , indicando que o modelo é homoscedástico.

As estatísticas da razão de verossimilhanças  $(LR)$ , Wald  $(W)$ , escore  $(S_r)$  e gradiente  $(S_g)$  para o teste de  $H_0$  na classe dos MNLSH são expressas por

$$
LR = 2\{l(\hat{\delta}_1, \hat{\delta}_0, \hat{\beta}) - l(\delta_1^{(0)}, \tilde{\delta}_0, \tilde{\beta})\},
$$
  
\n
$$
W = [\hat{\delta}_1 - \delta_1^{(0)}]^\top (\hat{\mathbf{R}}^\top \hat{\mathbf{V}} \hat{\mathbf{R}}) [\hat{\delta}_1 - \delta_1^{(0)}],
$$
  
\n
$$
S_r = \frac{1}{4} [\mathbf{W}_1 \tilde{\mathbf{\Lambda}} (\tilde{\mathbf{S}} \tilde{\mathbf{F}}_1 \tilde{\mathbf{u}} - \tilde{\mathbf{F}}_1 \mathbf{\iota})]^\top (\tilde{\mathbf{R}}^\top \tilde{\mathbf{V}} \tilde{\mathbf{R}})^{-1} [\mathbf{W}_1 \tilde{\mathbf{\Lambda}} (\tilde{\mathbf{S}} \tilde{\mathbf{F}}_1 \tilde{\mathbf{u}} - \tilde{\mathbf{F}}_1 \mathbf{\iota})] \in
$$
  
\n
$$
S_g = \frac{1}{2} [\mathbf{W}_1 \tilde{\mathbf{\Lambda}} (\tilde{\mathbf{S}} \tilde{\mathbf{F}}_1 \tilde{\mathbf{u}} - \tilde{\mathbf{F}}_1 \mathbf{\iota})]^\top (\hat{\delta}_1 - \delta_1^{(0)}),
$$

com  $W_1, \Lambda, S, F_1, R, V, u$  e  $\iota$  definidos no Capítulo [3.](#page-37-0) Os sinais ' $\hat{ }$ ' e ' $\hat{ }$ ' denotam que as quantidades foram avaliadas, respectivamente, sob os estimadores de máxima verossimilhança irrestrito e restrito dos parâmetros. Para grandes amostras e sob  $H_0$ , a distribuição das quatro estatísticas de teste  $LR, W, S_r$  e  $S_g$  é aproximadamente  $\chi^2_{k-1}$  e para uma sequência de hipóteses alternativas de Pitman convergindo para  $H_0$  sob taxa de  $n^{-1/2}$  é aproximadamente  $\chi^2_{(k-1),\lambda} ,$  ou seja, qui-quadrado não central com  $k-1$  graus de liberdade e um parâmetro de não centralidade λ. A sequência de hipóteses alternativas de Pitman é definida como:  $H_1: \delta_1 = \delta_1^{(0)} + \epsilon$ , com  $\epsilon = (\epsilon_1, \ldots, \epsilon_{k-1})^\top$ , sendo  $\epsilon_r = O(n^{-1/2})$ , para  $r = 1, ..., k - 1$ .

Seja  $S_i$ ,  $i = 1, 2, 3, 4$ , denotando as estatísticas da razão de verossimilhanças, Wald, escore e gradiente, respectivamente. Assumindo a hipótese alternativa local  $H_1 : \delta_1 =$  $\boldsymbol{\delta_1^{(0)}}+\boldsymbol{\epsilon},$  sendo  $\boldsymbol{\epsilon}=(\epsilon_1,\ldots,\epsilon_{k-1})^{\top}$  com  $\epsilon_r=O(n^{-1/2})$  para  $r=1,\ldots,k-1,$  iremos derivar as expansões assintóticas para a distribuição das estatísticas  $S_1, S_2, S_3$  e  $S_4$ , até ordem  $n^{-1/2}$ , na classe dos MNLSH. Para isto, incialmente consideremos algumas notações. Seja

$$
\boldsymbol{\epsilon}^* = (\boldsymbol{\epsilon}_{\boldsymbol{\delta}}^{*T}, \boldsymbol{0}^T), \text{ com } \boldsymbol{\epsilon}_{\boldsymbol{\delta}}^* = \left[ \begin{array}{c} K_{\delta_0 \delta_0}^{-1} \boldsymbol{K}^{-1} \boldsymbol{\delta}_0 \boldsymbol{\delta}_1 \\ - \boldsymbol{I}_{k-1} \end{array} \right] \boldsymbol{\epsilon},
$$

sendo $\pmb{I}_{k-1}$ uma matriz identidade de ordem  $(k-1)$ e $\pmb{0}$ um vetor $p\times 1$ de zeros. Ainda, os índices  $a, b, c, \ldots$  variam em  $\delta$ , os índices  $s, t, v, \ldots$  variam em  $\beta, U_a = \partial l(\theta, y)/\partial \delta_a, U_{ab} =$ 

 $\partial^2l(\bm{\theta};\bm{y})/\partial\delta_a\partial\delta_b,U_{abc}=\partial^3l(\bm{\theta};\bm{y})/\partial\delta_a\partial\delta_b\partial\delta_c,\ U_{sta}=\partial^3l(\bm{\theta};\bm{y})/\partial\beta_s\partial\beta_t\partial\delta_a,\ \kappa_{ab}=E(U_{ab}),$  $\kappa_{abc}=E(U_{abc}), \kappa_{a,bc}=E(U_aU_{bc}), \kappa_{a,b,c}=E(U_aU_bU_c)$ e  $\kappa_{sta}=E(U_{sta}).$ 

A distribuição não nula das estatísticas  $S_i$ , com  $i = 1, 2, 3, 4$ , sob alternativas de Pitman para o teste de  $H_0$ :  $\delta_1 = \delta_1^{(0)}$  na classe dos modelos não-lineares simétricos heteroscedásticos pode ser expressa por

<span id="page-62-0"></span>
$$
\mathbb{P}(S_i \le x_\alpha) = G_{k-1,\lambda}(x_\alpha) + \sum_{k=0}^3 b_{ik} G_{k-1+2l,\lambda}(x_\alpha) + O(n^{-1}),\tag{4.1}
$$

com o valor  $x_{\alpha}$  obtido de  $\mathbb{P}(\chi_{q-1}^2 \le \alpha) = 1 - \alpha$  e  $G_{k-1,\lambda}(x_{\alpha})$  sendo a função de distribuição acumulada de uma variável aleatória qui-quadrado não central com k − 1 graus de liberdade e parâmetro de não centralidade  $\lambda$ , sendo  $\lambda = \bm{\epsilon}^\top(\bm{K}_{\bm{\delta_1\delta_1}}-\bm{K}_{\bm{\delta_1\delta_0}}K_{\delta_0\delta_0}^{-1}\bm{K}_{\bm{\delta_0\delta_1}})\bm{\epsilon}$  e os coeficientes  $b_{il}$ 's, com  $i = 1, 2, 3, 4$  e  $l = 0, 1, 2, 3$ , dados por

$$
b_{11} = b_{11}^0 + \xi, \ b_{21} = b_{21}^0 + \xi, \ b_{31} = b_{31}^0 + \xi, \ b_{41} = b_{41}^0 + \xi,
$$
  

$$
b_{12} = b_{33} = -\frac{1}{6} \sum_{a,b,c=1}^k \kappa_{a,b,c} \epsilon_a^* \epsilon_b^* \epsilon_c^*
$$
  

$$
b_{22} = \frac{1}{2} \sum_{a,b,c=1}^k \kappa_{a,bc} \epsilon_a^* \epsilon_b^* \epsilon_c^* + \frac{1}{2} \sum_{a,b,c=1}^k \kappa_{abc} m_{ab} \epsilon_c^*
$$
  

$$
b_{13} = 0, \ b_{23} = -2b_{43} = \frac{1}{6} \sum_{a,b,c=1}^k \kappa_{abc} \epsilon_a^* \epsilon_b^* \epsilon_c^*, \ b_{32} = -\frac{1}{2} \sum_{a,b,c=1}^k \kappa_{a,b,c} m_{ab} \epsilon_c^* \epsilon_c
$$
  

$$
b_{42} = -\frac{1}{4} \sum_{a,b,c=1}^k \kappa_{abc} m_{ab} \epsilon_c^* + \frac{1}{4} \sum_{a,b,c=1}^k (\kappa_{abc} + 2\kappa_{a,bc}) \epsilon_a^* \epsilon_b^* \epsilon_c^*
$$

sendo

$$
b_{11}^{0} = -\frac{1}{6} \sum_{a,b,c=1}^{k} (\kappa_{abc} - 2\kappa_{a,b,c}) \epsilon_{a}^{*} \epsilon_{b}^{*} \epsilon_{c}^{*} - \frac{1}{2} \sum_{a,b,c=1}^{k} (\kappa_{abc} + 2\kappa_{a,bc}) a_{ab} \epsilon_{c}^{*}
$$
  

$$
- \frac{1}{2} \sum_{a=2}^{k} \sum_{a,b=1}^{k} (\kappa_{abc} + \kappa_{a,bc}) \epsilon_{a} \epsilon_{b}^{*} \epsilon_{c}^{*},
$$
  

$$
b_{21}^{0} = -\frac{1}{2} \sum_{a,b,c=1}^{k} (\kappa_{abc} + 2\kappa_{a,bc}) \epsilon_{a}^{*} \epsilon_{b}^{*} \epsilon_{c}^{*} + \sum_{a,b,c=1}^{k} \kappa_{a,bc} m_{ab} \epsilon_{c}^{*}
$$
  

$$
- \frac{1}{2} \sum_{a,b,c=1}^{k} (\kappa_{abc} + 2\kappa_{a,bc}) \kappa^{a,b} \epsilon_{c}^{*} - \frac{1}{2} \sum_{a=2}^{k} \sum_{b,c=1}^{k} (\kappa_{abc} + \kappa_{a,bc}) \epsilon_{a} \epsilon_{b}^{*} \epsilon_{c}^{*},
$$

$$
b_{31}^{0} = -\frac{1}{6} \sum_{a,b,c=1}^{k} (\kappa_{abc} - 2\kappa_{a,b,c}) \epsilon_{a}^{*} \epsilon_{b}^{*} \epsilon_{c}^{*} + \frac{1}{2} \sum_{a,b,c=1}^{k} \kappa_{a,b,c} m_{ab} \epsilon_{c}^{*}
$$
  
\n
$$
- \frac{1}{2} \sum_{a,b,c=1}^{k} (\kappa_{abc} + 2\kappa_{a,bc}) a_{ab} \epsilon_{c}^{*} - \frac{1}{2} \sum_{a=2}^{k} \sum_{b,c=1}^{k} (\kappa_{abc} + \kappa_{a,bc}) \epsilon_{a} \epsilon_{b}^{*} \epsilon_{c}^{*},
$$
  
\n
$$
b_{41}^{0} = \frac{1}{4} \sum_{a,b,c=1}^{k} \kappa_{abc} \kappa^{a,b} \epsilon_{c}^{*} - \frac{1}{2} \sum_{a,b,c=1}^{k} (\kappa_{abc} + 2\kappa_{a,bc}) \epsilon_{a}^{*} \epsilon_{b}^{*} \epsilon_{c}^{*}
$$
  
\n
$$
- \frac{1}{4} \sum_{a,b,c=1}^{k} (4k_{a,bc} + 3k_{abc}) a_{ab} \epsilon_{c}^{*} - \frac{1}{2} \sum_{a=2}^{k} \sum_{b,c=1}^{k} (\kappa_{abc} + \kappa_{a,bc}) \epsilon_{a} \epsilon_{b}^{*} \epsilon_{c}^{*} e_{c}^{*}
$$
  
\n
$$
\xi = \frac{1}{2} \sum_{a=1}^{k} \sum_{s,t=1}^{p} \kappa_{sta} \kappa^{s,t} \epsilon_{a}^{*},
$$

e  $b_{i0} = -(b_{i1} + b_{i2} + b_{i3})$ , para  $i = 1, 2, 3, 4$ . Aqui,  $\epsilon_r^*$  denota o  $r$ -ésimo elemento do vetor  $\epsilon^*, a_{ab}$  e  $m_{ab}$  representam os elementos  $(a, b)$  das matrizes  $\bm{A}$  e  $\bm{M}$  definidas na Seção [3.3.2,](#page-43-0)  $\mathbf{K}_{\delta}^{-1} = (\kappa^{r,s})$ , com  $a, b = 1, ..., k$ , e  $\mathbf{K}_{\beta}^{-1} = (\kappa^{s,t})$ , com  $s, t = 1, ..., p$ . Além disso, todas as quantidades das expressões  $b_{il}$ 's são avaliadas sob  $H_0$ , com exceção do ∗ . Ainda, podemos observar que os coeficientes bil's podem ser escritos em função da contribuição dos  $\boldsymbol{\delta}$ 's para o poder local  $(b_{il}^0)$  e da contribuição dos  $\boldsymbol{\beta}$ 's para o poder local  $(\xi)$ . As expressões dos  $b_{il}$ 's podem ser utilizadas para qualquer classe de modelos que siga a mesma parametrização dos MNLSH e que os vetores  $\beta$  e  $\delta$  sejam globalmente ortogonais. Tais expressões foram obtidas inicialmente por [Lemonte](#page-104-6) [\(2014\)](#page-104-6).

Substituindo os  $\kappa$ 's referentes à classe dos MNLSH calculados no Apêndice [D](#page-88-0) e considerando heteroscedasticidade com efeitos multiplicativos, isto é,  $m(\tau_{\ell}^*) = \exp(\tau_{\ell}^*)$ , temos que o parâmetro de não centralidade  $\lambda$  é dado por  $\lambda = \bm{\epsilon}^\top (\bm{W_1}^\top \bm{V} \bm{R}) \bm{\epsilon}$  e os coeficientes  $b_{il}$ 's e  $\xi$  para o teste de  $H_0: \boldsymbol{\delta_1} = \boldsymbol{\delta_1^{(0)}}$  por

$$
b_{12} = -\frac{1}{3}Q_1\text{tr}\{\boldsymbol{T}^{(3)}\} \quad b_{22} = -\frac{1}{2}Q_1\text{tr}\{\boldsymbol{T}^{(3)}\} + \frac{1}{2}Q_1\text{tr}\{(\boldsymbol{Z}_{\delta} - \boldsymbol{Z}_{\delta_0})_d\boldsymbol{T}\},
$$
  
\n
$$
b_{23} = \frac{1}{6}Q_1\text{tr}\{\boldsymbol{T}^{(3)}\} \quad b_{32} = -Q_1\text{tr}\{(\boldsymbol{Z}_{\delta} - \boldsymbol{Z}_{\delta_0})_d\boldsymbol{T}\},
$$
  
\n
$$
b_{42} = -\frac{1}{4}Q_1\text{tr}\{(\boldsymbol{Z}_{\delta} - \boldsymbol{Z}_{\delta_0})_d\boldsymbol{T}\} - \frac{1}{4}Q_1\text{tr}\{\boldsymbol{T}^{(3)}\},
$$
  
\n
$$
b_{11}^0 = \frac{1}{2}Q_1\text{tr}\{\boldsymbol{T}^{(3)}\} + \frac{1}{2}Q_1\text{tr}\{\boldsymbol{Z}_{\delta_{0d}}\},
$$
  
\n
$$
b_{21}^0 = \frac{1}{2}Q_1\text{tr}\{\boldsymbol{T}^{(3)}\} - Q_1\text{tr}\{(\boldsymbol{Z}_{\delta} - \boldsymbol{Z}_{\delta_0})_d\boldsymbol{T}\} + \frac{1}{2}Q_1\text{tr}\{\boldsymbol{Z}_{\delta_d}\boldsymbol{T}\},
$$

$$
b_{31}^0 = \frac{1}{2}Q_1\text{tr}\{\boldsymbol{T}^{(3)}\} + Q_1\text{tr}\{(\boldsymbol{Z}_{\delta} - \boldsymbol{Z}_{\delta_0})_d\boldsymbol{T}\} + \frac{1}{2}Q_1\text{tr}\{\boldsymbol{Z}_{\delta_{0d}}\boldsymbol{T}\},
$$
  
\n
$$
b_{41}^0 = \frac{1}{4}Q_1\text{tr}\{\boldsymbol{Z}_{\delta_d}\boldsymbol{T}\} + \frac{1}{2}Q_1\text{tr}\{\boldsymbol{T}^{(3)}\} + \frac{1}{4}Q_1\text{tr}\{\boldsymbol{Z}_{\delta_{0d}}\boldsymbol{T}\} \text{ e}
$$
  
\n
$$
\xi = \frac{1}{2}Q_2\text{tr}\{\boldsymbol{\Lambda}\boldsymbol{Z}_{\beta_d}\boldsymbol{T}\},
$$

 $\text{sendo } \bm{t} = (t_1, \ldots, t_n)^\top = \bm{W} \bm{\epsilon^*_{\delta}}, \, \bm{T} = \text{diag}\{t_1, \ldots, t_n\}, \, \bm{T^{(2)}} = \bm{T} \odot \bm{T} \text{ e } T^{(3)} = \bm{T^{(2)}} \odot \bm{T},$ sendo  $\odot$  a notação para o produto Hadamard, isto é, produto elemento a elemento [\(Rao,](#page-104-1) [1973,](#page-104-1) pág. 30). Detalhes sobre a obtenção dos  $b_{i\ell}$ 's e  $\xi$  são apresentados no Apêndice [F.](#page-96-0)

# <span id="page-64-0"></span>4.3 Comparação entre as funções de poder

Dado que os testes baseados nas estatísticas da razão de verossimilhanças, Wald, escore e gradiente têm o mesmo poder sob uma sequência de hípoteses alternativas contíguas até primeira ordem, comparemos, então, analiticamente seus poderes locais até termos de ordem  $n^{-1/2}$ , isto é, ignorando termos de ordem menor que  $n^{-1/2}$ , confrontando os poderes locais dos testes rivais. Definimos a função de poder dos testes baseados nas estatísticas  $S_i$ ,  $i = 1, 2, 3, 4$ , para o teste de  $H_0$  :  $\boldsymbol{\delta_1} = \boldsymbol{\delta_1^{(0)}}$ 1 e sob uma sequência de hipóteses alternativas contíguas como

$$
\pi_i = \pi_i(x_\alpha) = 1 - \mathbb{P}(S_i \le x_\alpha) = \mathbb{P}(S_i > x_\alpha),
$$

com  $\mathbb{P}(S_i \leq x_\alpha)$  definido em [\(4.1\)](#page-62-0). Dessa maneira, temos que

$$
\pi_i - \pi_j = \sum_{\ell=0}^3 (b_{j\ell} - b_{i\ell}) G_{k-1+2\ell,\lambda}(x_\alpha), \ j = 1, 2, 3, 4, \ i \neq j,
$$

onde os $b_{i\ell}$ 's e $b_{j\ell}$ 's são apresentados na seção anterior. Sabemos ainda que

$$
G_{m,\lambda}(x) - G_{m+2,\lambda}(x) = 2g_{m+2,\lambda}(x),
$$

sendo  $g_{m,\lambda}(x)$  a função densidade de probabilidade de uma variável aleatória qui-quadrado não central com m graus de liberade e parâmentro de não centralidade λ. Após alguma álgebra, apresentada com detalhes no Apêndice [F,](#page-96-0) temos que

<span id="page-65-0"></span>
$$
\pi_1 - \pi_2 = K_1 g_{k+1,\lambda}(x) + K_2 g_{k+3,\lambda}(x) + K_3 g_{k+5,\lambda}(x),
$$
  
\n
$$
\pi_1 - \pi_3 = -\frac{1}{2} K_2 g_{k+3,\lambda}(x) - \frac{1}{2} K_3 g_{k+5,\lambda}(x),
$$
  
\n
$$
\pi_1 - \pi_4 = K_4 g_{k+1,\lambda}(x) - \frac{1}{2} K_2 g_{k+3,\lambda}(x) - \frac{1}{2} K_3 g_{k+5,\lambda}(x),
$$
  
\n
$$
\pi_2 - \pi_3 = K_5 g_{k+1,\lambda}(x) - 3K_2 g_{k+3,\lambda}(x) - 3K_3 g_{k+5,\lambda}(x),
$$
  
\n
$$
\pi_2 - \pi_4 = -K_4 g_{k+1,\lambda}(x) - \frac{3}{2} K_2 g_{k+3,\lambda}(x) - \frac{3}{2} K_3 g_{k+5,\lambda}(x) e
$$
  
\n
$$
\pi_3 - \pi_4 = K_4 g_{k+1,\lambda}(x) + \frac{3}{2} K_2 g_{k+3,\lambda}(x) + K_3 g_{k+5,\lambda}(x),
$$
  
\n(4.2)

com

$$
K_1 = Q_1 \left( \text{tr}\{ (\mathbf{Z}_{\delta} - \mathbf{Z}_{\delta_0})_d \mathbf{T} \} - \text{tr}\{ \mathbf{Z}_{\delta_d} \mathbf{T} \} + \text{tr}\{ \mathbf{Z}_{\delta_0 d} \mathbf{T} \} \right),
$$
  
\n
$$
K_2 = -Q_1 \text{tr}\{ (\mathbf{Z}_{\delta} - \mathbf{Z}_{\delta_0})_d \mathbf{T} \}; \quad K_3 = -\frac{1}{3} Q_1 \text{tr}\{ \mathbf{T}^{(3)} \},
$$
  
\n
$$
K_4 = -\frac{1}{2} Q_1 \left( \text{tr}\{ \mathbf{Z}_{\delta_d} \mathbf{T} \} - \text{tr}\{ \mathbf{Z}_{\delta_0 d} \mathbf{T} \} - \text{tr}\{ (\mathbf{Z}_{\delta} - \mathbf{Z}_{\delta_0})_d \mathbf{T} \} \right) \text{ e}
$$
  
\n
$$
K_5 = \text{tr}\{ \mathbf{Z}_{\delta_d} \mathbf{T} \} - \text{tr}\{ \mathbf{Z}_{\delta_{0d}} \mathbf{T} \} - \text{tr}\{ (\mathbf{Z}_{\delta} - \mathbf{Z}_{\delta_0})_d \mathbf{T} \}.
$$

Com base nas expressões  $\pi_i - \pi_j$ , podemos comparar analiticamente os poderes locais dos testes rivais. A partir da equação [\(4.2\)](#page-65-0), podemos observar que  $\pi_1 > \pi_3$  se  $K_2 \leq 0$ e  $K_3$ <br/> $<$ 0 e  $\pi_1$ <br/> $<$   $\pi_3$  se  $K_2$ <br/> $\geq$ 0 e  $K_3$ <br/> $>$ 0. Ainda, temos que não é possível a igualdade entre  $\pi_1$  e  $\pi_3$ , uma vez que  $K_3 \neq 0$ . Satisfeitas as condições acima, este resultado se observa para as diversas distribuições pertencentes à família simétrica. De forma análoga, podemos proceder para as demais diferenças entre os poderes locas dos testes rivais, isto é, temos que

•  $\pi_1 > \pi_2$  se  $K_1 \geq 0$ ,  $K_2 \geq 0$  e  $K_3 > 0$  e  $\pi_1 < \pi_2$  se  $K_1 \leq 0$ ,  $K_2 \leq 0$  e  $K_3 < 0$ ,

• 
$$
\pi_1 > \pi_4
$$
 se  $K_4 \ge 0$ ,  $K_2 \le 0$ ,  $K_3 < 0$  e  $\pi_1 < \pi_4$  se  $K_4 \le 0$ ,  $K_2 \ge 0$ ,  $K_3 > 0$ ,

• 
$$
\pi_2 > \pi_3
$$
 se  $K_5 \ge 0$ ,  $K_2 \le 0$ ,  $K_3 < 0$  e  $\pi_2 < \pi_3$  se  $K_5 \le 0$ ,  $K_2 \ge 0$ ,  $K_3 > 0$ ,

- $\pi_2 > \pi_4$  se  $K_4 \leq 0$ ,  $K_2 \leq 0$ ,  $K_3 < 0$  e  $\pi_2 < \pi_4$  se  $K_4 \geq 0$ ,  $K_2 \geq 0$ ,  $K_3 > 0$ ,
- $\pi_3 > \pi_4$  se  $K_4 \geq 0$ ,  $K_2 \geq 0$ ,  $K_3 > 0$  e  $\pi_3 < \pi_4$  se  $K_4 \leq 0$ ,  $K_2 \leq 0$ ,  $K_3 < 0$ .

É válido salientar que as condições impostas aos  $K_{\ell}$ ,  $\ell = 1, 2, 3, 4, 5$ , podem ser verificadas numericamente em aplicações práticas após o ajuste do MNLSH aos dados. Um questinamento pertinente é quanto ao desempenho dos testes quando estamos lidando com amostras de tamanho pequeno ou moderado e qual deles é mais confiável. Na Seção seguinte iremos avaliar o desempenho dos testes nestas condições via simulação de Monte Carlo.

### <span id="page-66-0"></span>4.4 Resultados numéricos

Nesta Seção desenvolvemos um estudo de simulação de Monte Carlo a fim de avaliar o desempenho dos testes da razão de verossimilhanças, Wald, escore e gradiente em amostras de tamanho pequeno e moderado. Para isto, consideramos o modelo de regressão tal como definido na Seção [3.4,](#page-46-0) isto é,

$$
y_{\ell} = \beta_0 + \exp{\{\beta_1 x_{\ell 1}\}} + \sum_{s=2}^{p-1} \beta_s x_{\ell s} + e_{\ell}, \ \ell = 1, ..., n,
$$

com  $e_\ell$  sendo variáveis aleatórias independentes com distribuição simétrica, em notação,  $e_\ell \sim S(0, \exp\{\bm{w_\ell}^\top \bm{\delta}\}, g)$ . O interesse do estudo consiste em testar  $H_0 : \bm{\delta_1} = \bm{0},$  contra  $H_1$  : pelo menos uma desigualdade, sendo  $\delta_1$  um vetor de dimensão  $k-1$ . Sob  $H_0$ , temos que  $\exp\{\bm{w_{\ell}}^\top \bm{\delta}\} = \exp\{\delta_0\},$  indicando que o modelo é homoscedástico. As variáveis resposta foram geradas das distribuições t–Student ( $\nu = 5$ ) e exponencial potência ( $\kappa = 0, 3$ ). Assumimos  $\beta_0 = \ldots = \beta_{p-1} = 1$ ,  $\delta_1 = 0, 1$ ;  $\delta_2 = 0, 3$ ;  $\delta_3 = 0, 5$  e  $\delta_4 = \delta_5 = \delta_6 = 1$ . As covariáveis  $x_{\ell 1}, \ldots, x_{\ell p-1}$  e  $w_{\ell 2}, \ldots, w_{\ell k-1}$  foram geradas da distribuição  $U(0, 1)$ . O número de réplicas de Monte Carlo foi fixado em 10.000 e os níveis nominais considerados foram  $\alpha = 1\%$ , 5% e 10%. Para as simulações, usamos a linguagem de programação matricial Ox [\(Doornik,](#page-103-1) [2006\)](#page-103-1). Os gráficos de poder foram feitos usando o software estatístico R. Nas Tabelas a seguir são apresentadas, em porcentagem, as taxas de rejeição dos testes em estudo para cada cenário simulado, isto é, estimamos via simulação de Monte Carlo  $\mathbb{P}(S_i \geq \chi^2_{\alpha;k-1})$ , com  $i = 1, 2, 3, 4$  e  $\chi^2_{\alpha;k-1}$  o percentil  $(1-\alpha)$  da distribuição  $\chi^2_{k-1}$ 

Inicialmente avaliamos o efeito do aumento do número de parâmetros  $\beta$  no desempenho dos testes considerando  $n = 30, k = 3$  e  $p = 3, 4, 5, 6$ . Suas taxas de rejeição nula são apresentadas na Tabela [4.1.](#page-67-0) Como podemos observar, dentre os quatro testes, o de pior desempenho é o teste Wald  $(S_2)$ , apresentando taxas de rejeição muito acima dos níveis nominais adotados, chegando a valores sete vezes maior do que o esperado, por exemplo, quando  $\alpha = 5\%$  e  $k = 5$  temos para ambos os modelos a taxa de rejeição igual a 37%.

Os testes da razão de verossimilhanças  $(S_1)$  e gradiente  $(S_4)$  apresentam desempenho bastante similar e liberal, embora não tanto como o teste Wald. Ainda, estes três testes se mostram sensíveis quanto ao número de parâmetros  $\beta$ , isto é, conforme aumentamos a dimensão de  $\beta$ , mais distorcidos se tornam os testes. Já o teste escore  $(S_3)$ , apresenta taxas bastante próximas dos níveis nominais considerados, tendo comportamento ligeiramente liberal, de maneira geral, e não se mostra sensível ao aumento do número de parâmetros  $\beta$ , apresentando taxas próximas aos níveis nominais adotados independente da dimensão de  $\beta$ . A exemplo, quando  $\alpha = 10\%$  e  $p = 3$  temos as taxas de rejeição para o modelo  $t_5$ iguais a 19, 4%  $(S_1)$ , 30, 6%  $(S_2)$ , 10, 7%  $(S_3)$  e 18, 4%  $(S_4)$ , fazendo  $p = 6$ , obtemos as taxas de rejeição iguais a 33,5%  $(S_1)$ , 52,8%  $(S_2)$ , 11,9%  $(S_3)$  e 31,2%  $(S_4)$ .

| $\alpha$ | Teste           |       |                | Modelo $t_5$ |       |       |                |         | Modelo exponencial potência |
|----------|-----------------|-------|----------------|--------------|-------|-------|----------------|---------|-----------------------------|
|          |                 |       |                | $\,p\,$      |       |       |                | $\,p\,$ |                             |
|          |                 | 3     | $\overline{4}$ | 5            | 6     | 3     | $\overline{4}$ | 5       | 6                           |
| 10%      | $S_1$           | 19, 4 | 23, 3          | 27,8         | 33, 5 | 19, 2 | 21, 3          | 26, 2   | 30, 8                       |
|          | $S_2$           | 30, 6 | 36, 4          | 45,7         | 52, 8 | 32, 3 | 37, 3          | 45, 6   | 52, 8                       |
|          | $S_3$           | 10, 7 | 11, 2          | 11,8         | 11, 9 | 9,7   | 10, 5          | 10, 9   | 11, 3                       |
|          | $S_4$           | 18,4  | 22, 3          | 26,1         | 31, 2 | 18,5  | 20, 6          | 24,8    | 29, 4                       |
| $5\%$    | $S_1$           | 12,0  | 14, 9          | 18,9         | 24, 5 | 11, 5 | 13, 7          | 17, 5   | 21, 8                       |
|          | $S_2$           | 22, 3 | 28, 3          | 37,0         | 44,7  | 23, 9 | 28,5           | 37,0    | 45,0                        |
|          | $S_3$           | 5,1   | 5, 5           | 6,0          | 6, 3  | 4,9   | 5, 4           | 6,0     | 6,0                         |
|          | $S_4$           | 10, 8 | 14, 1          | 17,7         | 22, 2 | 10, 8 | 13.1           | 16, 6   | 20, 2                       |
| $1\%$    | $S_1$           | 3, 7  | 5, 2           | 7,5          | 12,0  | 3, 3  | 4,6            | 6, 7    | 9,9                         |
|          | $S_2$           | 11, 2 | 16, 5          | 24, 3        | 32,4  | 12, 7 | 16, 6          | 23, 6   | 31, 3                       |
|          | $S_3$           | 3,1   | 1, 1           | 1, 2         | 1, 3  | 1,1   | 1, 2           | 1, 3    | 1, 5                        |
|          | $\mathcal{S}_4$ | 0, 9  | 4,8            | 6, 7         | 10, 2 | 2,9   | 4,3            | 6, 1    | 8,7                         |

<span id="page-67-0"></span>Tabela 4.1: Tamanho dos testes para o Modelo  $t_5$  e exponencial potência com  $\kappa = 0, 3$ , considerando  $n = 30, k = 3$  e diversos valores para p.

Na Tabela [4.2](#page-68-0) avaliamos a influência do número de parâmetros  $\delta$  nos modelos em estudo, apresentando as taxas de rejeição dos testes sob investigação quando  $n = 30, p = 3$  $e k = 3, 4, 5, 6$ . Notamos que os testes avaliados têm comportamento similar ao observado quando aumentamos o número de parâmetros  $\beta$ , isto é, os testes  $S_1, S_2$  e  $S_4$  apresentam taxas de rejeição bastante distorcidas, sendo o teste  $S_2$  o de pior desempenho. Além disso, conforme aumentamos a dimensão de  $\delta$ , podemos observar que os testes apresentam taxas de rejeição ainda mais distorcidas, mostrando a sensibilidade dos testes quando aumentamos a dimensão de  $\delta$ . Além disso, o teste  $S_3$  apresenta o melhor desempenho dentre os testes em estudo, não sendo influenciado pelo número de parâmetros  $\delta$ , isto é, aprensentando taxas próximas aos níveis nominais adotados independente do número de parâmetros. Por exemplo, para o modelo exponencial potência quando  $\alpha = 1\%$  e  $k = 4$ temos as respectivas taxas de rejeição para os teste em estudo: 4,4%  $(S_1)$ , 17,8%  $(S_2)$ ,  $1,3\%$  (S<sub>3</sub>) e 3,9% (S<sub>4</sub>), considerando  $k = 6$ , temos 6,4% (S<sub>1</sub>), 35,2% (S<sub>2</sub>), 1,7% (S<sub>3</sub>) e  $5,3\%$   $(S_4)$ .

| $\alpha$ | <i>Teste</i>    |       |                | Modelo $t_5$     |       | Modelo exponencial potência |                |                  |       |  |  |
|----------|-----------------|-------|----------------|------------------|-------|-----------------------------|----------------|------------------|-------|--|--|
|          |                 |       |                | $\boldsymbol{k}$ |       |                             |                | $\boldsymbol{k}$ |       |  |  |
|          |                 | 3     | $\overline{4}$ | 5                | 6     | 3                           | $\overline{4}$ | 5                | 6     |  |  |
| 10%      | $S_1$           | 19, 4 | 22,1           | 24, 2            | 28, 4 | 19, 2                       | 20, 9          | 22, 5            | 26, 6 |  |  |
|          | $S_2$           | 30, 6 | 36, 5          | 42, 3            | 54,0  | 32, 3                       | 37,9           | 44,8             | 58,1  |  |  |
|          | $\mathcal{S}_3$ | 10, 7 | 10, 8          | 11,0             | 11, 3 | 9,7                         | 10, 5          | 9,9              | 10, 6 |  |  |
|          | $S_4$           | 18,4  | 21, 2          | 21,7             | 25, 6 | 18,5                        | 20, 1          | 20, 6            | 24, 3 |  |  |
| $5\%$    | $S_1$           | 12,0  | 14, 2          | 15, 2            | 19, 3 | 11, 5                       | 13,0           | 13, 6            | 17, 4 |  |  |
|          | $S_2$           | 22, 3 | 28,0           | 33, 5            | 45, 8 | 23, 9                       | 29,7           | 36, 1            | 49, 5 |  |  |
|          | $S_3$           | 5,1   | 5, 4           | 5, 4             | 5, 7  | 4, 9                        | 5, 2           | 5, 6             | 6,0   |  |  |
|          | $\mathcal{S}_4$ | 10, 8 | 13,1           | 12, 8            | 16, 6 | 10, 8                       | 12, 4          | 12,0             | 15, 6 |  |  |
| $1\%$    | $S_1$           | 3,7   | 4, 5           | 5,3              | 7,6   | 3, 3                        | 4, 4           | 4,5              | 6, 4  |  |  |
|          | $S_2$           | 11, 2 | 16, 6          | 19, 9            | 31, 2 | 12, 7                       | 17, 8          | 22, 3            | 35, 2 |  |  |
|          | $S_3$           | 0, 9  | 1,0            | 1,0              | 0, 9  | 1,1                         | 1, 3           | 1, 2             | 1, 7  |  |  |
|          | $\mathcal{S}_4$ | 3,1   | 3, 9           | 3,8              | 5, 8  | 2,9                         | 3,9            | 3, 7             | 5, 3  |  |  |

<span id="page-68-0"></span>Tabela 4.2: Tamanho dos testes para o Modelo  $t_5$  e exponencial potência com  $\kappa = 0, 3$ , considerando  $n = 30, p = 3$  e diversos valores para k.

Nas Tabelas [4.3](#page-69-0) e [4.4](#page-70-0) apresentamos as taxas de rejeição dos testes em estudo para os modelos  $t_5$  e exponencial potência, respectivamente, considerando  $p = 3, k = 4$  e diferentes tamanhos amostrais. Nosso objetivo aqui é verificar o comportamento dos quatro testes conforme o tamanho da amostra aumenta. Como já observamos nas Tabelas anteriores, para amostras de tamanho pequeno e moderado, o teste  $S_2$  apresenta o pior desempenho, com taxas de rejeição muito acima dos níveis nominais considerados. Os testes  $S_1$  e  $S_4$  são liberais, embora não tanto como o teste  $S_2$ , e têm desempenho similiar. O teste  $S_3$  apresenta melhor desempenho, com taxas de rejeição próximas dos níveis nominais

considerados para todos os tamanhos amostrais. Como era de se esperar, conforme o tamanho da amostra aumenta, os testes  $S_1$ ,  $S_2$  e  $S_4$  se apresentam menos discrepantes, isto é, com taxas de rejeição menos distorcidas, mais próximas aos níveis de significância adotados. Como exemplo, para  $n = 25$  e  $\alpha = 5\%$ , temos as taxas de rejeição dos testes iguais a 17, 7%  $(S_1)$ , 38, 4%  $(S_2)$ , 5, 1%  $(S_3)$  e 15, 3%  $(S_4)$  para o modelo  $t_5$  e 16, 5%  $(S_1)$ ,  $40,5\%$   $(S_2)$ ,  $5,3\%$   $(S_3)$  e  $4,6\%$   $(S_4)$  para o modelo exponencial potência. Aumentando n para  $n = 120$ , temos 6,5%  $(S_1)$ , 8,1%  $(S_2)$ , 5,2%  $(S_3)$  e 6,2%  $(S_4)$  para o modelo  $t_5$  e 5, 9%  $(S_1)$ , 7, 9%  $(S_2)$ , 4, 9%  $(S_3)$  e 5, 8%  $(S_4)$  para o modelo exponencial potência.

<span id="page-69-0"></span>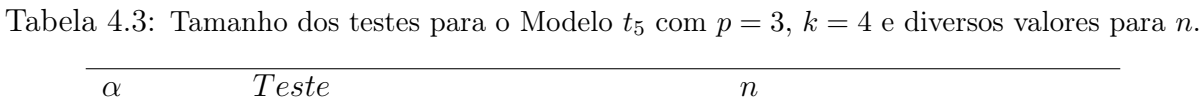

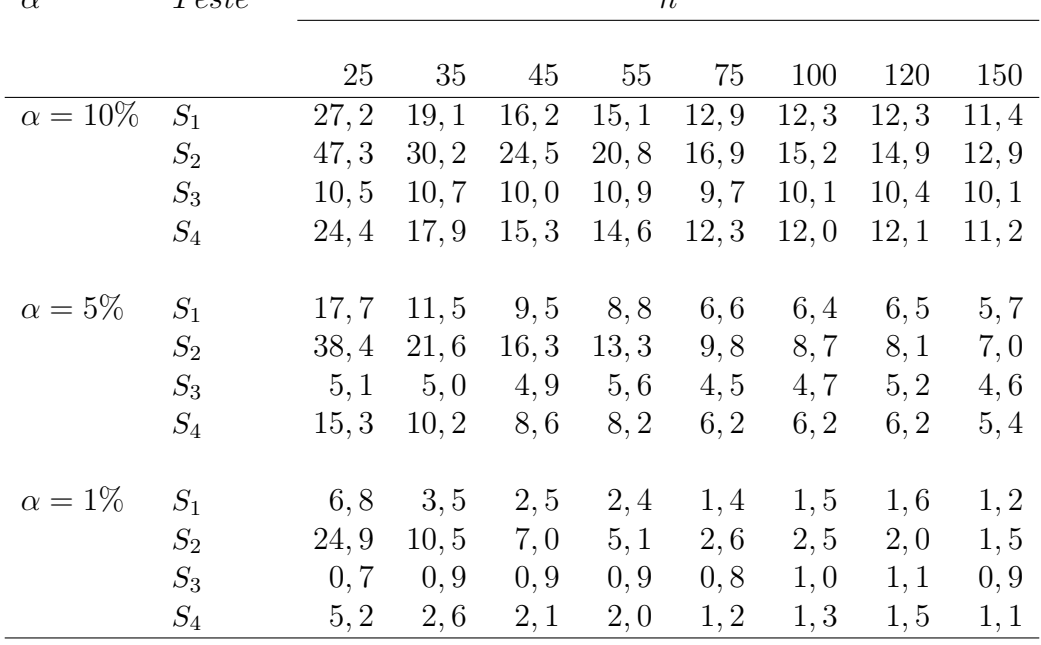

Com o objetivo de estudar o poder dos quatro testes para amostras de tamanho pequeno e moderado, simulamos as taxas de rejeição dos testes em investigação sob a hipótese alternativa  $H_1$ :  $\delta_2 = \delta_3 = \delta_4 = \delta \neq 0$ , considerando os modelos  $t_5$  e exponencial potência, com  $n = 35, p = 3, k = 4, \alpha = 10\%$  e  $\delta$  variando entre −5.0 e 5.4. Como podemos observar nas simulações anteriores, os testes têm diferentes tamanhos quando usamos a distribuição  $\chi^2$  em amostras pequenas. Para superar este problema e garantir que todos os testes tenham o mesmo tamanho, usamos 500.000 réplicas de Monte Carlo e estimamos, sob hipótese nula, os valores críticos de cada teste para cada nível nominal considerado. Nas Figuras [4.1](#page-71-0) e [4.2](#page-71-1) apresentamos as curvas de poder simuladas correspondentes aos quatro testes para os modelos  $t_5$  e exponencial potência, respectivamente. Como podemos observar, para ambos os modelos as curvas de poder dos quatro testes se sobrepuseram, praticamente, sendo a curva de poder do teste Wald um pouco abaixo das demais, principalmente para o modelo exponencial potência. Como esperado, os poderes dos testes se aproximam de 1 conforme  $|\delta|$  aumenta.

| $\alpha$        | <i>Teste</i>    |       | $\boldsymbol{n}$ |       |       |       |       |       |       |  |  |  |  |
|-----------------|-----------------|-------|------------------|-------|-------|-------|-------|-------|-------|--|--|--|--|
|                 |                 | 25    | 35               | 45    | 55    | 75    | 100   | 120   | 150   |  |  |  |  |
| $\alpha = 10\%$ | $S_1$           | 25, 5 | 18, 5            | 15, 5 | 14, 3 | 13,1  | 12,0  | 11, 3 | 11, 1 |  |  |  |  |
|                 | $S_2$           | 49,1  | 34,6             | 26, 5 | 21,8  | 18,2  | 16, 1 | 14,6  | 13, 3 |  |  |  |  |
|                 | $S_3$           | 9,7   | 9, 5             | 10, 0 | 10, 3 | 10, 0 | 9,9   | 9,8   | 9,8   |  |  |  |  |
|                 | $\mathcal{S}_4$ | 23,1  | 10, 8            | 15, 2 | 14,0  | 12, 8 | 11, 8 | 11, 2 | 10, 9 |  |  |  |  |
| $\alpha = 5\%$  | $S_1$           | 16, 5 | 10, 7            | 9, 2  | 7,8   | 7,0   | 6,1   | 5, 9  | 5, 9  |  |  |  |  |
|                 | $S_2$           | 40, 5 | 25, 3            | 18,3  | 14, 2 | 10, 8 | 9,1   | 7,9   | 7,9   |  |  |  |  |
|                 | $S_3$           | 5, 3  | 5,0              | 5, 1  | 5, 1  | 4,9   | 5,0   | 4,9   | 4,9   |  |  |  |  |
|                 | $\mathcal{S}_4$ | 14,6  | 9,8              | 8,8   | 7,4   | 6, 7  | 5, 9  | 5, 8  | 5, 9  |  |  |  |  |
| $\alpha = 1\%$  | $S_1$           | 6,1   | 3,0              | 2,4   | 2,0   | 1,6   | 1,4   | 1,4   | 1, 2  |  |  |  |  |
|                 | $S_2$           | 27,0  | 13,0             | 8,3   | 5, 2  | 3, 6  | 2,6   | 2, 5  | 1,8   |  |  |  |  |
|                 | $S_3$           | 1, 3  | 1, 1             | 1, 2  | 1,0   | 1, 2  | 1,0   | 1,0   | 1,0   |  |  |  |  |
|                 | $S_4$           | 5,0   | 2,8              | 2,1   | 1,8   | 1, 5  | 1,4   | 1, 3  | 1, 2  |  |  |  |  |

<span id="page-70-0"></span>Tabela 4.4: Tamanho dos testes para o Modelo exponencial potência com  $\kappa = 0, 3, p = 3, k = 4$ e diversos valores para n.

<span id="page-71-0"></span>Figura 4.1: Curva de poder dos quatro testes para o modelo  $t_5$  com  $n=35, \ p=3, \ k=4$ 

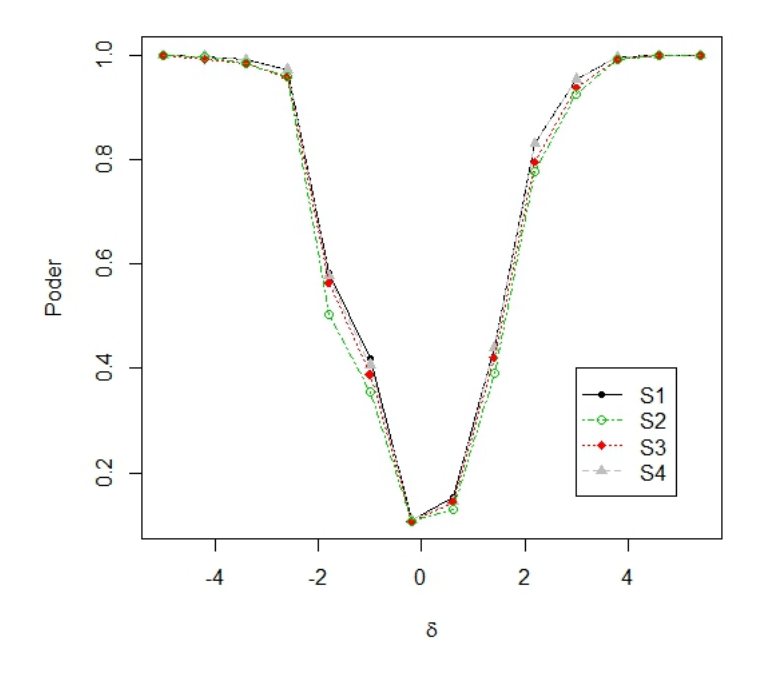

<span id="page-71-1"></span>Figura 4.2: Curva de poder dos quatro testes para o modelo exponencial potência com  $\kappa = 0, 3, n = 35, p = 3, k = 4$ 

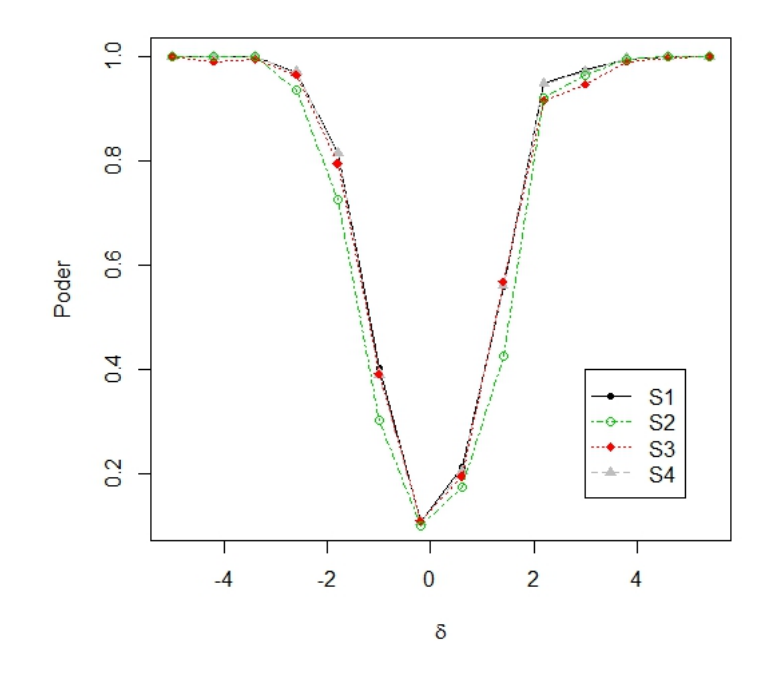
#### 4.5 Conclusões

Neste capítulo, obtivemos expansões assintóticas, sob hipóteses alternativas de Pitman, das funções de distribuição das estatísticas da razão de verossimilhanças, Wald, escore e gradiente com o objetivo de comparar analiticamente o poder dos testes baseados em tais estatísticas até ordem  $n^{-1/2}$ . Nosso trabalho estende os resultados obtidos por [Lemonte](#page-104-0) [\(2012\)](#page-104-0), que compara o poder local dos quatro testes supracitados na classe dos modelos lineares simétricos. Além da comparação analítica, realizamos um estudo de simulação de Monte Carlo para avaliar o comportamento dos testes em estudo considerando amostras de tamanho pequeno e moderado. Os resultados do estudo de simulação de Monte Carlo adicionaram informações importantes. Para amostras de tamanho pequeno ou moderado, o teste escore foi o que apresentou o melhor desempenho dentre os quatro testes em estudo e o teste Wald apresentou o pior desempenho. Ainda, as simulações de poder sugeriram que, quando utilizado os valorer críticos estimados corretos, os testes apresentam propriedades de poder semelhantes para pequenas amostras.

### CAPÍTULO 5

#### Considerações finais

As principais contribuições teóricas deste trabalho são enumeradas a seguir:

- No Capítulo [2,](#page-16-0) derivamos fatores de correção de Bartlett para os testes de heteroscedasticidade baseados nas estatísticas da razão de verossimilhanças e razão de verossimilhanças perfiladas modificadas em modelos não-lineares simétricos heteroscedásticos (MNLSH). Os resultados obtidos estendem os trabalhos de [Cordeiro](#page-102-0) [\(2004\)](#page-102-0), que obteve correções de Bartlett para a estatística da razão de verossimilhanças na classe dos modelos não-lineares simétricos e [Ferrari et al.](#page-103-0) [\(2004\)](#page-103-0), que derivaram um fator de correção de Bartlett para o teste de heteroscedasticidade baseado na estatística da razão de verossimilhanças perfiladas modificadas para o modelo normal linear heteroscedástico. Os estudos de simulação desenvolvidos apontaram que as correções de Bartlett foram efetivas, melhorando a aproximação da distribuição da estatística de teste pela distribuição  $\chi^2$  de referência, tendo o teste da razão de verossimilhanças perfiladas modificadas o melhor desempenho dentre os teste comparados, juntamente com o teste da razão de verossimilhanças Bartlett bootstrap;
- No Capítulo [3,](#page-37-0) obtivemos um fator de correção tipo-Bartlett para o teste de heteroscedasticidade baseado na estatística gradiente na classe dos MNLSH. Este é o primeiro trabalho a tratar de correções tipo-Bartlett para a estatística gradiente para modelos que têm erros seguindo distribuição simétrica. Ainda, estendemos os

resultados de [Nascimento](#page-104-1) [\(2010\)](#page-104-1), que avaliou apenas o teste escore corrigido para a média na classe dos MNLSH. Além dos testes escore e gradiente corrigidos e não corrigidos, consideramos para o estudo de simulação testes baseados em estatísticas modificadas, alternativas à estatística escore, propostas por [Kakisawa](#page-103-1) [\(1996\)](#page-103-1) e [Cordeiro et al.](#page-102-1) [\(1998\)](#page-102-1). Os resultados numéricos apontaram que os testes baseados nas estatísticas escore modificadas e corrigida e na estatística gradiente corrigida apresentaram desempenhos melhores do que os testes baseados em suas respectivas versões não corrigidas, tendo os testes baseados nas estatísticas escore modificadas e corrigida melhores desempenhos, de maneira geral;

• No Capítulo [4,](#page-59-0) estendemos os resultados obtidos por [Lemonte](#page-104-0) [\(2012\)](#page-104-0) para a classe dos MNLSH, isto é, realizamos para esta classe de modelos um estudo de poder local com o objetivo de estabelecer condições para poder comparar (localmente) o poder dos testes de heteroscedasticidade baseados nas estatísticas da razão de verossimilhanças, Wald, escore e gradiente. Em aplicações práticas, tais condições podem ser verificadas numericamente após o ajuste do MNLSH aos dados. Para avaliar o desempenho dos testes em pequenas amostras, foi realizado um estudo de simulação de Monte Carlo, cujos resultados numéricos apontaram que o teste escore tem o melhor desempenho e o teste Wald o pior desempenho dentre os quatro testes. Ainda, os resultados numéricos sugeriram que, quando utilizado os valorer críticos estimados corretos, os testes apresentam propriedades de poder semelhantes para pequenas amostras.

### APÊNDICE A

### Aspectos inferenciais do modelos não-lineares simétricos heteroscedásticos

Neste apêndice, apresentamos os cálculos das derivadas para a obtenção da função escore total do modelo não-linear simétrico heteroscedástico bem como sua matriz de informação total de Fisher. Como definido na Seção [2.2,](#page-18-0) o logaritmo da função de verossimilhança do vetor de parâmetros  $\boldsymbol{\theta} = (\boldsymbol{\delta}^\top, \boldsymbol{\beta}^\top, \sigma^2)^\top$  do MNLSH definido em [\(2.4\)](#page-19-0) é dado por

<span id="page-75-0"></span>
$$
l(\boldsymbol{\theta}) = l(\boldsymbol{\theta}; \boldsymbol{y}) = -\frac{n}{2}\log \sigma^2 - \frac{1}{2}\sum_{\ell=1}^n \log m_\ell + \sum_{\ell=1}^n t(z_\ell).
$$
 (A.1)

Para representar as derivadas do logaritmo da função de verossimilhança, definimos as derivadas de  $\mu_\ell$  com relação aos componentes de  $\bm{\beta}$  por  $(i)_\ell = \partial \mu_\ell/\beta_i,$   $(ij)_\ell = \partial^2 \mu_\ell/\partial \beta_i \partial \beta_j,$  $(ij, l)_\ell = (\partial^2 \mu_\ell/\partial \beta_i \partial \beta_j)(\partial \mu_\ell/\partial \beta_l)$ , etc, e as derivadas de  $m_\ell$  com relação aos componentes de  $\boldsymbol{\delta}$  por  $\psi_{\ell a} = \partial m_{\ell}/\partial \delta_a$ ,  $\psi_{\ell ab} = \partial^2 \mu_{\ell}/\partial \delta_a \partial \delta_b$ , etc, onde os índices  $i, j, l, \ldots$  variam em  $\boldsymbol{\beta}$ e os índices  $a, b, c, \ldots$  variam em  $\delta$ .

Diferenciando [\(A.1\)](#page-75-0) com relação aos componentes de  $\theta$ , temos:

$$
\frac{\partial l(\boldsymbol{\theta})}{\partial \delta_a} = -\frac{1}{2} \sum_{\ell=1}^n \frac{1}{m_\ell} \psi_{\ell a} - \frac{1}{2} \sum_{\ell=1}^n t(z_\ell)^{(1)} z_\ell \frac{1}{m_\ell} \psi_{\ell a},
$$
  

$$
\frac{\partial l(\boldsymbol{\theta})}{\partial \beta_i} = -\sum_{\ell=1}^n t(z_\ell)^{(1)} \frac{1}{\sqrt{\sigma^2 m_\ell}} (i)_\ell \text{ e}
$$
  

$$
\frac{\partial l(\boldsymbol{\theta})}{\partial \sigma^2} = -\frac{n}{2\sigma^2} - \sum_{\ell=1}^n t(z_\ell)^{(1)} z_\ell \frac{1}{2\sigma^2},
$$

com  $a=1,\ldots,k$  e  $i=1,\ldots,p.$  Em notação matricial,

$$
U_{\delta} = -\frac{1}{2} \Psi^{\top} (M \iota - SM \iota),
$$
  
\n
$$
U_{\beta} = \tilde{X} S \Phi (\boldsymbol{y} - \boldsymbol{\mu}) e
$$
  
\n
$$
U_{\sigma^2} = -\frac{n}{\sigma^2} + \frac{1}{2\sigma^2} (\boldsymbol{y} - \boldsymbol{\mu})^{\top} S \Phi (\boldsymbol{y} - \boldsymbol{\mu}).
$$

As segundas derivadas de  $(A.1)$  com respeito aos componentes de  $\theta$  são expressas por

$$
\frac{\partial^2 l(\theta)}{\partial \delta_a \partial \delta_b} = \frac{1}{2} \sum_{\ell=1}^n \frac{1}{m_\ell^2} \psi_{\ell a} \psi_{\ell b} - \frac{1}{2} \sum_{\ell=1}^n \frac{1}{m_\ell} \psi_{\ell a b} + \frac{1}{4} \sum_{\ell=1}^n t(z_\ell)^{(2)} z_\ell^2 \frac{1}{m_\ell^2} \psi_{\ell a} \psi_{\ell b} \n+ \frac{1}{4} \sum_{\ell=1}^n t(z_\ell)^{(1)} z_\ell \frac{1}{m_\ell^2} \psi_{\ell a} \psi_{\ell b} + \frac{1}{2} \sum_{\ell=1}^n t(z_\ell)^{(1)} \frac{1}{m_\ell^2} \psi_{\ell a} \psi_{\ell b} \n- \frac{1}{2} \sum_{\ell=1}^n t(z_\ell)^{(1)} z_\ell \frac{1}{m_\ell} \psi_{\ell a b}, \n\frac{\partial^2 l(\theta)}{\partial \beta_i \partial \beta_j} = \sum_{\ell=1}^n t(z_\ell)^{(2)} \frac{1}{\sigma^2 m_\ell} (j)_{\ell} (i)_{\ell} - \frac{1}{\sqrt{\sigma^2}} \sum_{\ell=1}^n t(z_\ell)^{(1)} m_\ell^{-1/2} (ij)_{\ell}, \n\frac{\partial^2 l(\theta)}{\partial (\sigma^2)^2} = \frac{n}{2\sigma^4} + \sum_{\ell=1}^n t(z_\ell)^{(2)} z_\ell^2 \frac{1}{4\sigma^4} + \sum_{\ell=1}^n t(z_\ell)^{(1)} z_\ell \frac{1}{4\sigma^4} + \sum_{\ell=1}^n t(z_\ell)^{(1)} z_\ell \frac{1}{2\sigma^4}, \n\frac{\partial^2 l(\theta)}{\partial \delta_a \partial \sigma^2} = \frac{1}{4\sigma^2} \sum_{\ell=1}^n t(z_\ell)^{(2)} z_\ell + t(z_\ell)^{(1)} \frac{1}{2m_\ell} \frac{1}{\sqrt{\sigma^2 m_\ell}} \psi_{\ell a} (i)_{\ell} e \n\frac{\partial^2 l(\theta)}{\partial \beta_i \partial \delta_a} = \sum_{\ell=1}^n \{t(z_\ell)^{(2)} z_\ell + t(z_\ell)^{(1)}\} \frac{1}{2\sigma^2} \frac{1}{\sqrt{\sigma^2 m_\ell}}
$$

com  $a, b = 1, \ldots, k$ e $i, j = 1, \ldots, p$ . Tomando as esperanças das expressões acima, temos:

$$
E\left[\frac{\partial^2 l(\boldsymbol{\theta})}{\partial \delta_a \partial \delta_b}\right] = \frac{(\delta_{(0,1,0,0,2)} - 1)}{4} \sum_{\ell=1}^n \frac{1}{m_\ell^2} \psi_{\ell a} \psi_{\ell b},
$$
  
\n
$$
E\left[\frac{\partial^2 l(\boldsymbol{\theta})}{\partial \beta_i \partial \beta_j}\right] = \frac{\delta_{(0,1,0,0,0)}}{\sigma^2} \sum_{\ell=1}^n \frac{1}{m_\ell} (i, j)_\ell,
$$
  
\n
$$
E\left[\frac{\partial^2 l(\boldsymbol{\theta})}{\partial (\sigma^2)^2}\right] = \frac{n}{4\sigma^4} \delta_{(0,1,0,0,2)} - \frac{n}{4\sigma^2},
$$
  
\n
$$
E\left[\frac{\partial^2 l(\boldsymbol{\theta})}{\partial \delta_a \partial \sigma^2}\right] = \left(\frac{\delta_{(0,1,0,0,2)} - 1}{4}\right) \sum_{\ell=1}^n \frac{\psi_{\ell a}}{\sigma^2 m_\ell} e
$$
  
\n
$$
E\left[\frac{\partial^2 l(\boldsymbol{\theta})}{\partial \beta_i \partial \delta_a}\right] = E\left(\frac{\partial^2 l(\boldsymbol{\theta})}{\partial \beta_i \partial \sigma^2}\right) = 0.
$$

Assim, obtemos a matriz de informação de Fisher que é dada por

$$
I = -E\left(\frac{\partial^2 l}{\partial \theta \partial \theta^{\top}}\right) = \begin{pmatrix} \left(\frac{1-\delta_{(0,1,0,0,2)}}{4}\right) \Psi^{\top} M^{(2)} \Psi & \mathbf{0} & \left(\frac{1-\delta_{(0,1,0,0,2)}}{4}\right) \Psi^{\top} \Phi \mathbf{t} \\ \mathbf{0} & -\delta_{(0,1,0,0,0)} \tilde{X}^{\top} \Phi \tilde{X} & \mathbf{0} \\ \left(\frac{1-\delta_{(0,1,0,0,2)}}{4}\right) \mathbf{t}^{\top} \Phi \Psi & \mathbf{0} & (1-\delta_{(0,1,0,0,2)}) \frac{n}{4\sigma^4} \end{pmatrix}.
$$

### APÊNDICE B

#### <span id="page-78-1"></span>Cálculo do fator de correção tipo-Bartlett para a estatística  $LR$

<span id="page-78-0"></span>Neste apêndice obtemos algumas derivadas, e momentos das derivadas, do logaritmo da função de verossimilhança de  $\bm{\theta^*} = (\bm{\delta}^\top, \bm{\beta}^\top, \gamma)^\top$  do modelo reparametrizado expresso por

$$
l^*(\boldsymbol{\theta}) = l^*(\boldsymbol{\theta}^*; \boldsymbol{y}) = -\frac{n}{2}\log \gamma + \sum_{\ell=1}^n t(z_\ell)
$$
 (B.1)

para a obtenção da constante c em [\(2.7\)](#page-24-0) do fator de correção para a estatística LR . Desse modo, definimos a seguinte notação adicional:  $q_{\ell_a} = \frac{\partial q_{\ell_a}}{\partial \delta_a}$  $\frac{\partial q_{\ell}}{\partial \delta_a},\; q_{\ell ab} \,=\, \frac{\partial q_{\ell a}}{\partial \delta_b}$  $\frac{\partial q_{\ell_a}}{\partial \delta_b}$ , *etc.* Além disso, consideremos que os índices  $a, b, c, \ldots$  variam em  $\delta$  e os índices  $i, j, l, \ldots$  variam em  $\beta$ .

Assim, as quatro primeiras derivadas de  $(B.1)$  com respeito aos componentes de  $\delta$  são dadas por

$$
\frac{\partial l^*(\theta)}{\partial \delta_a} = \frac{1}{2} \sum_{\ell=1}^n t(z_{\ell})^{(1)} z_{\ell} \frac{1}{q_{\ell}} q_{\ell a}, \n\frac{\partial^2 l^*(\theta)}{\partial \delta_a \partial \delta_b} = \frac{1}{2} \sum_{\ell=1}^n \left\{ t(z_{\ell})^{(2)} z_{\ell}^2 \frac{1}{2q_{\ell}^2} q_{\ell a} q_{\ell b} - t(z_{\ell})^{(1)} z_{\ell} \frac{1}{2q_{\ell}^2} q_{\ell a} q_{\ell b} \right. \n+ t(z_{\ell})^{(1)} z_{\ell} \frac{1}{q_{\ell}} q_{\ell ab} \left.\right\}, \n\frac{\partial^3 l^*(\theta)}{\partial \delta_a \partial \delta_b \partial \delta_c} = \frac{1}{2} \sum_{\ell=1}^n \left\{ t(z_{\ell})^{(3)} z_{\ell}^3 \frac{1}{4q_{\ell}^3} q_{\ell a} q_{\ell b} q_{\ell c} - t(z_{\ell})^{(2)} z_{\ell}^2 \frac{3}{4q_{\ell}^3} q_{\ell a} q_{\ell b} q_{\ell c} \right. \n+ t(z_{\ell})^{(2)} z_{\ell}^2 \frac{3}{4q_{\ell}^3} [q_{\ell ac} q_{\ell b} + q_{\ell a} q_{\ell bc} + q_{\ell ab} q_{\ell c}] + t(z_{\ell})^{(1)} z_{\ell} \frac{3}{4q_{\ell}^3} q_{\ell a} q_{\ell b} q_{\ell c} \right. \n- t(z_{\ell})^{(1)} z_{\ell} \frac{1}{2q_{\ell}^2} [q_{\ell ac} q_{\ell b} + q_{\ell a} q_{\ell bc} + q_{\ell ab} q_{\ell c}] + t(z_{\ell})^{(1)} z_{\ell} \frac{1}{q_{\ell}} q_{\ell abc} \right\} e
$$

$$
\frac{\partial^{4}l^{*}(\theta)}{\partial \delta_{a}\partial \delta_{b}\partial \delta_{c}\partial \delta_{d}} = \frac{1}{2} \sum_{\ell=1}^{n} \left\{ t(z_{\ell})^{(4)} z_{\ell}^{4} \frac{1}{4q_{\ell}^{4}} q_{\ell a} q_{\ell b} q_{\ell c} q_{\ell d} - t(z_{\ell})^{(3)} z_{\ell}^{3} \frac{3}{4q_{\ell}^{4}} q_{\ell a} q_{\ell b} q_{\ell c} q_{\ell d} \right. \\ \left. + t(z_{\ell})^{(3)} z_{\ell}^{3} \frac{1}{q_{\ell}^{3}} [q_{\ell a d} q_{\ell b} q_{\ell c} + q_{\ell a} q_{\ell b} q_{\ell c} + q_{\ell a} q_{\ell b} q_{\ell c} d + q_{\ell a} q_{\ell b} q_{\ell d} \right. \\ \left. + t(z_{\ell})^{(2)} z_{\ell}^{2} \frac{15}{8q_{\ell}^{4}} q_{\ell a} q_{\ell b} q_{\ell c} q_{\ell d} - t(z_{\ell})^{(2)} z_{\ell}^{2} \frac{9}{2q_{\ell}^{3}} q_{\ell a d} q_{\ell b} q_{\ell c} \right. \\ \left. + t(z_{\ell})^{(1)} z_{\ell} \frac{9}{2q_{\ell}^{3}} q_{\ell a d} q_{\ell b} q_{\ell c} - t(z_{\ell})^{(1)} z_{\ell} \frac{3}{q_{\ell}^{2}} q_{\ell a c d} q_{\ell b} \right. \\ \left. + t(z_{\ell})^{(2)} z_{\ell}^{2} \frac{1}{2q_{\ell}^{2}} q_{\ell a b c} q_{\ell d} - t(z_{\ell})^{(1)} z_{\ell} \frac{1}{2q_{\ell}^{2}} q_{\ell a b c} q_{\ell d} \right. \\ \left. + t(z_{\ell})^{(1)} z_{\ell} \frac{15}{q_{\ell}} q_{\ell a b c d} + t(z_{\ell})^{(2)} z_{\ell}^{2} \frac{3}{q_{\ell}^{2}} q_{\ell a c d} q_{\ell b} \right. \\ \left. - t(z_{\ell})^{(1)} z_{\ell} \frac{15}{8q_{\ell}^{4}} q_{\ell a} q_{\ell b} q_{\ell c} q_{\ell d} \right\
$$

As três primeiras derivadas de  $(B.1)$  com respeito aos componentes de  $\beta$  são dadas por

$$
\frac{\partial l^*(\boldsymbol{\theta})}{\partial \beta_i} = -\frac{1}{\gamma^{1/2}} \sum_{\ell=1}^n t(z_\ell)^{(1)} q_\ell^{1/2}(i)_\ell, \ i = 1, \dots, p,
$$
\n
$$
\frac{\partial^2 l^*(\boldsymbol{\theta})}{\partial \beta_i \partial \beta_j} = \frac{1}{\gamma} \sum_{\ell=1}^n t(z_\ell)^{(2)} q_\ell(i,j)_\ell - \frac{1}{\gamma^{1/2}} \sum_{\ell=1}^n t(z_\ell)^{(1)} q_\ell^{1/2}(ij)_\ell \text{ e}
$$
\n
$$
\frac{\partial^3 l^*(\boldsymbol{\theta})}{\partial \beta_i \partial \beta_j \partial \beta_l} = -\frac{1}{\gamma^{3/2}} \sum_{\ell=1}^n t(z_\ell)^{(3)} q_\ell^{3/2}(i,j,l)_\ell - \frac{1}{\gamma^{1/2}} \sum_{\ell=1}^n t(z_\ell)^{(1)} q_\ell^{1/2}(ij)_\ell
$$
\n
$$
+ \frac{1}{\gamma} \sum_{\ell=1}^n t(z_\ell)^{(2)} q_\ell \{(ij,l)_\ell + (i,jl)_\ell + (il,j)_\ell\}.
$$

As três primeiras derivadas de [\(B.1\)](#page-78-0) com respeito a $\gamma$ são dadas por

$$
\frac{\partial l^*(\theta)}{\partial \gamma} = -\frac{n}{2\gamma} - \frac{1}{2\gamma} \sum_{\ell=1}^n t(z_\ell)^{(1)},
$$
\n
$$
\frac{\partial^2 l^*(\theta)}{\partial \gamma^2} = \frac{n}{2\gamma^2} + \frac{3}{4\gamma^2} \sum_{\ell=1}^n t(z_\ell)^{(1)} z_\ell + \frac{1}{4\gamma^2} \sum_{\ell=1}^n t(z_\ell)^{(2)} z_\ell^2 e
$$
\n
$$
\frac{\partial^3 l^*(\theta)}{\partial \gamma^3} = -\frac{n}{\gamma^3} - \frac{15}{12\gamma^3} \sum_{\ell=1}^n t(z_\ell)^{(1)} z_\ell - \frac{9}{8\gamma^3} \sum_{\ell=1}^n t(z_\ell)^{(2)} z_\ell^2 - \frac{1}{8\gamma^3} \sum_{\ell=1}^n t(z_\ell)^{(3)} z_\ell^3.
$$

Algumas das derivadas mistas de [\(B.1\)](#page-78-0) são dadas por

$$
\frac{\partial^{3}l^{*}(\theta)}{\partial \delta_{a}\partial \delta_{b}\partial \beta_{i}} = \frac{1}{2} \sum_{\ell=1}^{n} \Biggl\{ -t(z_{\ell})^{(3)} z_{\ell}^{2} \frac{1}{2\gamma^{1/2} q_{\ell}^{3/2}}(i) \iota q_{\ell a} q_{\ell b} - t(z_{\ell})^{(2)} z_{\ell} \frac{1}{2\gamma^{1/2} q_{\ell}^{3/2}}(i) \iota q_{\ell a} q_{\ell b} \Biggr\} \n+ t(z_{\ell})^{(1)} \frac{1}{2\gamma^{1/2} q_{\ell}^{3/2}}(i) \iota q_{\ell a} q_{\ell b} - t(z_{\ell})^{(2)} z_{\ell} \frac{1}{\gamma^{1/2} q_{\ell}^{3/2}}(i) \iota q_{\ell ab} \Biggr\} \n- t(z_{\ell})^{(1)} \frac{1}{\gamma^{1/2} q_{\ell}^{3/2}}(i) \iota q_{\ell a b} - t(z_{\ell})^{(2)} z_{\ell}^{2} \frac{1}{4\gamma q_{\ell}^{2}} q_{\ell a} q_{\ell b} \Biggr\} \n+ t(z_{\ell})^{(1)} z_{\ell} \frac{1}{4\gamma q_{\ell}^{2}} q_{\ell a} q_{\ell b} - t(z_{\ell})^{(2)} z_{\ell}^{2} \frac{1}{2\gamma q_{\ell}} w_{\ell a b} \Biggr\} \n+ t(z_{\ell})^{(1)} z_{\ell} \frac{1}{2\gamma q_{\ell}^{3}} q_{\ell a} q_{\ell b} - t(z_{\ell})^{(2)} z_{\ell}^{2} \frac{1}{2\gamma q_{\ell}} w_{\ell a b} - t(z_{\ell})^{(1)} z_{\ell} \frac{1}{2\gamma q_{\ell}} q_{\ell a} q_{\ell b} \Biggr\rbrace ,
$$
\n
$$
\frac{\partial^{3}l^{*}(\theta)}{\partial \beta_{i}\partial \beta_{j}\partial \delta_{a}} = \sum_{\ell=1}^{n} \Biggl\{ t(z_{\ell})^{(2)} z_{\ell} \frac{1}{2\gamma} q_{\ell a}(i, j)_{\ell} - t(z_{\ell})^{(1)} \frac{1}{\gamma^{1/2} q_{\ell}} q_{\ell a}(i, j)_{\ell} \Biggr
$$

$$
\frac{\partial^4 l^*(\boldsymbol{\theta})}{\partial \beta_i \partial \beta_j \partial \gamma \partial \gamma} = \sum_{\ell=1}^n \left\{ t(z_\ell)^{(2)} \frac{2}{\gamma^3} q_\ell(i,l)_\ell + t(z_\ell)^{(3)} z_\ell \frac{1}{2\gamma^3} q_\ell(i,l)_\ell - t(z_\ell)^{(3)} z_\ell \frac{1}{\gamma^3} q_\ell(i,l)_\ell + t(z_\ell)^{(4)} z_\ell^2 \frac{1}{4\gamma^3} q_\ell(i,l)_\ell + t(z_\ell)^{(3)} z_\ell \frac{1}{4\gamma^3} q_\ell(i,l)_\ell + t(z_\ell)^{(1)} \frac{3}{4\gamma^{5/2}} q_\ell^{1/2}(il)_\ell - t(z_\ell)^{(2)} z_\ell \frac{1}{4\gamma^{5/2}} q_\ell^{1/2}(il)_\ell - t(z_\ell)^{(2)} z_\ell \frac{3}{4\gamma^{5/2}} q_\ell^{1/2}(il)_\ell - t(z_\ell)^{(3)} z_\ell^2 \frac{1}{4\gamma^{5/2}} q_\ell^{1/2}(il)_\ell - t(z_\ell)^{(2)} z_\ell \frac{1}{4\gamma^{5/2}} q_\ell^{1/2}(il)_\ell \right\}.
$$

A esperança das derivadas acima são expressas por

$$
\kappa_{ab} = E\left[\frac{\partial^2 l^*(\theta)}{\partial \delta_a \partial \delta_b}\right] = \frac{1}{2} \sum_{\ell=1}^n \left\{ \delta_{(0,1,0,0,2)} \frac{1}{2q_{\ell}^2} q_{\ell a} q_{\ell b} - \delta_{(1,0,0,0,1)} \frac{1}{2q_{\ell}^2} q_{\ell a} q_{\ell b} - \delta_{(1,0,0,0,1)} \frac{1}{q_{\ell}} q_{\ell a b} \right\},
$$
\n
$$
\kappa_{abc} = E\left[\frac{\partial^3 l^*(\theta)}{\partial \delta_a \partial \delta_b \partial \delta_c}\right] = \sum_{\ell=1}^n \left\{ \delta_{(0,0,1,0,3)} \frac{1}{8q_{\ell}^3} q_{\ell a} q_{\ell b} q_{\ell c} - \delta_{(0,1,0,0,2)} \frac{3}{8q_{\ell}^3} q_{\ell a} q_{\ell b} q_{\ell c} \right.
$$
\n
$$
+ \delta_{(0,1,0,0,2)} \frac{1}{4q_{\ell}^2} \left[ q_{\ell ac} q_{\ell b} + q_{\ell a} q_{\ell bc} + q_{\ell ab} q_{\ell c} \right] + \delta_{(1,0,0,0,1)} \frac{1}{2q_{\ell}} q_{\ell a b c} + \delta_{(1,0,0,0,1)} \frac{3}{8q_{\ell}^3} q_{\ell a} q_{\ell b} q_{\ell c} \right.
$$
\n
$$
\kappa_{abcd} = E\left[\frac{\partial^3 l^*(\theta)}{\partial \delta_a \partial \delta_b \partial \delta_c \delta_a}\right] = \sum_{\ell=1}^n \left\{ \delta_{(0,0,0,1,4)} \frac{1}{16q_{\ell}^4} q_{\ell a} q_{\ell b} q_{\ell c} q_{\ell d} - \frac{3}{8} \delta_{(0,0,1,0,3)} \left[ \frac{1}{q_{\ell}^4} q_{\ell a} q_{\ell b} q_{\ell c} q_{\ell d} \right. \right.
$$
\n
$$
+ \frac{6}{q_{\ell}^3} q_{\ell a a} q_{\ell b} q_{\ell c} \right]
$$
\n
$$
+ \frac{3}{2q_{\ell}^2} q_{\ell
$$

$$
\kappa_{ab\gamma} = E\left[\frac{\partial^3 l^*(\theta)}{\partial \delta_a \partial \delta_b \partial \gamma}\right] = \frac{1}{4\gamma} \sum_{\ell=1}^n \left\{-\delta_{(0,0,1,0,3)} \frac{1}{2q_{\ell}^2} q_{\ell a} q_{\ell b} - \delta_{(0,1,0,0,2)} \frac{1}{2q_{\ell}^2} q_{\ell a} q_{\ell b} \right.\n+ \delta_{(1,0,0,0,1)} \frac{1}{2q_{\ell}^2} q_{\ell a} q_{\ell b} - \delta_{(0,1,0,0,2)} \frac{1}{q_{\ell}} q_{\ell ab} - \delta_{(1,0,0,0,1)} \frac{1}{q_{\ell}} q_{\ell ab} \right\},\n\kappa_{ija} = E\left[\frac{\partial^3 l^*(\theta)}{\partial \beta_i \partial \beta_j \partial \delta_a}\right] = \frac{1}{2\gamma} \sum_{\ell=1}^n \left\{\delta_{(0,0,1,0,1)} q_{\ell a}(i,j)_{\ell} + 2\delta_{(0,1,0,0,0)} q_{\ell a}(i,j)_{\ell}\right\},\n\kappa_{\gamma\gamma a} = E\left[\frac{\partial^3 l^*(\theta)}{\partial \gamma \partial \gamma \partial \delta_a}\right] = \frac{1}{8\gamma^2} \left\{5\delta_{(0,1,0,0,2)} + 3\delta_{(1,0,0,0,1)} + \delta_{(0,0,1,0,3)}\right\} \sum_{\ell=1}^n \frac{q_{\ell a}}{q_{\ell}},\n\kappa_{ij\gamma} = E\left[\frac{\partial^3 l^*(\theta)}{\partial \beta_i \partial \beta_j \partial \gamma}\right] = -\frac{1}{2\gamma^2} \left\{2\delta_{(0,1,0,0,0)} + \delta_{(0,0,1,0,1)}\right\} \sum_{\ell=1}^n q_{\ell}(i,j)_{\ell},\n\kappa_{ijab} = E\left[\frac{\partial^3 l^*(\theta)}{\partial \beta_i \partial \beta_j \partial \delta_a \partial \delta_b}\right] = \frac{1}{4\gamma} \sum_{\ell=1}^n \left\{\delta_{(0,0,0,1,2)} \frac{1}{q_{\ell}} q_{\ell a} q_{\ell b}(i,j)_{\ell} +
$$

Ainda, como consequência da ortogonalidade global entre os parâmetros de interesse e perturbação, tem-se que  $\kappa_{ai}=\kappa_{\gamma a}=\kappa_{i\gamma}=0.$ 

Algumas derivadas das esperanças acima são expressas por

$$
(\kappa_{ab})_c = \frac{\partial \kappa_{ab}}{\partial \delta_c} = -\frac{1}{4} \delta_{(0,1,0,0,2)} \sum_{\ell=1}^n \left\{ \frac{2}{q_{\ell}} q_{\ell a} q_{\ell b} q_{\ell c} - \frac{1}{q_{\ell}^2} [q_{\ell ac} q_{\ell b} + q_{\ell a} q_{\ell bc}] \right\} + \frac{1}{4} \delta_{(1,0,0,0,1)} \sum_{\ell=1}^n \left\{ \frac{2}{q_{\ell}^3} q_{\ell a} q_{\ell b} q_{\ell c} - \frac{1}{q_{\ell}^2} [q_{\ell ac} q_{\ell b} + q_{\ell a} q_{\ell bc} - 2 q_{\ell ab} q_{\ell c}] + \frac{1}{q_{\ell} q_{\ell abc}} \right\}, (\kappa_{ij})_l = \frac{\partial \kappa_{ij}}{\partial \beta_l} = \frac{1}{\gamma} \sum_{\ell=1}^n q_{\ell} \{ (il, j)_{\ell} + (i, jl)_{\ell} \}, (\kappa_{ab\gamma})_{\gamma} = \frac{\partial \kappa_{ab\gamma}}{\partial \gamma} = \frac{1}{8\gamma^2} \delta_{(0,0,1,0,3)} \sum_{\ell=1}^n \frac{1}{q_{\ell}^2} q_{\ell a} q_{\ell b} + \frac{1}{8\gamma^2} \delta_{(0,1,0,0,2)} \sum_{\ell=1}^n \left\{ \frac{1}{q_{\ell}^2} q_{\ell a} q_{\ell b} + \frac{2}{q_{\ell}} q_{\ell ab} \right\} - \frac{1}{8\gamma^2} \delta_{(1,0,0,0,1)} \sum_{\ell=1}^n \left\{ \frac{1}{q_{\ell}^2} q_{\ell a} q_{\ell b} + \frac{2}{q_{\ell}} q_{\ell ab} \right\}, (\kappa_{ij})_a = \frac{\partial \kappa_{ij}}{\partial \delta_a} = \frac{1}{\gamma} \delta_{(0,1,0,0,0)} \sum_{\ell=1}^n q_{\ell a}(i, j)_{\ell},
$$

$$
(\kappa_{ija})_b = \frac{\partial \kappa_{ija}}{\partial \delta_b} = \frac{1}{2\gamma} \{ \delta_{(0,0,1,0,1)} + 2\delta_{(0,1,0,0,0)} \} \sum_{\ell=1}^n q_{\ell ab}(i,j)_\ell,
$$
  
\n
$$
(\kappa_{\gamma\gamma a})_b = \frac{\partial \kappa_{ija}}{\partial \delta_b} = \frac{1}{8\gamma^2} \{ 5\delta_{(0,1,0,0,2)} + 3\delta_{(1,0,0,0,1)} + \delta_{(0,0,1,0,3)} \} \sum_{\ell=1}^n \left\{ \frac{q_{\ell ab}}{q_\ell} - \frac{q_{\ell a} q_{\ell b}}{q_\ell^2} \right\} e
$$
  
\n
$$
(\kappa_{ij})_\gamma = \frac{\partial \kappa_{ij}}{\partial \delta_\gamma} = -\frac{1}{\gamma^2} \delta_{(0,1,0,0,0)} \sum_{\ell=1}^n q_\ell(i,j)_\ell.
$$

Como definido na Subseção [2.3.1,](#page-23-0) o fator de correção de Bartlett para a estatística LR é definido por  $1 + c/k$ , com

$$
c = \epsilon_{p,k} - \epsilon_p.
$$

<span id="page-83-0"></span>Das expansões de Lawley [\(Lawley,](#page-104-2) [1956\)](#page-104-2), temos que  $E(LR) = k + \epsilon_{p,k} - \epsilon_p + O(n^{-2}),$ sendo

$$
\epsilon_{p,k} = \sum_{\theta^*} (l_{rstu} - l_{rstuvw}),
$$
\n(B.2)

$$
l_{rstu} = \kappa^{rs} \kappa^{tu} \left\{ \frac{\kappa_{rstu}}{4} - (\kappa_{rst}) u + (\kappa_{rt})_{su} \right\},
$$
  
\n
$$
l_{rstuvw} = \kappa^{rs} \kappa^{tu} \kappa^{vw} \left\{ \kappa_{rtv} \left( \frac{\kappa_{sww}}{6} - (\kappa_{sw})_u \right) + \kappa_{rtu} \left( \frac{\kappa_{sww}}{4} - (\kappa_{sw})_v + (\kappa_{rt})_v (\kappa_{sw})_u + (\kappa_{rt})_u (\kappa_{sw})_v \right) \right\},
$$

em que −κ rs é o elemento (r, s) da inversa da matriz de informação de Fisher e a soma em [\(B.2\)](#page-83-0) varia sob todos os parâmetros de  $\theta^*$ . A expressão  $\epsilon_p$  é obtida de (B.2) considerando a soma sob todos os parâmetros de perturbação. Dessa forma, podemos escrever c como

$$
c = \epsilon_k(\boldsymbol{\delta}) + \epsilon_{p,k}(\boldsymbol{\beta},\boldsymbol{\delta}) + \epsilon_{p,k}(\boldsymbol{\delta},\gamma) + \epsilon_{p,q}(\boldsymbol{\beta},\boldsymbol{\delta},\gamma),
$$

assim como em [\(2.7\)](#page-24-0), com  $\epsilon_k(\delta)$  indicando que a soma em [\(B.2\)](#page-83-0) é realizada sob todos os componentes de  $\delta$ , analogamente para os demais casos, considerando os respectivos parâmetros. Considerando o caso de heteroscedasticidade com efeitos multiplicativos, isto é,  $m_{\ell} = \exp\{\omega_{\ell}^{\top}\delta\}$ , e substituindo os  $\kappa'$ s obtidos anteriormente nas expressões dos  $\epsilon$ 's, após uma extensiva álgebra obtemos os componentes da constante c definida em  $(2.7)$ expressos por

$$
\epsilon_{k}(\delta) = \frac{M_{4}}{4} \text{tr}(\mathbf{H}_{d}^{2}) + \frac{M_{3}^{2}}{6} \mathbf{L}^{\top} \mathbf{H}^{(3)} \mathbf{L} + \frac{M_{3}^{2}}{4} \mathbf{L}^{\top} \mathbf{H} \mathbf{H}_{d} \mathbf{H} \mathbf{L},
$$
\n
$$
\epsilon_{p,k}(\beta, \delta) = -\frac{M_{7}}{4 \delta_{(0,1,0,0,0)}} \mathbf{L}^{\top} \mathbf{Q} \mathbf{H}_{d} \mathbf{Z}_{\beta d} \mathbf{L} - \frac{M_{8}}{4 \delta_{(0,1,0,0,0)}} \mathbf{L} \mathbf{H}_{d} \mathbf{Z}_{\beta d} \mathbf{L}
$$
\n
$$
+ \frac{\delta_{(0,0,1,0,1)}}{2 \delta_{(0,1,0,0,0)}} \mathbf{L} \mathbf{Q} \mathbf{H}_{d} \mathbf{Z}_{\beta d} \mathbf{L} + \mathbf{L}^{\top} \mathbf{Q} \mathbf{H}_{d} \mathbf{Z}_{\beta d} \mathbf{L}
$$
\n
$$
- \frac{M_{7}}{4 \delta_{(0,1,0,0,0)}} \mathbf{L}^{\top} \mathbf{Q} \mathbf{H}_{d} \mathbf{Z}_{\beta d} \mathbf{L} - \frac{M_{8}}{4 \delta_{(0,1,0,0,0)}} \mathbf{L} \mathbf{H}_{d} \mathbf{Z}_{\beta d} \mathbf{L}
$$
\n
$$
+ \left( \frac{H_{10}^{2}}{2 (\delta_{(0,1,0,0,0)})^{2}} \mathbf{L} + \frac{M_{10}}{3 (\delta_{(0,1,0,0,0)})} \mathbf{L}^{\top} \mathbf{Q} \mathbf{Z}_{\beta} \odot \mathbf{H} \odot \mathbf{Z}_{\beta} \mathbf{Q} \mathbf{L} - \frac{M_{3} M_{10}}{2 \delta_{(0,1,0,0,0)}} \mathbf{L}^{\top} \mathbf{Q} \mathbf{Z}_{\beta d} \mathbf{H} \mathbf{H}_{d} \mathbf{L},
$$
\n
$$
\epsilon_{p,k}(\delta, \gamma) = -\frac{M_{9} M_{11}}{2} \text{
$$

## APÊNDICE C

#### Cálculo do fator de correção  $c_m$  para a estatísica  $LR_m$

Neste apêndice obtemos com detalhes a constante  $c_m$  do fator de correção para a estatística  $LR_m$  para a classe dos MNLSH definido em  $(2.8)$ . No que segue adotaremos as seguintes notações: os índices  $a, b, c, \ldots$  variam em  $\delta$ , os índices  $i, j, l, \ldots$  variam em  $\beta$  e os índices  $r,s,t,\ldots$  variam em  $\bm\theta^*=(\bm\delta^\top,\bm\beta^\top,\gamma)^\top.$  Para os valores esperados das derivadas do logaritmo da função de verossimilhança:  $\kappa_{rs} = E(\partial^2 l^*/\partial \theta_r^* \partial \theta_s^*), \kappa_{rst} = E(\partial^3 l^*/\partial \theta_r^* \partial \theta_s^* \partial \theta_t^*),$ etc. Denotamos as derivadas dos valores esperados das derivadas do logaritmo da função de verossimilhança por  $(\kappa_{rs})_t = \partial \kappa_{rs}/\partial \theta_t^*, (\kappa_{rs})_{tu} = \partial^2 \kappa_{rs}/\partial \theta_t^* \partial \theta_u^*, etc.$  A matriz de informação de Fisher tem como elementos  $-\kappa_{rs}$ , com  $-\kappa^{rs}$  os respectivos elementos da sua inversa. Ainda, definimos  $\tau^{rs} = \kappa^{ra} \kappa^{sb} \sigma_{ab}$ , sendo  $\sigma_{ab}$  a inversa da matriz  $\kappa^{ab}$  e  $\nu^{rs} =$  $\kappa^{rs} - \tau^{rs}.$ 

A equação para o cálculo de  $c_m$  obtida em [Ferrari et al.](#page-103-0) [\(2004,](#page-103-0) Eq. 5) é expressa por

<span id="page-85-0"></span>
$$
c_{m} = \frac{1}{4} \kappa^{ab} \kappa^{cd} \kappa_{abcd} - \kappa^{ab} \kappa^{cd} (\kappa_{acd})_{b} + \kappa^{ab} \kappa^{cd} (\kappa_{ac})_{db} - \kappa^{ij} \kappa^{ab} (\kappa_{iab})_{j}
$$
  
\n
$$
- \kappa^{\gamma \gamma} \kappa^{ab} (\kappa_{ab\gamma})_{\gamma} - \left( \frac{1}{4} \kappa^{ab} \kappa^{cd} \kappa^{ef} + \frac{1}{2} \kappa^{ab} \kappa^{cf} \kappa^{de} - \frac{1}{3} \kappa^{ab} \kappa^{cf} \kappa^{de} \right) \kappa_{acd} \kappa_{bef}
$$
  
\n
$$
+ (\kappa^{ab} \kappa^{cd} \kappa^{ef} + \kappa^{ab} \kappa^{cf} \kappa^{de}) \kappa_{acd} (\kappa_{be})_{f} - (\kappa^{ab} \kappa^{cd} \kappa^{ef} + \kappa^{ab} \kappa^{cf} \kappa^{de}) (\kappa_{ac})_{d} (\kappa^{be})_{f}
$$
  
\n
$$
- \left( \frac{1}{4} \kappa^{ij} \kappa^{ab} \kappa^{cd} + \frac{1}{2} \kappa^{ij} \kappa^{ad} \kappa^{bc} \right) \kappa_{iab} \kappa_{jcd} + (\kappa^{ij} \kappa^{ab} \kappa^{kl}) \kappa_{iab} (\kappa_{jk})_{l}
$$
  
\n
$$
- \left( \frac{1}{4} \kappa^{\gamma \gamma} \kappa^{ab} \kappa^{cd} + \frac{1}{2} \kappa^{\gamma \gamma} \kappa^{ad} \kappa^{bc} \right) \kappa_{ab\gamma} \kappa_{cd\gamma} + (\kappa^{\gamma \gamma} \kappa^{ab} \kappa^{\gamma \gamma}) \kappa_{ab\gamma} (\kappa_{\gamma \gamma})_{\gamma}.
$$
 (C.1)

Considerando o caso de heteroscedasticidade com efeitos multiplicativos, isto é, o

caso em que  $m_{\ell} = \exp{\{\boldsymbol{\omega}_{\ell}^{\top}\boldsymbol{\delta}\}},$  temos  $q_{\ell} = \frac{(\prod_{s=1}^{n} m_s)^{1/n}}{m_{\ell}}$  $\frac{e^{i m_s T^{n_s}}}{m_{\ell}} = \exp\{-(\boldsymbol{\omega}_{\ell} - \bar{\boldsymbol{\omega}})^{\top} \boldsymbol{\delta}\}, \text{ com}$  $\bar{\boldsymbol{\omega}} = (\bar{\boldsymbol{\omega}}_1, \dots, \bar{\boldsymbol{\omega}}_k)^\top$ . Do Apêndice [B,](#page-78-1) sabemos que  $q_{\ell a} = \frac{\partial q_{\ell a}}{\partial \delta_a}$  $\frac{\partial q_{\ell}}{\partial \delta_a},\, q_{\ell ab}=\frac{\partial q_{\ell a}}{\partial \delta_b}$  $\frac{\partial q_{\ell a}}{\partial \delta_b}$ , *etc*, portanto, te- $\text{mos } q_{\ell a} = -(\bm{\omega}_{\ell} - \bar{\bm{\omega}})_a q_{\ell}, q_{\ell a b} = (\bm{\omega}_{\ell} - \bar{\bm{\omega}})_a$ b $q_{\ell}, q_{\ell a b c} = -(\bm{\omega}_{\ell} - \bar{\bm{\omega}})_a$ b $_{\ell}$ q $\ell \in \left(\bm{\omega}_{\ell} - \bar{\bm{\omega}}\right)_{abcd} q_{\ell},$ com  $\bar{\omega}_a = \frac{1}{n}$  $\frac{1}{n}\sum_{\ell=1}^n \omega_{\ell a}$  para  $a = 1, \ldots, k$ . Ainda, seja  $(\omega_{\ell} - \bar{\omega})_a = \omega_{\ell a} - \bar{\omega}_a$ ,  $(\omega_{\ell} - \bar{\omega})_{ab} =$  $(\omega_{\ell a} - \bar{\omega}_a)(\omega_{\ell b} - \bar{\omega}_b), \ell = 1, \ldots, n$ , e assim sucessivamente. Dessa maneira, tomando a esperança de algumas derivadas do logaritmo da função de verossimilhança obtidas no Apêndice [B](#page-78-1) temos os  $\kappa$ 's necessários ao cálculo de  $(C.1)$  expressos por

$$
\begin{array}{rcl} \kappa_{ab\gamma} &=& \displaystyle \frac{\Delta_1}{\gamma}\sum_{\ell=1}^n(\bm{\omega}_{\ell}-\bar{\bm{\omega}})_{ab}, \\[1ex] \kappa_{acd} &=& \displaystyle \Delta_3\sum_{\ell=1}^n(\bm{\omega}_{\ell}-\bar{\bm{\omega}})_{acd}, \\[1ex] \kappa_{abcd} &=& \displaystyle \Delta_4\sum_{\ell=1}^n(\bm{\omega}_{\ell}-\bar{\bm{\omega}})_{abcd}, \\[1ex] (\kappa_{\gamma\gamma})^{-1} &=& \displaystyle \kappa^{\gamma\gamma}=\Delta_6\gamma^2. \end{array}
$$

Diferenciando algumas das esperanças acima, temos:

$$
(\kappa_{\gamma\gamma})_{\gamma} = \frac{\Delta_5}{\gamma^3},
$$
  
\n
$$
(\kappa_{ab\gamma})_{\gamma} = \frac{\Delta_2}{\gamma^2} \sum_{\ell=1}^n (\omega_{\ell} - \bar{\omega})_{ab},
$$
  
\n
$$
(\kappa_{ac})_{d} = (\kappa_{ac})_{bd} = (\kappa_{acd})_{b} = \kappa_{iab} = (\kappa_{iab})_{j} = 0,
$$

Substituindo os  $\kappa$ 's na equação [\(C.1\)](#page-85-0), temos que

$$
c_{m} = \frac{1}{4} \Delta_{4} \sum_{\ell=1}^{n} (\omega_{\ell} - \bar{\omega})_{a} \kappa^{ab} (\omega_{\ell} - \bar{\omega})_{b} (\omega_{\ell} - \bar{\omega})_{c} \kappa^{cd} (\omega_{\ell} - \bar{\omega})_{d}
$$
  
\n
$$
- \frac{1}{4} \Delta_{6} \Delta_{1}^{2} \sum_{\ell=1}^{n} (\omega_{\ell} - \bar{\omega})_{a} \kappa^{ab} (\omega_{\ell} - \bar{\omega})_{b} (\omega_{\ell} - \bar{\omega})_{c} \kappa^{cd} (\omega_{\ell} - \bar{\omega})_{d}
$$
  
\n
$$
- \frac{1}{4} \Delta_{3}^{2} \sum_{\ell=1}^{n} \sum_{s=1}^{n} (\omega_{\ell} - \bar{\omega})_{a} \kappa^{ab} (\omega_{s} - \bar{\omega})_{a} (\omega_{s} - \bar{\omega})_{c} \kappa^{cd} (\omega_{\ell} - \bar{\omega})_{d} (\omega_{s} - \bar{\omega})_{e} \kappa^{ef} (\omega_{s} - \bar{\omega})_{f}
$$
  
\n
$$
- \frac{1}{6} \Delta_{3}^{2} \sum_{\ell=1}^{n} \sum_{s=1}^{n} (\omega_{\ell} - \bar{\omega})_{a} \kappa^{ab} (\omega_{s} - \bar{\omega})_{b} (\omega_{\ell} - \bar{\omega})_{c} \kappa^{cf} (\omega_{s} - \bar{\omega})_{f} (\omega_{\ell} - \bar{\omega})_{d} \kappa^{de} (\omega_{s} - \bar{\omega})_{e}
$$
  
\n
$$
- \Delta_{2} \Delta_{6} \sum_{s=1}^{n} (\omega_{s} - \bar{\omega})_{a} \kappa^{ab} (\omega_{s} - \bar{\omega})_{b} + \Delta_{1} \Delta_{5} \Delta_{6}^{2} \sum_{\ell=1}^{n} (\omega_{\ell} - \bar{\omega})_{a} \kappa^{ab} (\omega_{\ell} - \bar{\omega})_{b}
$$
  
\n
$$
- \frac{1}{2} \Delta_{1}^{2} \Delta_{6} \sum_{\ell=1}^{n} \sum_{s=1}^{n} (\omega_{s} - \bar{\omega})_{a} \kappa^{ad} (\omega_{s} - \bar{\omega})_{d} (\omega_{\ell} - \bar{\omega})_{b} \kappa^{bc
$$

Seja  $H = \{h_{\ell s}\} = -({\bm{W}}-{\bar{\bm{W}}})[({\bm{W}}-{\bar{\bm{W}}})^{\top}V({\bm{W}}-{\bar{\bm{W}}})]^{-1}({\bm{W}}-{\bar{\bm{W}}})^{\top}, \text{ com } ({\bm{W}}-{\bar{\bm{W}}})$  $\bar{\bm{W}})$  =  $(\bm{w}_1 - \bar{\bm{w}}, \dots, \bm{w}_n - \bar{\bm{w}})^\top$  e *V* matriz diagonal de ordem *n* com entradas  $v_\ell$  =  $(1 - \delta_{(0,1,0,0,2)})/4, \ell, s = 1,\ldots, n.$  Assim, temos que  $h_{\ell s} = -(\boldsymbol{w}_{\ell} - \bar{\boldsymbol{w}})_{a} \kappa^{ab}(\boldsymbol{w}_{s} - \bar{\boldsymbol{w}})$ . Dessa forma,  $\mathfrak{c}_m$ pode ser reescrito como

$$
c_{m} = \frac{1}{4} \Delta_{4} \sum_{\ell=1}^{n} h_{\ell\ell}^{2} - \frac{1}{4} \Delta_{1}^{2} \Delta_{6} \left( \sum_{\ell=1}^{n} h_{\ell\ell} \right)^{2} + \frac{1}{4} \Delta_{2}^{3} \sum_{\ell=1}^{n} \sum_{s=1}^{n} h_{\ell\ell} h_{\ell s} h_{ss} + \frac{1}{6} \Delta_{3}^{2} \sum_{\ell=1}^{n} \sum_{s=1}^{n} h_{\ell s}^{3} + \Delta_{2} \Delta_{6} \sum_{s=1}^{n} h_{ss} - \Delta_{1} \Delta_{5} \Delta_{6}^{2} v \sum_{\ell=1}^{n} h_{\ell\ell} - \frac{1}{2} \Delta_{1}^{2} \Delta_{6} \sum_{\ell=1}^{n} \sum_{s=1}^{n} h_{\ell s}^{2},
$$

em notação matricial, temos

$$
c_m = \frac{1}{4}\Delta_4\text{tr}(\boldsymbol{H}_d^2) - \frac{1}{4}\Delta_1^2\Delta_6[\text{tr}(\boldsymbol{H}_d)]^2 + \frac{1}{4}\Delta_3^2\boldsymbol{\iota}^\top\boldsymbol{H}_d\boldsymbol{H}\boldsymbol{H}_d\boldsymbol{\iota} + \frac{1}{6}\Delta_3^2\boldsymbol{\iota}^\top\boldsymbol{H}^{(3)}\boldsymbol{\iota}
$$
  
+  $\Delta_2\Delta_6\text{tr}(\boldsymbol{H}_d) - \Delta_1\Delta_5\Delta_6^2\text{tr}(\boldsymbol{H}_d) - \frac{1}{2}\Delta_1^2\Delta_6\boldsymbol{\iota}^\top\boldsymbol{H}^{(2)}\boldsymbol{\iota},$ 

sendo  $H_d = \text{diag}\{h_{11}, \ldots, h_{nn}\}, H^{(2)} = (h_{\ell s}^2), H^{(3)} = (h_{\ell s}^3)$ e os  $\Delta$ 's são escalares definidos na Subseção [2.3.2.](#page-25-1)

### APÊNDICE D

<span id="page-88-1"></span>Derivadas do logaritmo da função de verossimilhança de  $\boldsymbol{\theta} = (\boldsymbol{\beta}, \boldsymbol{\delta})^\top$ 

<span id="page-88-0"></span>Neste apêndice obtemos algumas derivadas, e momentos das derivadas, do logaritmo da função de verossimilhança de  $\boldsymbol{\theta} = (\boldsymbol{\beta}, \boldsymbol{\delta})^\top$  do modelo defindo no Capítulo [3](#page-37-0) expresso por

$$
l(\boldsymbol{\theta}) = l(\boldsymbol{\theta}; \boldsymbol{y}) = -\frac{1}{2} \sum_{\ell=1}^{n} \log(\phi_{\ell}^{*}) + \sum_{\ell=1}^{n} t(z_{\ell})
$$
(D.1)

para a obtenção das quantidades  $A_1, A_2$  e  $A_3$  do fator de correção tipo-Bartlett para a estatística  $S_r$  e quantidades  $A_1^g$  $_1^g$ ,  $A_2^g$  e  $A_3^g$  do fator de correção tipo-Bartlett para a estatística  $S_g$  definidas nas Subseções [3.3.1](#page-41-0) e [3.3.2,](#page-43-0) respectivamente. Para isto, consideremos algumas notações: os índices  $a, b, c, \ldots$  variam em  $\delta$ , os índices  $i, j, l, \ldots$  variam em  $\beta$ , as derivadas de  $\mu_\ell$  com relação aos componentes de  $\bm{\beta}$  são denotados por  $(i)_\ell\ =\ \partial\mu_\ell/\partial\beta_i,\ (ij)_\ell\ =$  $\partial^2\mu_\ell/\partial\beta_i\partial\beta_j$ ,  $(ij,l)_\ell=(\partial^2\mu_\ell/\partial\beta_i\partial\beta_j)(\partial\mu_\ell/\partial\beta_l)$ , etc, as derivadas de  $\tau_\ell^*$  com respeito aos componentes de  $\boldsymbol{\delta}$  são denotadas por  $(a)_\ell = \partial \tau_\ell^*/\partial \delta_a$ ,  $(ab)_\ell = \partial^2 \tau_\ell^*/\partial \delta_a \partial \delta_b$ ,  $(ab, c)_\ell =$  $(\partial^2 \tau_{\ell}^*/\partial \delta_a \partial \delta_b)(\partial \mu_{\ell}/\partial \delta_c), \ etc, \ h''_{\ell} = \partial^2 \phi_{\ell}^*/\partial \tau_{\ell}^*$ <sup>2</sup>,  $h''_{\ell} = \partial^3 \phi_{\ell}^* / \partial \tau_{\ell}^*$ <sup>3</sup> e  $h_{\ell}^{\prime\prime\prime} = \partial^4 \phi_{\ell}^* / \partial \tau_{\ell}^*$ 4 .

As quatro primeiras derivadas de  $l(\theta)$  com respeito aos componentes de  $\beta$  são dadas

por

$$
\frac{\partial l(\theta)}{\partial \beta_{i}} = -\sum_{\ell=1}^{n} \frac{t(z_{\ell})^{(1)}}{\sqrt{\phi_{\ell}^{*}}} (i)_{\ell},
$$
\n
$$
\frac{\partial^{2}l(\theta)}{\partial \beta_{i}\partial \beta_{j}} = \sum_{\ell=1}^{n} t(z_{\ell})^{(2)} \frac{1}{\phi_{\ell}^{*}} (i, j)_{\ell} - \sum_{\ell=1}^{n} t(z_{\ell})^{(1)} \frac{1}{\sqrt{\phi_{\ell}^{*}}} (ij)_{\ell},
$$
\n
$$
\frac{\partial^{3}l(\theta)}{\partial \beta_{i}\partial \beta_{j}\partial \beta_{l}} = -\sum_{\ell=1}^{n} t(z_{\ell})^{(3)} \frac{1}{\phi_{\ell}^{*3/2}} (i, j, l)_{\ell} + \sum_{\ell=1}^{n} t(z_{\ell})^{(2)} \frac{1}{\phi_{\ell}^{*}} \{(ij, l)_{\ell} + (i, j l)_{\ell} + (il, j)_{\ell}\}
$$
\n
$$
- \sum_{\ell=1}^{n} t(z_{\ell})^{(1)} \frac{1}{\sqrt{\phi_{\ell}^{*}}} (ijl)_{\ell} e
$$
\n
$$
\frac{\partial^{4}l(\theta)}{\partial \beta_{i}\partial \beta_{j}\partial \beta_{l}\partial \beta_{m}} = \sum_{\ell=1}^{n} t(z_{\ell})^{(4)} \frac{1}{\phi_{\ell}^{*2}} (i, j, l, m)_{\ell} - \sum_{\ell=1}^{n} t(z_{\ell})^{(3)} \frac{1}{\phi_{\ell}^{*3/2}} \{(im, j, l)_{\ell} + (i, jm, l)_{\ell} + (i, j, m)_{\ell}\}
$$
\n
$$
+ \sum_{\ell=1}^{n} t(z_{\ell})^{(2)} \frac{1}{\phi_{\ell}^{*}} \{(ilm, j)_{\ell} + (il, jm)_{\ell} + (il, j, m)_{\ell} + (ij, l, m)_{\ell}\}
$$
\n
$$
+ \sum_{\ell=1}^{n} t(z_{\ell})^{(2)} \frac{1}{\phi_{\ell}^{*}} \{(ilm, j)_{\ell} + (il, jm)_{\ell} - \sum_{\ell=1}^{n} t(z_{\ell})^{(1)} \frac{1}{\sqrt{\phi_{\ell}^{
$$

As quatro primeiras derivadas de $l(\pmb{\theta})$  com respeito aos componentes de  $\pmb{\delta}$ são dadas por

$$
\frac{\partial l(\theta)}{\partial \delta_a} = -\frac{1}{2} \sum_{\ell=1}^n \frac{h'_\ell}{\phi_\ell^*} (a)_\ell - \frac{1}{2} \sum_{\ell=1}^n t(z_\ell)^{(1)} z_\ell \frac{h'_\ell}{\phi_\ell^*} (a)_{\ell}, \n\frac{\partial^2 l(\theta)}{\partial \delta_a \partial \delta_b} = -\frac{1}{2} \sum_{\ell=1}^n \frac{h''_\ell}{\phi_\ell^*} (a, b)_\ell + \frac{1}{2} \sum_{\ell=1}^n \frac{h'^2}{\phi_\ell^*^2} (a, b)_\ell + \frac{1}{4} \sum_{\ell=1}^n t(z_\ell)^{(2)} z_\ell^2 \frac{h'^2}{\phi_\ell^*^2} (a, b)_\ell \n+ \frac{1}{4} \sum_{\ell=1}^n t(z_\ell)^{(1)} z_\ell \frac{h'^2}{\phi_\ell^*^2} (a, b)_\ell - \sum_{\ell=1}^n t(z_\ell)^{(1)} z_\ell \frac{h''_\ell}{\phi_\ell^*} (a, b)_\ell + \frac{1}{2} \sum_{\ell=1}^n t(z_\ell)^{(1)} z_\ell \frac{h'^2}{\phi_\ell^*^2} (a, b)_\ell, \n\frac{\partial^3 l(\theta)}{\partial \delta_a \partial \delta_b \partial \delta_c} = -\frac{1}{2} \sum_{\ell=1}^n \frac{h''_\ell}{\phi_\ell^*} (a, b, c)_\ell + \frac{3}{2} \sum_{\ell=1}^n \frac{h'_\ell h''_\ell}{\phi_\ell^*^2} (a, b, c)_\ell - \sum_{\ell=1}^n \frac{h'^3_\ell}{\phi_\ell^*^3} (a, b, c)_\ell \n- \frac{1}{8} \sum_{\ell=1}^n t(z_\ell)^{(3)} z_\ell^3 \frac{h'^3_\ell}{\phi_\ell^*^3} (a, b, c)_\ell - \frac{9}{8} \sum_{\ell=1}^n t(z_\ell)^{(2)} z_\ell^2 \frac{h'^3_\ell}{\phi_\ell^*^3} \n+ \frac{3}{4} \sum_{\ell=1}^n t(z_\ell)^{(2)} z_\ell^2 \frac{h'_\ell h''_\ell}{\phi_\ell^*^2} (a, b, c)_\ell - \frac{15}{
$$

$$
\frac{\partial^{4}l(\theta)}{\partial\delta_{a}\partial\delta_{b}\partial\delta_{c}\partial\delta_{d}} = -\frac{1}{2}\sum_{\ell=1}^{n}\frac{h_{\ell}^{\prime\prime\prime\prime}}{\phi_{\ell}^{*}}(a,b,c,d)_{\ell} + 2\sum_{\ell=1}^{n}\frac{h_{\ell}^{\prime}h_{\ell}^{\prime\prime\prime}}{\phi_{\ell}^{*2}}(a,b,c,d)_{\ell} + \frac{3}{2}\sum_{\ell=1}^{n}\frac{h_{\ell}^{\prime\prime\prime}}{\phi_{\ell}^{*2}}(a,b,c,d)_{\ell} \n- 6\sum_{\ell=1}^{n}\frac{h_{\ell}^{\prime2}h_{\ell}^{\prime\prime}}{\phi_{\ell}^{*3}}(a,b,c,d)_{\ell} + 3\sum_{\ell=1}^{n}\frac{h_{\ell}^{\prime4}}{\phi_{\ell}^{*4}}(a,b,c,d)_{\ell} \n+ \frac{9}{8}\sum_{\ell=1}^{n}t(z_{\ell})^{(3)}z_{\ell}^{3}\frac{h_{\ell}^{\prime4}}{\phi_{\ell}^{*4}}(a,b,c,d)_{\ell} - \frac{3}{4}\sum_{\ell=1}^{n}t(z_{\ell})^{(3)}z_{\ell}^{3}\frac{h_{\ell}^{\prime2}h_{\ell}^{\prime\prime}}{\phi_{\ell}^{*3}}(a,b,c,d)_{\ell} \n+ \frac{87}{16}\sum_{\ell=1}^{n}t(z_{\ell})^{(2)}z_{\ell}^{2}\frac{h_{\ell}^{\prime4}}{\phi_{\ell}^{*4}}(a,b,c,d)_{\ell} - \frac{27}{4}\sum_{\ell=1}^{n}t(z_{\ell})^{(2)}z_{\ell}^{2}\frac{h_{\ell}^{\prime2}h_{\ell}^{\prime\prime}}{\phi_{\ell}^{*3}}(a,b,c,d)_{\ell} \n+ \frac{3}{4}\sum_{\ell=1}^{n}t(z_{\ell})^{(2)}z_{\ell}^{2}\frac{h_{\ell}^{\prime\prime2}}{\phi_{\ell}^{*2}}(a,b,c,d)_{\ell} + \sum_{\ell=1}^{n}t(z_{\ell})^{(2)}z_{\ell}^{2}\frac{h_{\ell}^{\prime}h_{\ell}^{\prime\prime}}{\phi_{\ell}^{*2}}(a,b,c,d)_{\ell}
$$

Algumas das derivadas mistas de [\(D.1\)](#page-88-0) são dadas por

$$
\frac{\partial^{3}l(\theta)}{\partial\delta_{a}\partial\delta_{b}\partial\beta_{i}} = -\frac{1}{4}\sum_{\ell=1}^{n}t(z_{\ell})^{(3)}z_{\ell}^{2}\frac{h_{\ell}^{2}}{\phi_{\ell}^{*3/2}}(a,b,i)_{\ell}
$$
\n
$$
- \frac{1}{2}\sum_{\ell=1}^{n}t(z_{\ell})^{(2)}z_{\ell}\frac{h_{\ell}^{2}}{\phi_{\ell}^{*5/2}}(a,b,i)_{\ell} - \frac{1}{4}\sum_{\ell=1}^{n}t(z_{\ell})^{(2)}z_{\ell}\frac{h_{\ell}^{2}}{\phi_{\ell}^{*5/2}}(a,b,i)_{\ell}
$$
\n
$$
- \frac{1}{4}\sum_{\ell=1}^{n}t(z_{\ell})^{(1)}\frac{h_{\ell}^{2}}{\phi_{\ell}^{*5/2}}(a,b,i)_{\ell} + \frac{1}{2}\sum_{\ell=1}^{n}t(z_{\ell})^{(2)}z_{\ell}\frac{h_{\ell}^{2}}{\phi_{\ell}^{*5/2}}(a,b,i)_{\ell}
$$
\n
$$
+ \frac{1}{2}\sum_{\ell=1}^{n}t(z_{\ell})^{(1)}\frac{h_{\ell}^{2}}{\phi_{\ell}^{*5/2}}(a,b,i)_{\ell} - \frac{1}{2}\sum_{\ell=1}^{n}t(z_{\ell})^{(2)}z_{\ell}\frac{h_{\ell}^{2}}{\phi_{\ell}^{*5/2}}(a,b,i)_{\ell}
$$
\n
$$
- \frac{1}{2}\sum_{\ell=1}^{n}t(z_{\ell})^{(1)}\frac{h_{\ell}^{2}}{\phi_{\ell}^{*5/2}}(a,b,i)_{\ell},
$$
\n
$$
\frac{\partial^{3}l(\theta)}{\partial\beta_{i}\partial\beta_{j}\partial\delta_{a}} = -\frac{1}{2}\sum_{\ell=1}^{n}t(z_{\ell})^{(3)}z_{\ell}\frac{h_{\ell}'}{\phi_{\ell}^{*2}}(i,j,a)_{\ell} - \sum_{\ell=1}^{n}t(z_{\ell})^{(2)}\frac{h_{\ell}'}{\phi_{\ell}^{*3/2}}(i,j,a)_{\ell} + \frac{1}{2}\sum_{\ell=1}^{n}t(z_{\ell})^{(1)}\frac{h_{\ell}'}{\
$$

$$
- \frac{1}{2} \sum_{\ell=1}^{n} t(z_{\ell})^{(2)} \frac{h_{\ell}''}{\phi_{\ell}^{*2}}(i, j, a, b)_{\ell} + 2 \sum_{\ell=1}^{n} t(z_{\ell})^{(2)} \frac{h_{\ell}'^{2}}{\phi_{\ell}^{*3}}(i, j, a, b)_{\ell}
$$
  

$$
- \frac{1}{4} \sum_{\ell=1}^{n} t(z_{\ell})^{(3)} z_{\ell}^{2} \frac{h_{\ell}'^{2}}{\phi_{\ell}^{*5/2}}(ij, a, b)_{\ell} - \frac{5}{4} \sum_{\ell=1}^{n} t(z_{\ell})^{(2)} z_{\ell} \frac{h_{\ell}'^{2}}{\phi_{\ell}^{*5/2}}(ij, a, b)_{\ell}
$$
  

$$
+ \frac{1}{2} \sum_{\ell=1}^{n} t(z_{\ell})^{(2)} z_{\ell} \frac{h_{\ell}''}{\phi_{\ell}^{*3/2}}(ij, a, b)_{\ell} + \frac{1}{2} \sum_{\ell=1}^{n} t(z_{\ell})^{(1)} \frac{h_{\ell}''}{\phi_{\ell}^{*3/2}}(ij, a, b)_{\ell}
$$
  

$$
- \frac{3}{4} \sum_{\ell=1}^{n} t(z_{\ell})^{(1)} \frac{h_{\ell}'^{2}}{\phi_{\ell}^{*5/2}}(ij, a, b)_{\ell}.
$$

Tomando a esperança das derivadas anteriores, temos:

$$
\kappa_{ij} = E\left[\frac{\partial^2 l(\theta)}{\partial \beta_i \partial \beta_j}\right] = \delta_{(0,1,0,0,0)} \sum_{\ell=1}^n \frac{1}{\phi_{\ell}^*} (i, j)_{\ell},
$$
\n
$$
\kappa_{ijl} = E\left[\frac{\partial^3 l(\theta)}{\partial \beta_i \partial \beta_j \partial \beta_l}\right] = \delta_{(0,1,0,0,0)} \sum_{\ell=1}^n \frac{1}{\phi_{\ell}^*} \{ (il, j)_{\ell} + (i, il)_{\ell} + (ij, l)_{\ell} \},
$$
\n
$$
\kappa_{ijlm} = E\left[\frac{\partial^4 l(\theta)}{\partial \beta_i \partial \beta_j \partial \beta_l \partial \beta_m}\right] = \delta_{(0,0,0,1,0)} \sum_{\ell=1}^n \frac{1}{\phi_{\ell}^{*2}} (i, j, l, m)_{\ell} \{ (il, j)_{\ell} + (i, lm)_{\ell} + (ij, l)_{\ell} \},
$$
\n
$$
\kappa_{ab} = E\left[\frac{\partial^2 l(\theta)}{\partial \delta_a \partial \delta_b}\right] = \frac{\delta_{(0,1,0,0,2)} - 1}{4} \sum_{\ell=1}^n \frac{h'_{\ell}^2}{\phi_{\ell}^{*2}} (a, b)_{\ell},
$$
\n
$$
\kappa_{abc} = E\left[\frac{\partial^3 l(\theta)}{\partial \delta_a \partial \delta_b \partial \delta_c}\right] = \frac{3(\delta_{(0,1,0,0,2)-1})}{4} \sum_{\ell=1}^n \frac{h'_{\ell} h''_{\ell}}{\phi_{\ell}^{*2}} (a, b, c)_{\ell},
$$
\n
$$
+ \frac{(7 - \delta_{(0,0,1,0,3)} - 9\delta_{(0,1,0,0,2)})}{8} \sum_{\ell=1}^n \frac{h'^3_{\ell}^3}{\phi_{\ell}^{*3}} (a, b, c)_{\ell},
$$

$$
\kappa_{abcd} = E\left[\frac{\partial^{4}l(\theta)}{\partial\delta_{a}\partial\delta_{b}\partial\delta_{c}\partial\delta_{d}}\right] = -\sum_{\ell=1}^{n} \frac{h'_{\ell}h''_{\ell}}{\phi_{\ell}^{*2}}(a,b,c,d)_{\ell} - \frac{3}{4} \sum_{\ell=1}^{n} \frac{h''_{\ell}^{2}}{\phi_{\ell}^{*2}}(a,b,c,d)_{\ell}, \n+ \frac{21}{4} \sum_{\ell=1}^{n} \frac{h'^{2}_{\ell}h''_{\ell}}{\phi_{\ell}^{*3}}(a,b,c,d)_{\ell} - \frac{57}{16} \sum_{\ell=1}^{n} \frac{h'^{4}_{4}}{\phi_{\ell}^{*4}}(a,b,c,d)_{\ell}, \n+ \frac{1}{16}\delta_{(0,0,0,4,4)} \sum_{\ell=1}^{n} \frac{h'^{4}_{\ell}}{\phi_{\ell}^{*4}}(a,b,c,d)_{\ell} + \frac{9}{8}\delta_{(0,0,1,0,3)} \sum_{\ell=1}^{n} \frac{h'^{4}_{\ell}}{\phi_{\ell}^{*4}}(a,b,c,d)_{\ell}, \n- \frac{3}{4}\delta_{(0,0,1,0,3)} \sum_{\ell=1}^{n} \frac{h'^{2}_{\ell}h''_{\ell}}{\phi_{\ell}^{*3}}(a,b,c,d)_{\ell} + \frac{87}{16}\delta_{(0,1,0,0,2)} \sum_{\ell=1}^{n} \frac{h''_{\ell}}{\phi_{\ell}^{*4}}(a,b,c,d)_{\ell}, \n- \frac{27}{4}\delta_{(0,1,0,0,2)} \sum_{\ell=1}^{n} \frac{h'^{2}_{\ell}h''_{\ell}}{\phi_{\ell}^{*2}}(a,b,c,d)_{\ell} + \frac{3}{4}\delta_{(0,1,0,0,2)} \sum_{\ell=1}^{n} \frac{h''_{\ell}}{\phi_{\ell}^{*2}}(a,b,c,d)_{\ell}, \n+ \delta_{(0,1,0,0,2)} \sum_{\ell=1}^{n} \frac{h'^{2}_{\ell}h''_{\ell}}{\phi_{\ell}^{*2}}(a,b,c,d)_{\ell}, \n+ \delta_{(0,1,0,0,2)} \sum_{\ell=1}^{n} \
$$

Derivando algumas das esperanças acima, temos

$$
(\kappa_{ij})_l = \frac{\partial \kappa_{ij}}{\partial \beta_l} = \delta_{(0,1,0,0,0)} \sum_{\ell=1} \frac{1}{\phi_\ell} \{ (ij, l)_\ell + (i, j l)_\ell \},
$$
  
\n
$$
(\kappa_{ab})_c = \frac{\partial \kappa_{ab}}{\partial \delta_c} = \left( \frac{\delta_{(0,1,0,0,2)} - 1}{2} \right) \sum_{\ell=1} \left\{ \frac{h'_\ell h''_\ell}{\phi_\ell^{*2}} - \frac{h''_\ell}{\phi_\ell^{*3}} \right\} (b, c)_\ell,
$$
  
\n
$$
(\kappa_{ab})_{cd} = \frac{\partial^2 \kappa_{ab}}{\partial \delta_c \partial \delta_d} = \left( \frac{\delta_{(0,1,0,0,2)} - 1}{2} \right) \sum_{\ell=1} \left\{ \frac{h''_\ell}{\phi_\ell^{*2}} + \frac{h'_\ell h''_\ell}{\phi_\ell^{*2}} - \frac{5h''_\ell h''_\ell}{\phi_\ell^{*3}} + \frac{3h''_\ell}{\phi_\ell^{*4}} \right\} (a, b, c, d)_\ell,
$$
  
\n
$$
(\kappa_{abc})_d = \frac{\partial \kappa_{abc}}{\partial \delta_d} = \frac{3(\delta_{(0,1,0,0,2)} - 1)}{4} \sum_{\ell=1} \left\{ \frac{h''_\ell}{\phi_\ell^{*2}} + \frac{h'_\ell h''_\ell}{\phi_\ell^{*2}} - \frac{2h''_\ell h''_\ell}{\phi_\ell^{*3}} \right\} (a, b, c, d)_\ell,
$$
  
\n
$$
+ \frac{(7 - \delta_{(0,0,1,0,3)} - 9\delta_{(0,1,0,0,2)})}{8} \sum_{\ell=1} \left\{ \frac{3h'^2_\ell h''_\ell}{\phi_\ell^{*3}} - \frac{3h''_\ell}{\phi_\ell^{*4}} \right\} (a, b, c, d)_\ell \quad e
$$
  
\n
$$
(\kappa_{abi})_j = (\kappa_{ab})_i = 0.
$$

## APÊNDICE E

#### Cálculo dos termos  $A_1^g$  $A_1^g$ ,  $A_2^g$  e  $A_3^g$  $\frac{g}{3}$  do fator de correção tipo-Bartlett para a estatística  $S_q$

Neste apêndice discutimos o cálculo dos termos  $A_1^g$  $_1^g$  ,  $A_2^g$  e  $A_3^g$  que compõem o fator de correção tipo-Bartlett para a estatística gradiente  $(S_g)$ , definido na Subseção [3.3.2](#page-43-0) por

$$
\{1 - (c_g + b_g S_g + a_g S_g^2)\},\tag{E.1}
$$

sendo

$$
a_g = \frac{A_3^g}{12(k-1)((k-1)+2)((k-1)+4)}, \ b_g = \frac{A_2^g - 2A_3^g}{12(k-1)((k-1)+21)} \text{ e}
$$

$$
c_g = \frac{A_1^g - A_2^g + A_3^g}{12(k-1)},
$$

para a classe dos MNLSH. No que segue, estaremos considerando  $m_{\ell}(\tau_{\ell}^{*}) = \exp(\tau_{\ell}^{*})$ , isto é, heteroscedasticidade com efeitos multiplicativos. A obtenção de  $A_1^g$  $A_1^g$ ,  $A_2^g$  e  $A_3^g$  $\frac{g}{3}$  é feita substituindo em suas expressões, dadas na Subseção [3.3.2,](#page-43-0) os momentos do logaritmo da função de verossimilhança calculados no Apêncide [D.](#page-88-1) Aqui, iremos obter com detalhes o termo  $A_3^g$ g.<br>3

Como definido na Subseção [3.3.2,](#page-43-0) temos que

$$
A_3^g = \frac{1}{4} \sum^{\prime} \kappa_{jrs} \kappa_{klu} (3m^{jr} m^{sk} m^{lu} + 2m^{jk} m^{rl} m^{su}),
$$

onde  $\sum'$  denota que o somatório foi realizado sob os  $(p + k)$  parâmetros, isto é, os índices  $j, r, s, k, l, u$  variam sob todos os parâmetros do modelo. Substituindo os momentos calculados no Apêndice [D](#page-88-1) em  $A_3^g$  $_3^g$  e rearranjando os termos, temos que:

$$
A_3^g = \frac{3}{4} Q_1^2 \sum_{i,\ell} \left( \sum'(a)_i m^{ab}(b)_i \right) \left( \sum'(c)_i m^{cd}(d)_\ell \right) \left( \sum'(e)_\ell m^{ef}(b)_\ell \right) + \frac{1}{2} Q_1^2 \sum_{i,\ell} \left( \sum'(a)_i m^{ad}(d)_\ell \right) \left( \sum'(b)_i m^{be}(e)_\ell \right) \left( \sum'(c)_i m^{cf}(f)_\ell \right),
$$

em que  $Q_1=\frac{1}{8}$  $\frac{1}{8}$ {1 – 3 $\delta_{(0,1,0,0,2)}$  –  $\delta_{(0,0,1,0,3)}$ }. Em notação matricial, temos

$$
A_3^g = \frac{3}{4}Q_1^2\boldsymbol{\iota}^\top(\boldsymbol{Z}_{\boldsymbol{\delta}} - \boldsymbol{Z}_{\boldsymbol{\delta_0}})_d(\boldsymbol{Z}_{\boldsymbol{\delta}} - \boldsymbol{Z}_{\boldsymbol{\delta_0}})(\boldsymbol{Z}_{\boldsymbol{\delta}} - \boldsymbol{Z}_{\boldsymbol{\delta_0}})_d\boldsymbol{\iota} + \frac{1}{2}Q_1^2\boldsymbol{\iota}^\top(\boldsymbol{Z}_{\boldsymbol{\delta}} - \boldsymbol{Z}_{\boldsymbol{\delta_0}})^{(3)}\boldsymbol{\iota}.
$$

Para os termos  $A_1^g$  $_1^g$  e  $A_2^g$ 2 , podemos reescrevê-los como

$$
A_1^g = A_{11}^g + A_{12}^g + A_{13}^g + A_{14}^g + A_{15}^g + A_{16}^g
$$
 e 
$$
A_2^g = A_{21}^g + A_{22}^g + A_{23}^g + A_{24}^g,
$$

em que

$$
A_{11}^{g} = 3\sum^{\prime} \kappa_{trs}\kappa_{kvu}[m^{tr}a^{vu}(m^{sk} + 2a^{sk}) + a^{tr}m^{sk}a^{vu} + 2m^{tk}a^{rv}a^{su}],
$$
  
\n
$$
A_{12}^{g} = -12\sum^{\prime} (\kappa_{tr})_s(\kappa_{kv})_u(\kappa^{st}\kappa^{rk}\kappa^{vu} + a^{st}a^{rk}a^{vu} + \kappa^{sk}\kappa^{vt}\kappa^{ru} + a^{sk}a^{vt}a^{ru}),
$$
  
\n
$$
A_{13}^{g} = -6\sum^{\prime} \kappa_{trs}(\kappa_{kv})_u[(a^{su} - k^{su})(k^{tk}k^{vr} - a^{tk}a^{vr}) + m^{rt}(a^{sk}a^{vu} + k^{sk}k^{vu})],
$$
  
\n
$$
A_{14}^{g} = -12\sum^{\prime} \kappa_{trs}(\kappa_{kv})_u[a^{rs}(\kappa^{tk}\kappa^{vu} - a^{tk}a^{vu}) + a^{rk}a^{vs}m^{tu}],
$$
  
\n
$$
A_{15}^{g} = 6\sum^{\prime} \kappa_{trs}m^{tr}a^{su} - 6\sum^{\prime} \kappa_{trs}^u[m^{tr}(a^{su} - \kappa^{su}) + 2m^{tu}a^{rs}],
$$
  
\n
$$
A_{16}^{g} = 12\sum^{\prime} \kappa_{trs}^t(\kappa^{tr}k^{su} - a^{tr}a^{su}),
$$
  
\n
$$
A_{21}^{g} = -3\sum^{\prime} \kappa_{trs}\kappa_{kvu}[m^{tr}m^{sk}m^{vu} + m^{tr}m^{sk}m^{vu} + 2m^{tk}m^{rv}m^{su},
$$
  
\n
$$
A_{22}^{g} = 6\sum^{\prime} \kappa_{trs}\kappa_{kvu}[(3m^{tr}m^{sk}m^{vu} + 2m^{tk}m^{rv}m^{su})],
$$
  
\n
$$
A_{23}^{g} = 6\sum^{\prime} \kappa_{trs}(\kappa_{kv})_u[m^{su}(\kappa^{tk}\kappa^{vr} - a^{tk}a^{vr}) + m^{tr}(\kappa^{sk}\kappa^{vu} - a^{sk}a^{vu})]
$$
e
$$
A_{24}^{g}
$$

e substituir os momentos calculados no Apêndice [D](#page-88-1) em cada um dos  $A_1^g$  $j_i$ 's e  $A_2^g$  $g_j^g$ 's, com  $i = 1, 2, 3, 4, 5, 6$  e  $j = 1, 2, 3, 4$ , e assim obter as expressões matriciais de  $A_1^g$  $_1^g$  e  $A_2^g$  $\frac{g}{2}$ apresentadas na Subseção [3.3.2.](#page-43-0)

### APÊNDICE F

Poder local: obtenção dos  $b_{il}$ 's e  $\xi$  e comparação de funções de poder

Neste apêndice iremos obter com detalhes os coeficientes  $b_{il}$ 's e  $\xi$  que determinam as expansões assintóticas das funções de distribuição das estatísticas da razão de verossimilhanças  $(S_1)$ , Wald  $(S_2)$ , escore  $(S_3)$  e gradiente  $(S_4)$  sob uma sequência de alternativas de Pitman. Ainda, iremos apresentar com detalhes a comparação das funções de poder dos testes baseados nas estatísticas supracitadas até ordem  $n^{-1/2}$  sob uma sequência de alternativas de Pitman. Para isto, introduziremos as seguintes notações: os índices  $a, b, c, \ldots$  variam em  $\boldsymbol{\delta}$ , os índices  $s, t, v, \ldots$  variam em  $\boldsymbol{\beta}, U_a = \partial l(\boldsymbol{\theta}; \boldsymbol{y})/\partial \delta_a, U_{ab} = \partial^2 l(\boldsymbol{\theta}; \boldsymbol{y})/\partial \delta_a \partial \delta_b, U_{abc} =$  $\partial^3l(\bm{\theta};\bm{y})/\partial\delta_a\partial\delta_b\partial\delta_c,\ U_{sta}\,=\,\partial^3l(\bm{\theta};\bm{y})/\partial\beta_s\partial\beta_t\partial\delta_a,\ \kappa_{ab}\,=\,E(U_{ab}), \kappa_{abc}\,=\,E(U_{abc}), \kappa_{a,bc}\,=\,0$  $E(U_a U_{bc}), \kappa_{a,b,c} = E(U_a U_b U_c), \ \kappa_{sta} = E(U_{sta}), \ \kappa_{a,b,cd} = E(U_a U_b U_{cd}) - \kappa_{a,b} \kappa_{cd}, \ \kappa_{a,b,c,d} = E(U_a U_{b,b})$  $E(U_a U_b U_c U_d) - \kappa_{a,b} \kappa_{c,d} - \kappa_{a,c} \kappa_{b,d} - \kappa_{a,d} \kappa_{b,c}.$ 

Os κ's acima satisfazem algumas relações, as chamadas identidades de Bartlett, que facilitam seus cálculos. Algumas destas relações são expressas por:  $\kappa_{a,b} = -\kappa ab$ ,  $\kappa_{a,bc} =$  $(\kappa_{bc})_a - \kappa_{abc} e \kappa_{a,b,c} = 2\kappa_{abc} - \{(\kappa_{ab})_c + (\kappa_{ac})_b + (\kappa_{bc})_a\}.$ 

Além de alguns dos κ's calculados no Apêndice [D,](#page-88-1) outros κ's necessários ao cálculo

dos coeficientes  $b_{il}$ 's e $\xi$ são expressos abaixo:

$$
\kappa_{s,t,v} = \delta_{(0,1,0,0,0)} \sum_{\ell=1}^{n} \frac{1}{\phi_{\ell}^{*}} \{ (sv,t)_{\ell} + (s,tv)_{\ell} + (st,v)_{\ell} \n- (s, vt)_{\ell} - (st,v)_{\ell} - (t, vs)_{\ell} \},
$$
\n
$$
\kappa_{a,b,c} = 2\kappa_{abc} = \frac{3(\delta_{(0,1,0,0,2)-1})}{2} \sum_{\ell=1}^{n} \frac{h_{\ell}' h_{\ell}''}{\phi_{\ell}^{*2}} (a,b,c)_{\ell},
$$
\n
$$
+ \frac{(7 - \delta_{(0,0,1,0,3)} - 9\delta_{(0,1,0,0,2)})}{4} \sum_{\ell=1}^{n} \frac{h_{\ell}''}{\phi_{\ell}^{*3}} (a,b,c)_{\ell},
$$
\n
$$
\kappa_{s,ta} = -\kappa_{sta} = \frac{1}{2} \delta_{(0,0,1,0,1)} \sum_{\ell=1}^{n} \frac{h_{\ell}'}{\phi_{\ell}^{*2}} (s,t,a)_{\ell} + \delta_{(0,1,0,0,0)} \sum_{\ell=1}^{n} \frac{h_{\ell}'}{\phi_{\ell}^{*2}} (s,t,a)_{\ell},
$$
\n
$$
\kappa_{s,ta} = -\delta_{(0,1,0,0,0)} \sum_{\ell=1}^{n} \phi_{\ell}^{*}(s,ta)_{\ell},
$$
\n
$$
\kappa_{a,bc} = -\frac{3(\delta_{(0,1,0,0,2)-1})}{4} \sum_{\ell=1}^{n} \frac{h_{\ell}' h_{\ell}''}{\phi_{\ell}^{*2}} (a,b,c)_{\ell},
$$
\n
$$
- \frac{(7 - \delta_{(0,0,1,0,3)} - 9\delta_{(0,1,0,0,2)})}{8} \sum_{\ell=1}^{n} \frac{h_{\ell}^{3}}{\phi_{\ell}^{*3}} (a,b,c)_{\ell} e
$$
\n
$$
\kappa_{a,bs} = \kappa_{a,b,s} = 0.
$$

Para obter os coeficientes  $b_{il}$ 's e  $\xi$  na classe dos MNLSH para o teste de  $H_0$  :  $\boldsymbol{\delta_1}=\boldsymbol{\delta_1^{(0)}}$  $\binom{(0)}{1}$ devemos substituir os  $\kappa$ 's obtidos neste Apêndice e no Apêndice [D](#page-88-1) nas expressões dos $b_{il}$ 's e ξ apresentadas na Seção [4.2.](#page-60-0) Aqui, obteremos em detalhes os coeficientes  $b_{41}^0$  e ξ. Os coeficientes são obtidos de forma análoga.

Da Seção [4.2,](#page-60-0) temos que o coeficiente  $b_{41}^0$  é dado por

$$
b_{41}^0 = \frac{1}{4} \sum_{a,b,c=1}^k \kappa_{abc} \kappa^{a,b} \epsilon_c^* - \frac{1}{2} \sum_{a,b,c=1}^k (\kappa_{abc} + 2\kappa_{a,bc}) \epsilon_a^* \epsilon_b^* \epsilon_c^*
$$
  

$$
- \frac{1}{4} \sum_{a,b,c=1}^k (4k_{a,bc} + 3k_{abc}) a_{ab} \epsilon_t^* - \frac{1}{2} \sum_{r=2}^k \sum_{b,c=1}^k (\kappa_{abc} + \kappa_{a,bc}) \epsilon_a \epsilon_b^* \epsilon_c^*.
$$

Substituindo os  $\kappa$ 's em  $b_{41}^0$ , temos que

$$
b_{41}^0 = \frac{1}{4} \sum_{a,b,c=1}^k \sum_{\ell=1}^n Q_1(a,b,c)_{\ell} \kappa^{a,b} \epsilon_c^* + \frac{1}{2} \sum_{a,b,c=1}^k \sum_{\ell=1}^n Q_1(a,b,c)_{\ell} \epsilon_a^* \epsilon_b^* \epsilon_c^*
$$
  
+ 
$$
\frac{1}{4} \sum_{a,b,c=1}^k \sum_{\ell=1}^n Q_1(a,b,c)_{\ell} a_{ab} \epsilon_c^*,
$$

em que  $Q_1=\frac{1}{8}$  $\frac{1}{8}$ {1 – 3 $\delta_{(0,1,0,0,2)}$  –  $\delta_{(0,0,1,0,3)}$ }. Reorganizando os termos, temos que

$$
b_{41}^0 = \frac{1}{4} Q_1 \sum_{\ell=1}^n \left( \sum_{a,b=1}^k (a)_{\ell} \kappa^{a,b}(b)_{\ell} \right) \left( \sum_{c=1}^k (c)_{\ell} \epsilon_c^* \right) + \frac{1}{2} Q_1 \sum_{\ell=1}^n \left( \sum_{a=1}^k (a)_{\ell} \epsilon_a^* \right) \left( \sum_{b=1}^k (b)_{\ell} \epsilon_b^* \right)
$$

$$
\left( \sum_{c=1}^k (c)_{\ell} \epsilon_c^* \right) + \frac{1}{4} Q_1 \sum_{\ell=1}^n \left( \sum_{a,b=1}^k (a)_{\ell} a_{ab}^* (b)_{\ell} \right) \left( \sum_{c=1}^k (c)_{\ell} \epsilon_c^* \right).
$$

Em notação matricial, temos

$$
b_{41}^0 = \frac{1}{4} Q_1 \text{tr}\{\mathbf{Z}_{\delta d} \mathbf{T}\} + \frac{1}{2} Q_1 \text{tr}\{\mathbf{T}^{(3)}\} + \frac{1}{4} Q_1 \text{tr}\{\mathbf{Z}_{\delta d} \mathbf{T}\}.
$$

Da Seção [4.2,](#page-60-0) temos que ξ é dado por

$$
\xi = \frac{1}{2} \sum_{a=1}^{k} \sum_{s,t=1}^{p} \kappa_{sta} \kappa^{s,t} \epsilon_a^*,
$$

com  $Q_2 = -\frac{1}{2}$  $\frac{1}{2} \{\delta_{(0,0,1,0,1)} + 2\delta_{(0,1,0,0,0)}\}$  Substituindo os valores dos  $\kappa$ 's e rearranjando os termos, temos

$$
\xi = \frac{1}{2} Q_2 \sum_{\ell=1}^n \frac{1}{\phi_{\ell}^*} \left( \sum_{s,t=1}^p (s)_{\ell} a_{st}(t)_{\ell} \right) \left( \sum_{t=1}^k (a)_{\ell} \epsilon_a^* \right).
$$

Em notação matricial,

$$
\xi = \frac{1}{2} Q_2 \text{tr} \{\Lambda Z_{\beta d} T\}.
$$

Para a comparação dos poderes dos testes da razão de verossimilhanças, Wald, escore e gradiente até ordem  $n^{-1/2}$ , sob uma sequência de hipóteses contíguas convergindo para a hipótese nula à taxa de  $n^{-1/2}$ , temos da Seção [4.3](#page-64-0) que

$$
\pi_i - \pi_j = \sum_{\ell=0}^3 (b_{j\ell} - b_{i\ell}) G_{k-1+2l,\lambda}(x_\alpha), \ i, j = 1, 2, 3, 4, \ i \neq j,
$$

sendo os  $b_{i\ell}$ 's e  $b_{j\ell}$ 's os coeficientes apresentados na Seção [4.2](#page-60-0) e  $\pi_i$  a função de poder dos testes supracitados. Dessa maneira, temos

<span id="page-98-0"></span>
$$
\pi_1 - \pi_3 = \sum_{k=0}^{3} (b_{3k} - b_{1k}) G_{k-1+2\ell,\lambda}(x)
$$
  
=  $(b_{30} - b_{10}) G_{k-1,\lambda}(x) + (b_{31} - b_{11}) G_{k+1,\lambda}(x)$   
+  $(b_{32} - b_{12}) G_{k+3,\lambda}(x) + (b_{33} - b_{13}) G_{k+5,\lambda}(x).$  (F.1)

Substituindo os coeficentes  $b_{i\ell}$ 's e  $b_{j\ell}$ 's em [\(F.1\)](#page-98-0), temos

<span id="page-98-1"></span>
$$
\pi_1 - \pi_3 = Q_1 \text{tr}\{ (\mathbf{Z}_{\delta} - \mathbf{Z}_{\delta_0})_d \mathbf{T} \} (G_{k+1,\lambda}(x) - G_{k+3,\lambda}(x)) \n+ \frac{1}{3} Q_1 \text{tr}\{ \mathbf{T}^{(3)} \} (G_{k+3,\lambda}(x) - G_{k+5,\lambda}(x)).
$$
\n(F.2)

Sabemos ainda que

$$
G_{m,\lambda}(x) - G_{m+2,\lambda}(x) = 2g_{m+2,\lambda}(x),
$$

sendo $g_{m,\lambda}(x)$ a função densidade de probabilidade de uma variável aleatória qui-quadrado não central com m graus de liberade e parâmentro de não centralidade λ. Dessa maneira, podemos reescrever [\(F.2\)](#page-98-1) como

$$
\pi_1 - \pi_3 = \frac{1}{2} Q_1 \text{tr} \{ (\mathbf{Z}_{\pmb{\delta}} - \mathbf{Z}_{\pmb{\delta_0}})_d \mathbf{T} \} g_{k+3,\lambda}(x) + \frac{1}{6} Q_1 \text{tr} \{ \mathbf{T}^{(3)} \} g_{k+5,\lambda}(x).
$$

De maneira análoga procedemos para obter as demais expressões  $\pi_i - \pi_j$ .

# APÊNDICE G

### Coelhos europeus na Austrália

| $\boldsymbol{x}$ | $\boldsymbol{y}$ | $\boldsymbol{x}$ | $\boldsymbol{y}$ | $\boldsymbol{x}$ | $\boldsymbol{y}$ | $\boldsymbol{x}$ | Y      |
|------------------|------------------|------------------|------------------|------------------|------------------|------------------|--------|
| 15               | 21,66            | 75               | 94,60            | 218              | 174,03           | 347              | 188,38 |
| 15               | 22,75            | 82               | 92,50            | 219              | 173,54           | 354              | 189,70 |
| 15               | 22,30            | 85               | 105,00           | 224              | 178,86           | 357              | 195,31 |
| 18               | 31,25            | 91               | 101,70           | 225              | 177,68           | 375              | 202,63 |
| 28               | 44,79            | 91               | 102,90           | 227              | 173,73           | 394              | 224,82 |
| 29               | 40,55            | 97               | 110,00           | 232              | 159,98           | 513              | 203,30 |
| 37               | 50,25            | 98               | 104,30           | 232              | 161,29           | 535              | 209,70 |
| 37               | 46,88            | 125              | 134,90           | 237              | 187,07           | 554              | 233,90 |
| 44               | 52,03            | 142              | 130,68           | 246              | 176,13           | 591              | 234,70 |
| 50               | 63,47            | 142              | 140,58           | 258              | 183,40           | 648              | 244,30 |
| 50               | 61,13            | 147              | 155,30           | 276              | 186,26           | 660              | 231,00 |
| 60               | 81,00            | 147              | 152,20           | 285              | 189,66           | 705              | 242,40 |
| 61               | 73,09            | 150              | 144,50           | 300              | 186,09           | 723              | 230,77 |
| 64               | 79,09            | 159              | 142,15           | 301              | 186,70           | 756              | 242,57 |
| 65               | 79,51            | 165              | 139,81           | 305              | 186,80           | 768              | 232,12 |
| 65               | 65,31            | 183              | 153,22           | 312              | 195,10           | 860              | 246,70 |
| 72               | 71,90            | 192              | 145,72           | 317              | 216,41           |                  |        |
| 75               | 86,10            | 195              | 161,10           | 338              | 203,23           |                  |        |

Tabela G.1: Peso das lentes dos olhos de coelhos europeus  $(y)$ , em miligramas, e a idade  $(x)$ , em dias, numa amostra contendo 71 observações. [\(Wei,](#page-105-0) [1998,](#page-105-0) Exemplo 6.8)

#### Bibliografia

- Barndorff-Nielsen, O.E. (1983). On a formula to the distribution of the maximum likelihood estimator. Biometrika, 70, 343–365.
- Barndorff-Nielsen, O.E. (1994). Adjusted versions of profile likelihood and directed likelihood, and extended likelihood. Journal of the Royal Statistical Society B, 56, 125–140.
- Bartlett, M.S. (1937). Properties of sufficiency and statistical tests. Proceedings of the Royal Society of London A, 160, 268–282.
- Bayer, F.M.; Cribari-Neto, F. (2013). Bartlett corrections in beta regression models. Journal of Statistical Planning and Inference, 143, 531–547.
- Brito, C.C.R. (2009). Correção de Bartlett nos modelos não-lineares simétricos heteroscedásticos. Dissertação de Mestrado, Programa de pós-graduação em Estatística, Universidade Federal de Pernambuco – UFPE.
- Cordeiro, G.M.; Vasconcellos, K.L.P.; Santos, M.L.F. (1998). On the second-order bias of parameter estimates in nonlinear regression models with Student t errors. Journal of Statistical Computation and Simulation, 60, 363–378.
- Cordeiro, G.M. (1999). Introdução à Teoria Assintótica. IMPA, XXII. Colóquio Brasileiro de Matemática, Rio de Janeiro.
- Cordeiro, G.M. (2003). Three Corrected Score Tests for Generalized Linear Models with Dispersion Covariates. Statistica Neerlandica, 57, 391–409.
- <span id="page-102-0"></span>Cordeiro, G.M. (2004). Corrected likelihood ratio tests in symmetric nonlinear regression models. Journal of Statistical Computation and Simulation, 74, 609–620.
- Cordeiro, G.M; Cribari-Neto, F. (2014). An introduction to Bartlett correction and bias reduction. Springer, New York.
- Cordeiro, G.M.; Ferrari, S.L.P.; Uribe-Opazo, M.A.; Vasconcellos, K.L.P. (2000). Corrected maximum-likelihood estimation in a class of symmeytric nonlinear regression models. *Statistics and Probability Letters*, **46**, 317–328.
- Cordeiro, G.M.; Ferrari, S.L.P. (1991). A modified score test statistic having chi-squared distribution to order  $1/n$ . *Biometrika*, **78**, 573–582.
- <span id="page-102-1"></span>Cordeiro, G.M.; Ferrari, S.L.P.; Cysneiros, A.H.M.A. (1998). A formula to improve score test statistics Journal of Statistical Computation and Simulation, 62, 123–136.
- Cox, D.R.; Hinkley, D.V. (1974). Theoretical Statistics. Chapman and Hall, London.
- Cox, D.R.; Reid, N. (1987). Parameter orthogonality and approximate conditional inference. Journal of the Royal Statistical Society B, 49, 1–39.
- Cribari-Neto, F.; Queiroz, M.P.F. (2014). On testing inference in beta regression. Journal of Statistical Computation and Simulation, 84, 186–203.
- Cysneiros, F.J.A.; Cordeiro, G.M.; Cysneiros, A.H.M.A. (2010). Corrected maximum likelihood estimators in heteroscedastic symmetric nonlinear models. Journal of Statistical Computational and Simulation, 80, 451–461.
- Cysneiros, F.J.A.; Paula, G.A.; Galea, M. (2005). Modelos Simétricos Aplicados. 9º Escola de Modelos de Regressão, São Paulo.
- Cysneiros, F.J.A.; Paula, G.A.; Galea, M. (2007). Heteroscedastic symmetrical linear models. Statistics and Probability Letters, 77, 1084–1090.
- Cysneiros, A.H.M.A.; Rodrigues, K.S.P.; Cordeiro, G.M.; Ferrari, S.L.P. (2010b). Three-Bartlett-type corrections for Score statistics in Symmetric nonlinear regression models. Statistical Papers, 51, 273–284.
- DiCiccio, T.J.; Stern, S.E. (1994). Frequentist and Bayesian Bartlett correction of test statistics based on adjusted profile likelihoods. Journal of the Royal Statistical Society. Series B (Methodological), 56, 397–408.
- Doornik, J.A. (2006). Ox: an object-oriented matrix programming language, 4th edn. Timberlake Consultants Ltd, London.
- Efron, B. (1979). Bootstrap Methods: another look at the jackknife. Annals of Statistics  $7(1), 1-26.$
- Efron, B.; Tibshirani R.J. (1993). An Introduction to the Bootstrap. Chapman  $\mathcal{C}$  Hall, New York.
- Fang, K.T.; Anderson, T.W. (1990). Statistical Inference in Elliptical Contoured and Related Distributions. Allerton Press, New York.
- Fang, K.L.; Kotz, S.; Ng, K.W. (1990). Symmetric Multivariate and Related Distributions, Chapman and Hall, London.
- <span id="page-103-0"></span>Ferrari, S.L.P.; Cysneiros, A.H.M.A.; Cribari-Neto, F. (2004). An improved test for heteroskedasticity using adjusted modified profile likelihood inference. Journal of Statistical Planning and Inference, 124, 423-437.
- Ferrari, S.L.P.; Lucambio, F.; Cribari-Neto, F. (2005). Improved profile likelihood inference. Journal of Statistical Planning and Inference, 134, 373–391.
- Ferrari, S.L.P.; Uribe-Opazo, M.A. (2001). Corrected likelihood ratio test in class of symmetric linear regression models. *Brazilian Journal of Probability and Statistics*, 15, 49–67.
- Hayakawa, T. (1975). The Likelihood ratio criterion for composite hypothesis under local alternative. Biometrika, 62, 451–460.
- Harris, P.; Peers, H.W. (1980). The local power of the efficient score test statistic. *Bio*metrika, 67, 525–529.
- <span id="page-103-1"></span>Kakisawa, Y. (1996). Higher order monotone Bartlett-type adjustment for some multivariate test statistics. Biometrika, 83, 923–927.
- Lang, K.L.; Little, R.J.A.; Taylor, J.M.G. (1989). Robust statistical modeling using the t distribution. Journal of the American Statistical Association, 84, 881–896.
- <span id="page-104-2"></span>Lawley, D.N. (1956). A general method for approximating to the distribution of the likelihood ratio criteria. Biometrika, 71, 233–244.
- Lemonte, A.J. (2011). Local power of some asymptotic tests in exponential nonlinear models. Journal of Statistical Planning and Inference, 141, 1981–1989.
- <span id="page-104-0"></span>Lemonte, A.J. (2012). Local power properties of some asymptotic tests in symmetric linear regression models. Journal of Statistical Planning and Inference, 142, 1178–1188.
- Lemonte, A.J. (2014). On local power properties of the LR, Wald, score and gradient tests in nonlinear mixed-effects models. Annals of the Institute of Statistical Mathematics.
- Lemonte, A.J.; Ferrari, S.L.P. (2012). The Local power of gradient test. Annals of The Institute of Statistical Mathematics, 64, 373–381.
- Lemonte, A.J.; Ferrari, S.L.P. (2012b). Local power and size properties of the LR, Wald, score and gradient tests in dispersion models. Statistical Methodology, 9, 537–554.
- Lucas, A. (1997). Robustness of the Student-t based on M-estimator. Communications in Statistics, Theory and Methods, 26, 1165–1182.
- McCullagh, P.; Tibishirani, R. (1990). A simple method for the adjustment of profile likelihood. Journal of the Royal Statistical Society B, 52, 325–344.
- <span id="page-104-1"></span>Nascimento, K.P. (2010). Correção tipo-Bartlett em modelos não lineares simétricos heteroscedásticos. Dissertação de Mestrado, Programa de pós-graduação em Biometria e Estatística Aplicada, Universidade Federal Rural de Pernambuco – UFRPE.
- Nocedal, J.; Wright, S.J. (1999). Numerical Optimization. Springer Verlag, New York.
- Pace, L.; Savan, A. (1997). Principles of Statistical Inference from a Neo-Fisherian Perspective. World Scientific, Singapore.
- Rao, C.R. (1973). Linear Statistical Inference and its Aplications Second Edition. Wiley, New York.
- Rocke, D.M. (1989). Bootstrap Bartlett adjustment in seemingly unrelated regression. Journal of the American Statistical Association, 84, 598–601.
- Sen, P.K.; Singer, J.M. (1993). Large Sample Methods in Statistics: An Introduction with Applications. Chapman and Hall/CRC, Boca Raton.
- Severini, T.A. (2000). Likelihood Methods in Statistics. Oxford Univer-sity Press, Oxford.
- Silva, M.F. (2005). Estimação e teste de hipóteses baseados em verossimilhança perfilada. Tese de doutorado, Programa de pós-graduação em Estatística, Universidade de São Paulo – USP.
- Simonoff, J.S.; Tsai, C.H. (1994). Use of modified profile likelihood for improved tests of constancy of variance in regression. Applied Statistics, 43, 357–370.
- Stern, S.E. (1997). A second-order adjustment to the profile likelihood in the case of a multidimensional parameter of interest. Journal of the Royal Statistical Society B, 59, 653–665.
- Terrell, G.R. (2002) The gradient statistic. Computing Science and Statistics, 34, 206–215.
- Vargas, T.M. (2013). Estatística gradiente: teoria assintótica de alta ordem e correção tipo-Bartlett. Tese de doutorado, Programa de pós-graduação em Estatística, Universidade de São Paulo – USP.
- Vargas, T.M.; Ferrari, S.L.P.; Lemonte, A.J. (2013). Gradient statistic: Higher-order asymptotics and Bartlett-type correction. Electronic Journal of Statistics, 7, 43–61.
- Vargas, T.M.; Ferrari, S.L.P.; Lemonte, A.J. (2014). Improved likelihood inference in generalized linear models. Computational Statistics and Data Analysis , 74, 110–124.
- Villegas, C.; Paula, G.A.; Cysneiros, F.J.A.; Galea, M. (2013) Influence diagnostics in generalized symmetric linear models. Computational Statistics and Data Analysis, 59, 161–170.
- Uribe-Opazo, M.A.; Ferrari, S.L.P.; Cordeiro, G.M. (2008). Improved score test in symmetric linear regression model. Communications in Statistics Theory Methods, 37, 261–276.
- <span id="page-105-0"></span>Wei, B.L. (1998). Exponential Family Nonlinear Models. Springer-Verlag, Singapore.